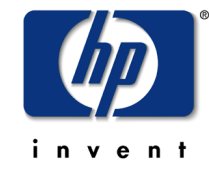

doug lamoureux systems networking solutions lab

using windows 2000 for hp-ux authentication and account management

June 6, 2001 Page 1

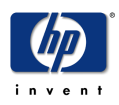

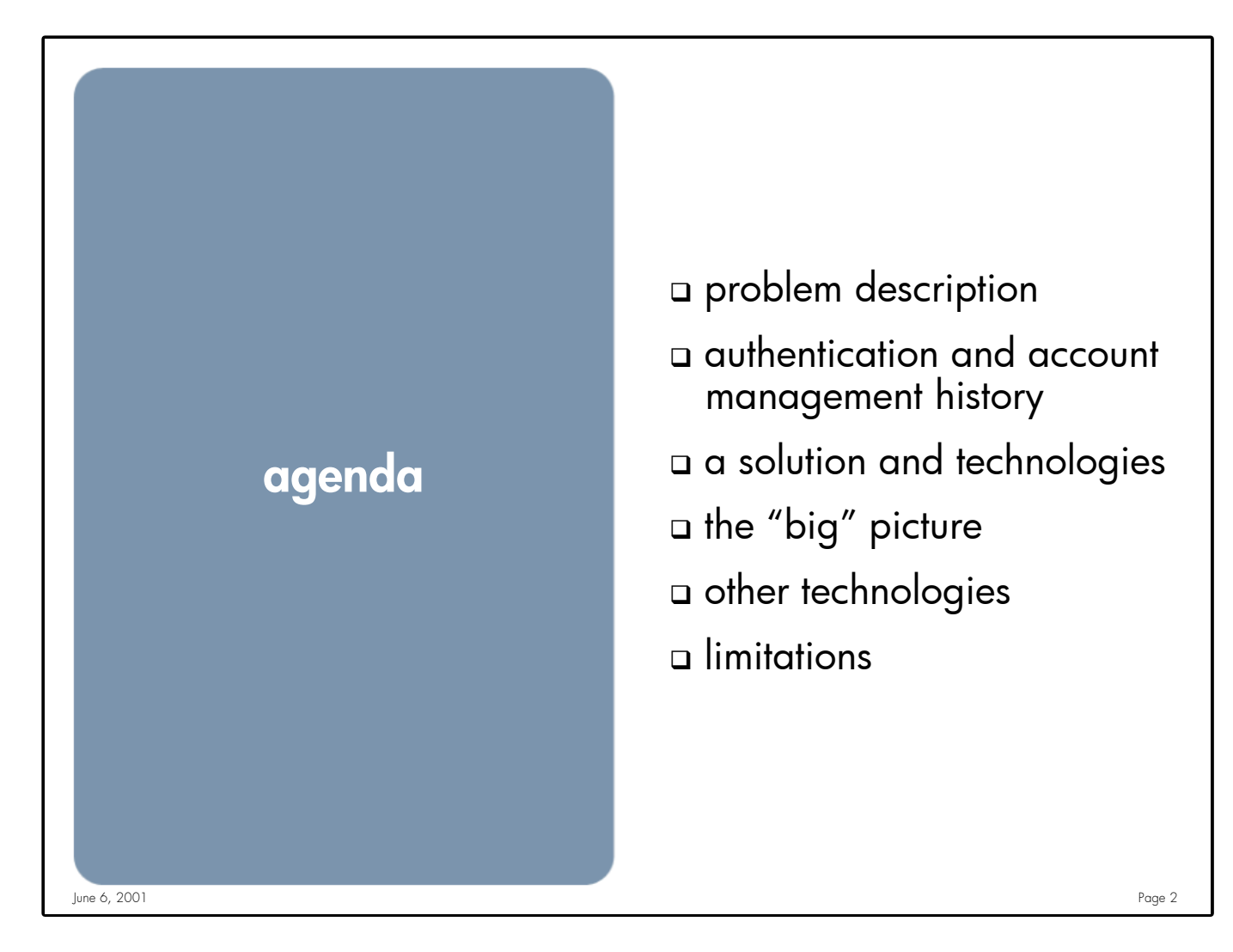

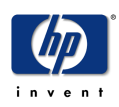

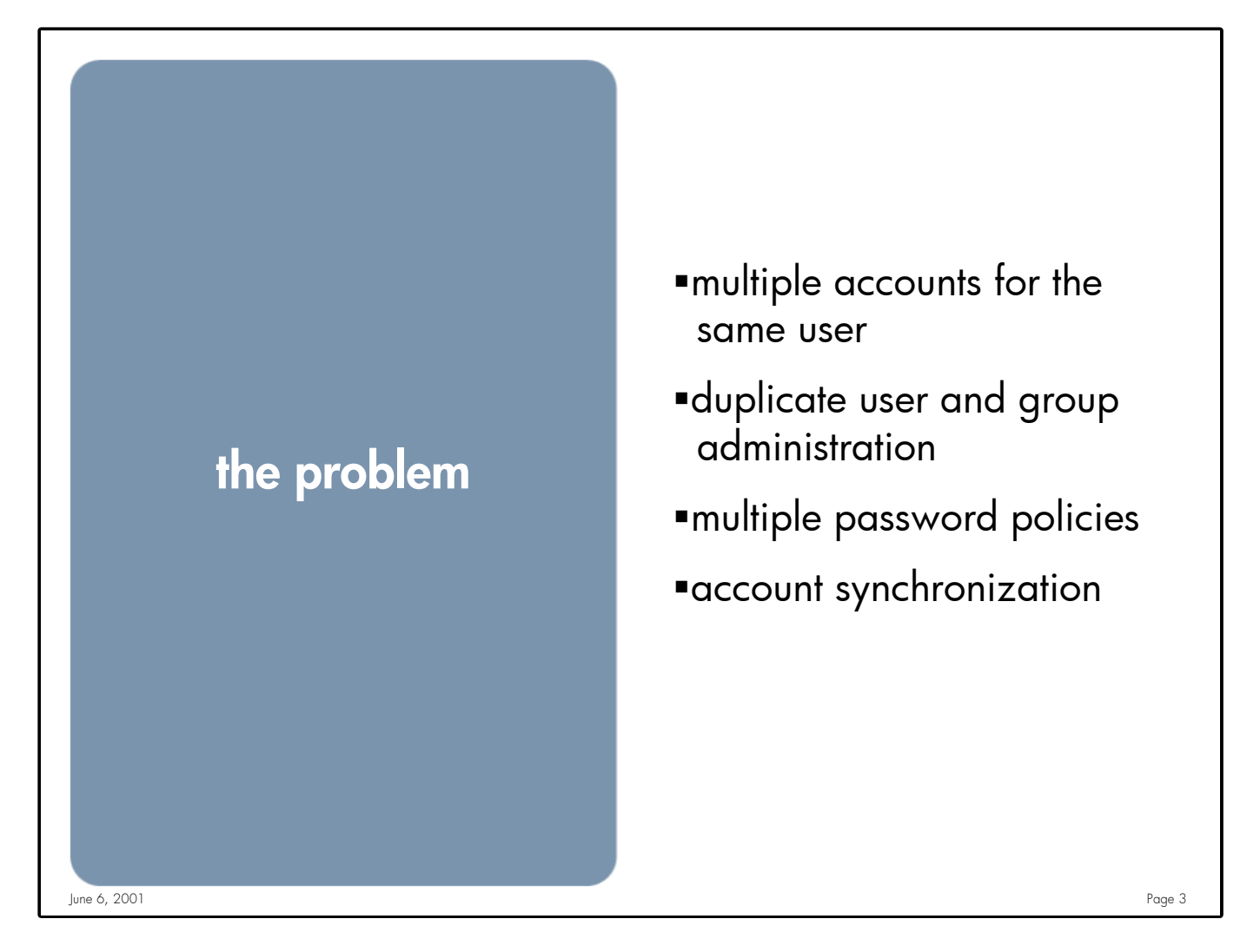

**Notes:** An account or user name is just a way for a computer to identify a user/client in order to grant access to a resource. Since I will always be <Insert your name here> I should always be identified as myself weather I'm logged into a Unix system or a Windows system.

Because we've duplicated our User's and Account's we need to duplicate our administration effort. You now need to add, update, remove the same information in multiple locations

Password policies may differ, or need to be closely synchronized

Account modifications, deletions must be synchronized between all account databases

Example:

- •Name change
- •Employee leaves the company

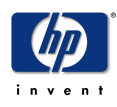

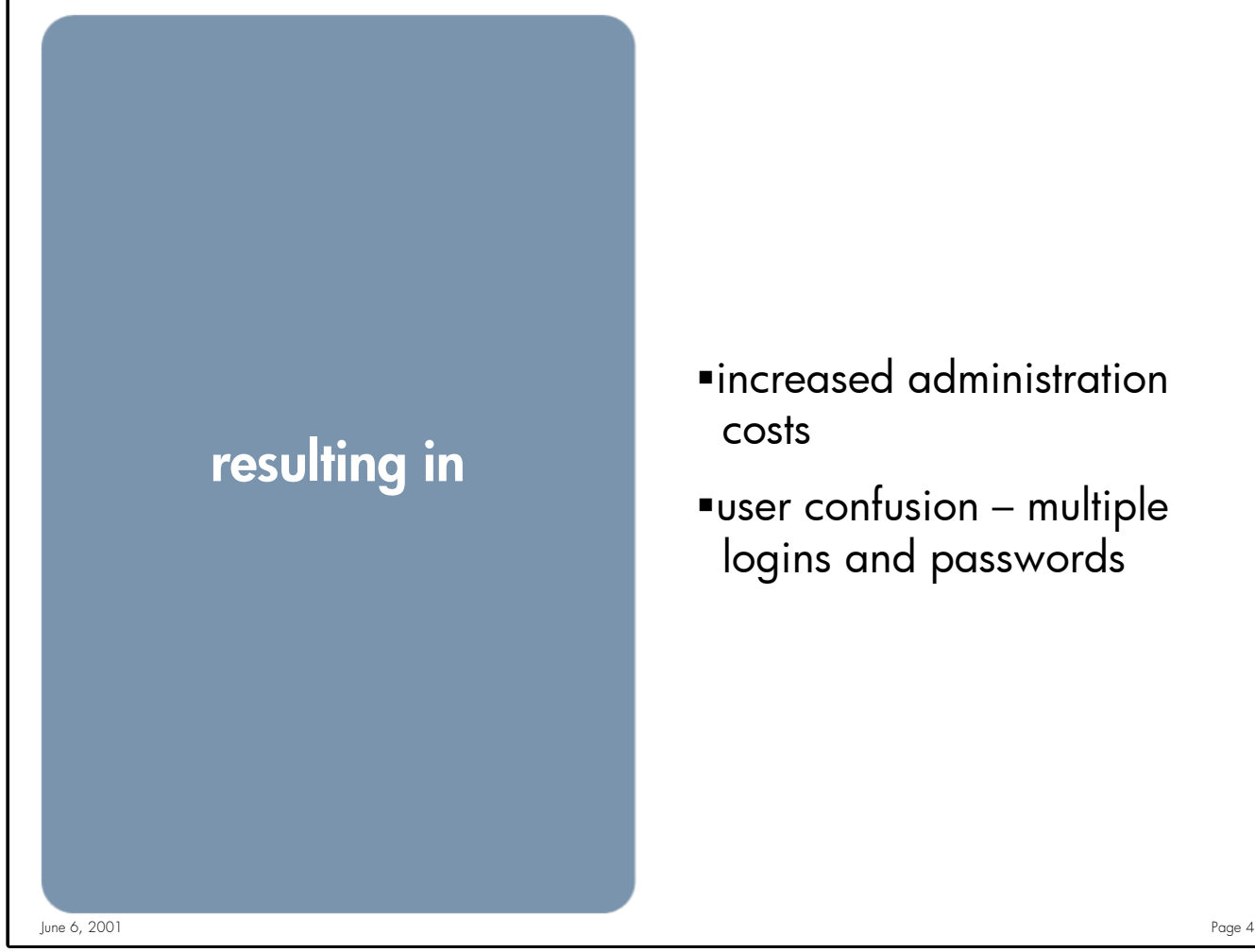

ßincreased administration costs

 $\blacksquare$ user confusion – multiple logins and passwords

**Notes:** Maintaining multiple User databases

•Training

•Infrastructure

- •Home grown product
- •3rd party product
- •Administration costs
	- •Data synchronization
		- •Policy: Could be missed leaving an account active or unchanged
		- •Timing: If updates or deletions aren't done immediately you have mismatched data

#### User confusion

- •We have enough user ID's and PIN's to remember
	- •ATM, Brokerage, Alarm, Internet Access, Unix, Windows, Web
	- •We all use the same, easy to remember EASY to crack password

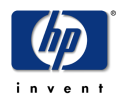

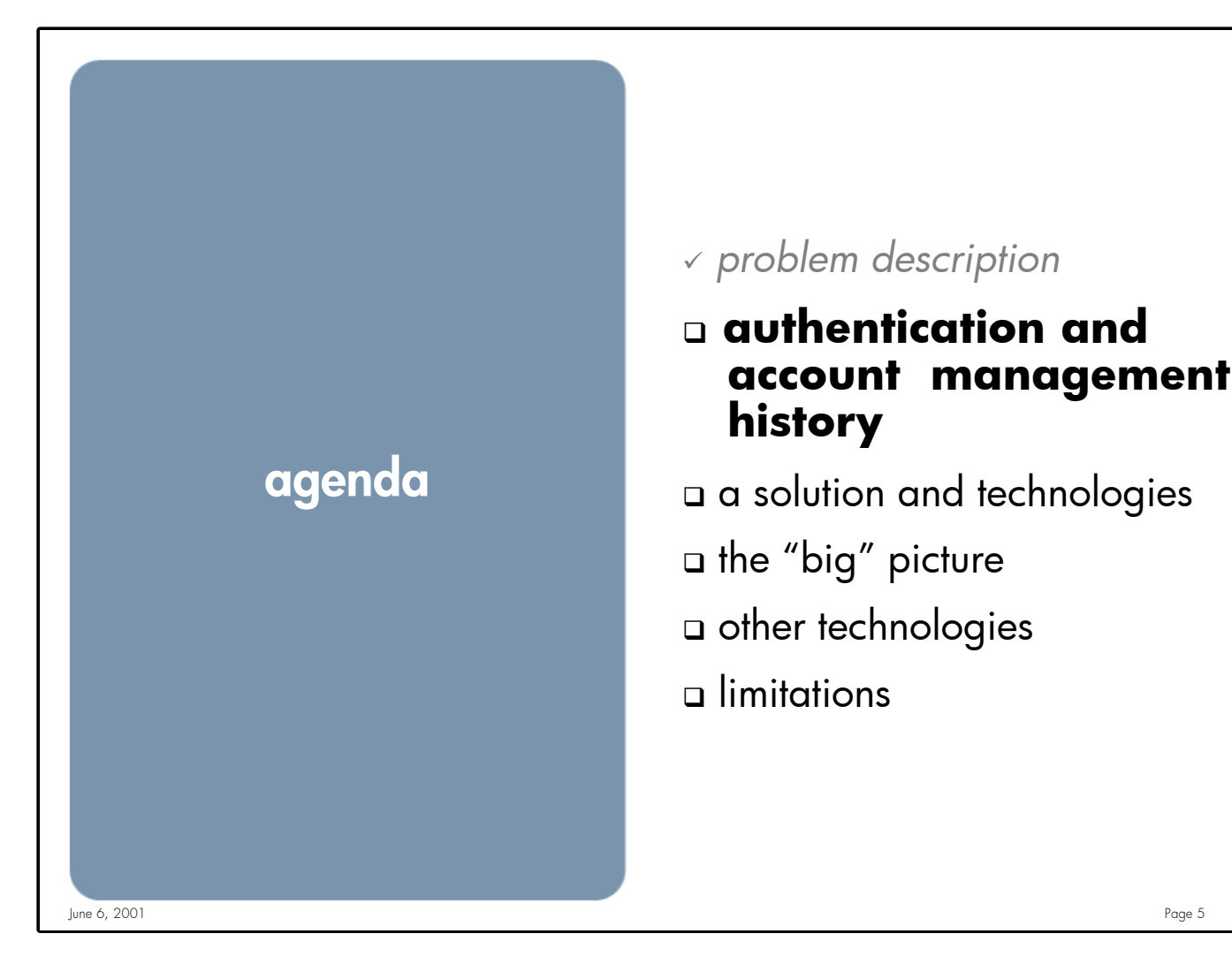

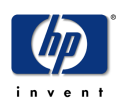

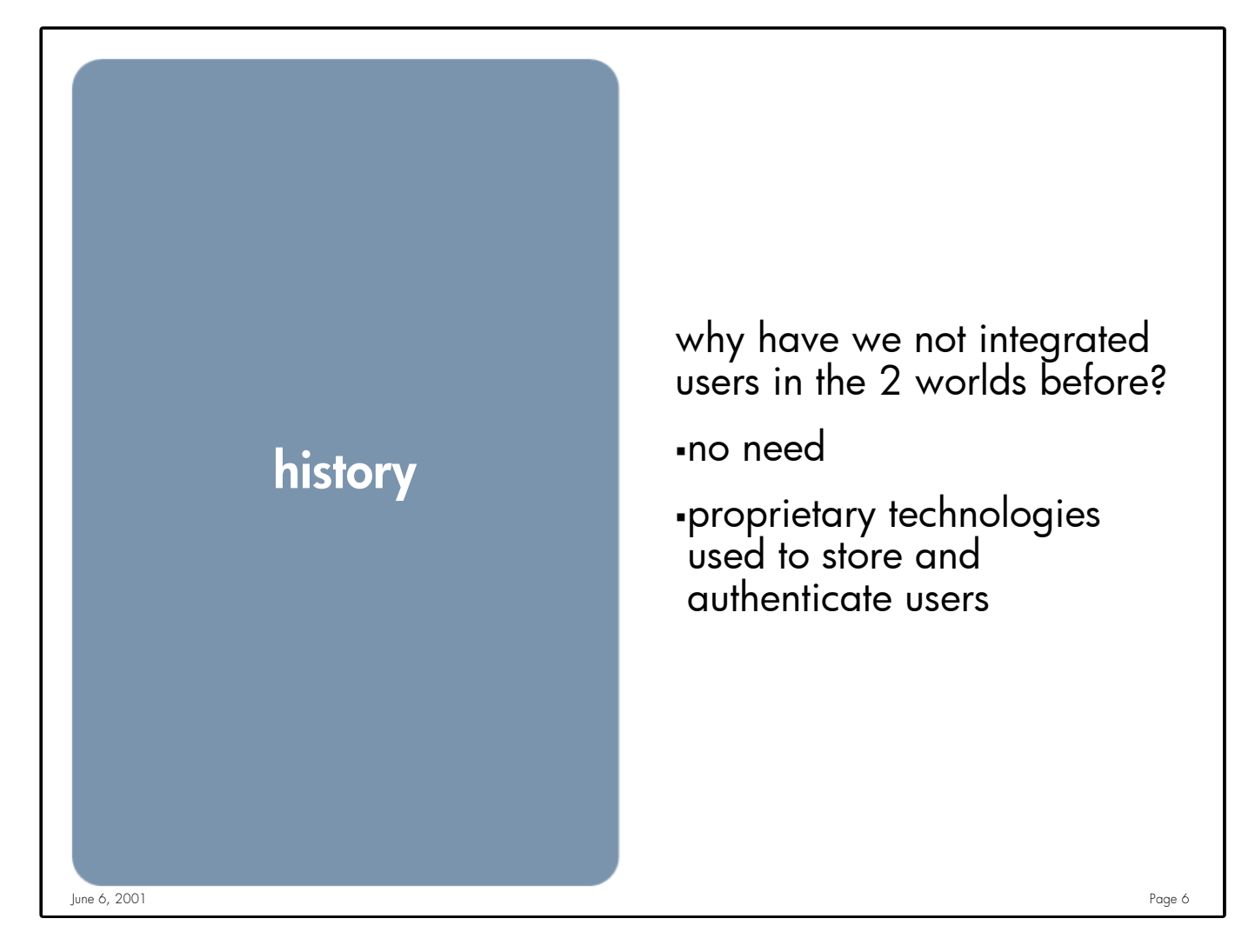

**Notes:** In the past you had your Unix users or your Windows users, seldom were they the same

Windows

- •NT CHAP (Challenge-Handshake Authentication Protocol)
- •NT NTLM

Unix

- •Files: Not "network" friendly
- •NIS: Not a standard, but widely adopted by most (all?) Unix vendors

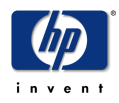

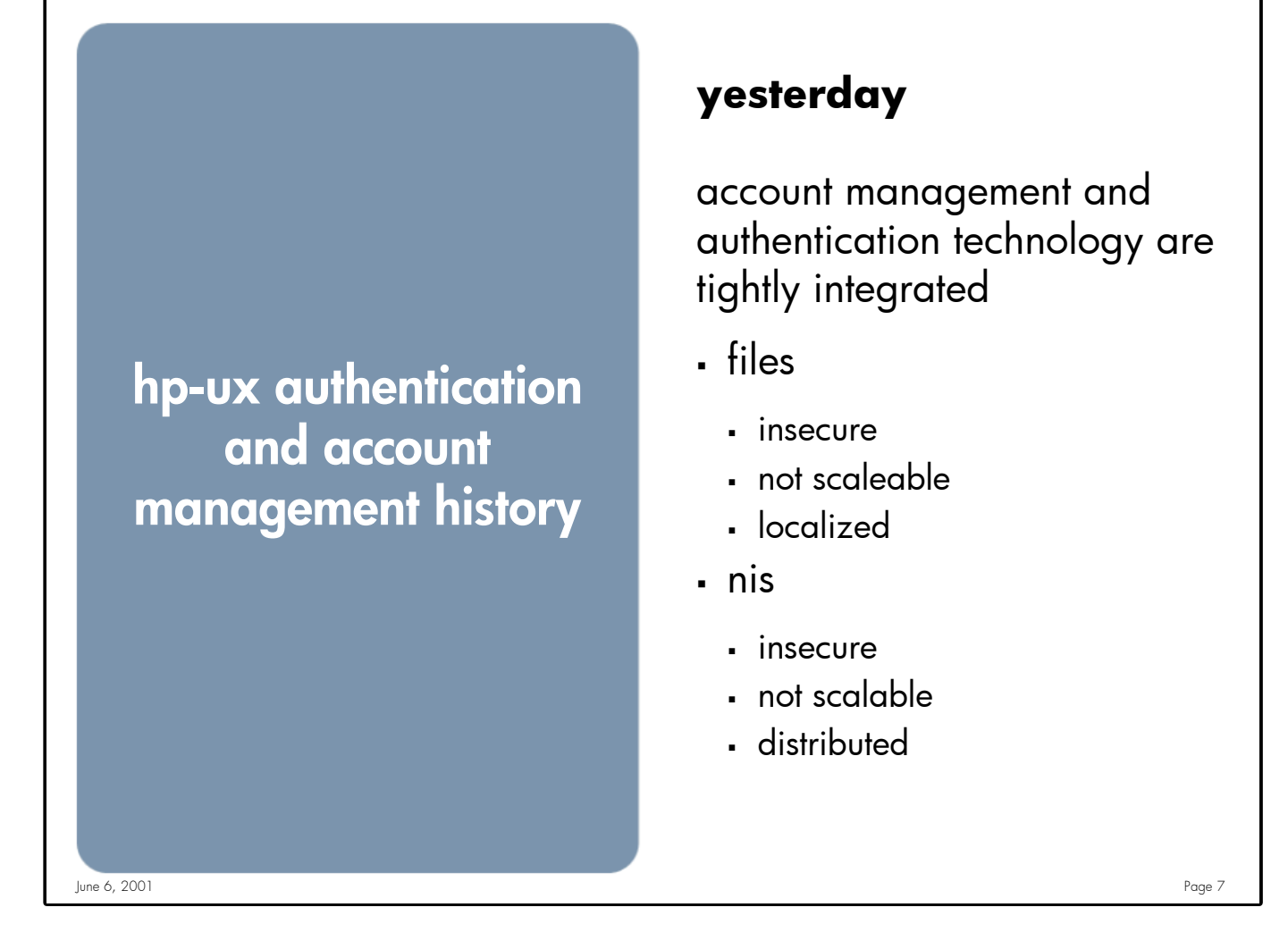

**Notes:** Prior to 10.30 most Unix authentication was done using a "crypt'ed password string compare" in which the users crypted password needed to be stored in their password entry.

### **Files**

- •Encrypted passwords can be viewed by anyone allowing users to use "crack" programs against your password file
- •Data stored in a flat file that doesn't scale well with large user databases
- •File is local to the system, not shared with other computers

**NIS**

- •Still insecure, encrypted passwords can be read using ypcat
- •"DB" is file based so it still won't scale
- •Is client/server based, can be shared by multiple clients

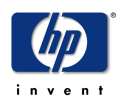

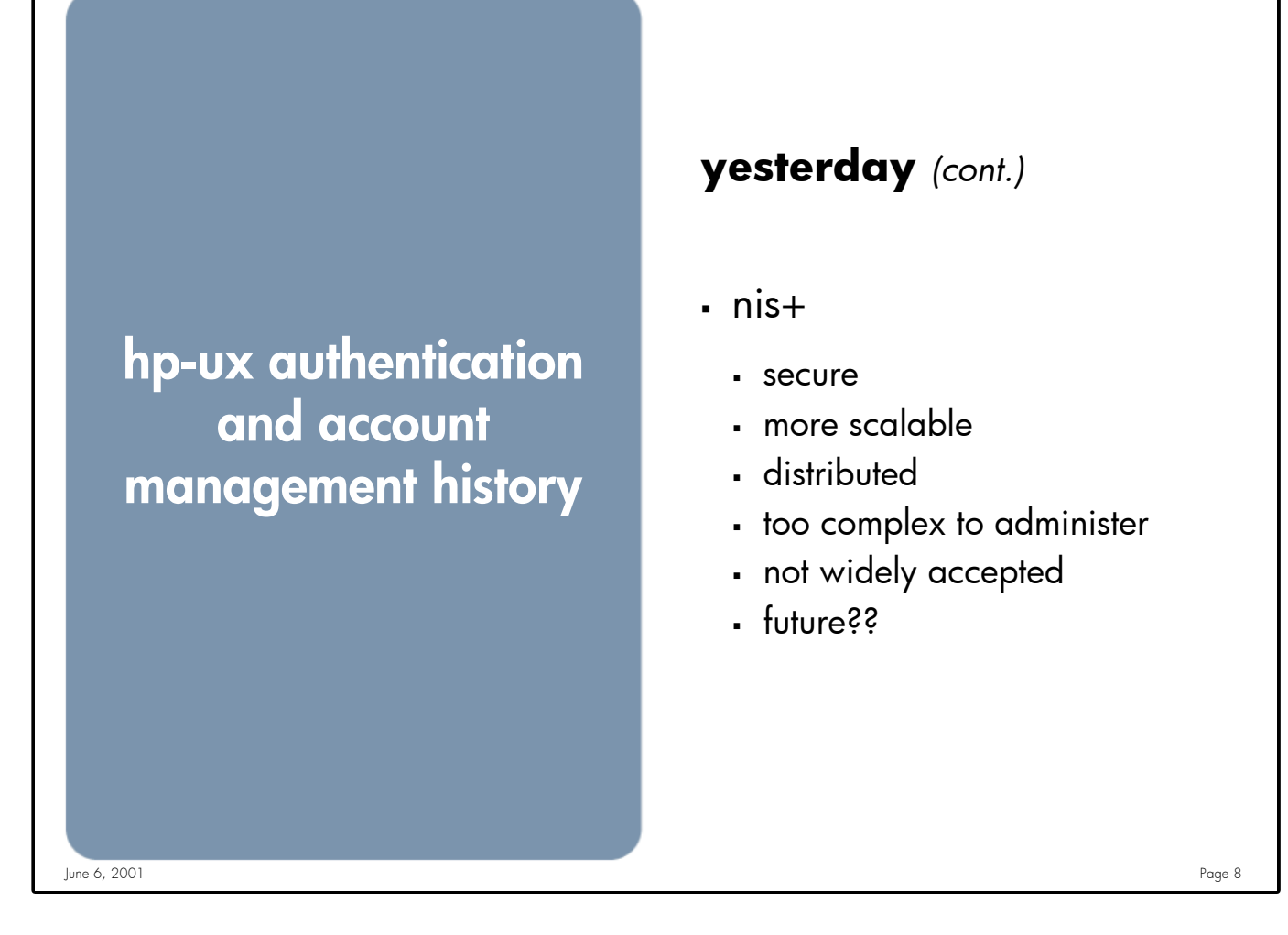

# Notes: **NIS+**

- •Secure
- •Scales better than NIS
- •Very complex to administer
- •Because of it's complexity it is not being widely implemented

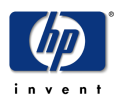

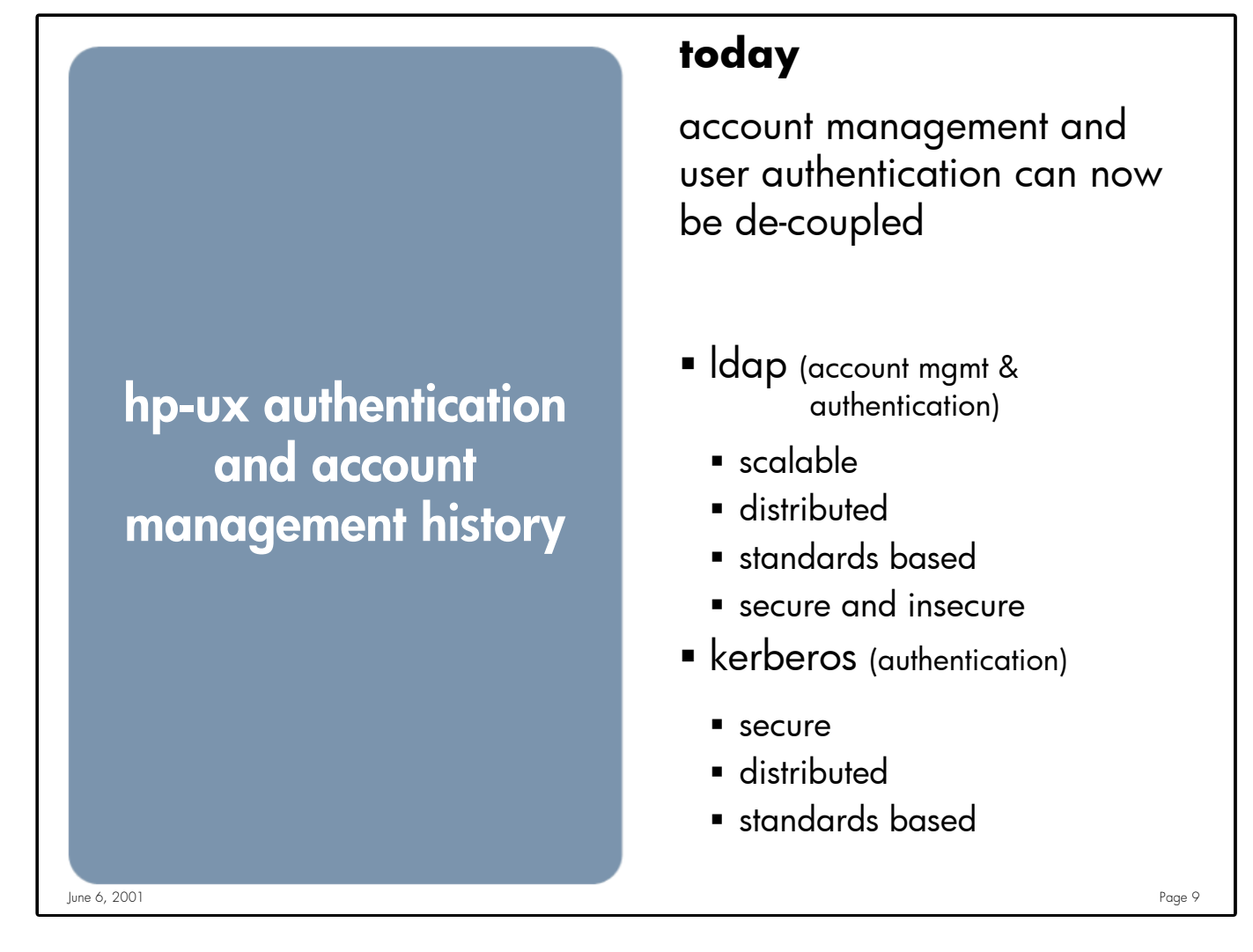

**Notes:** With the implementation of NSS(Name Service Switch) and PAM (Plugable Authentication Module) in 10.30 we can now decouple user authentication from account management

### **LDAP**

- •True Database that can hold millions of entries, not just users and groups (extensible)
- •Network based PROTOCOL (See RFC list at the end of slide set)
- •Multiple master and slave architecture (High Availability built in)
- •Industry standard defined protocol

### **Kerberos**

- •Secure
	- •Uses a "trusted 3rd party" authentication system
	- •Passwords are not transmitted across the wire
	- •2-way authentication (server authenticates client; client authenticates server)
- •Network based protocol
- •Industry standard defined protocols (See RFC list at the end of slide set)

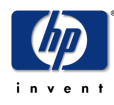

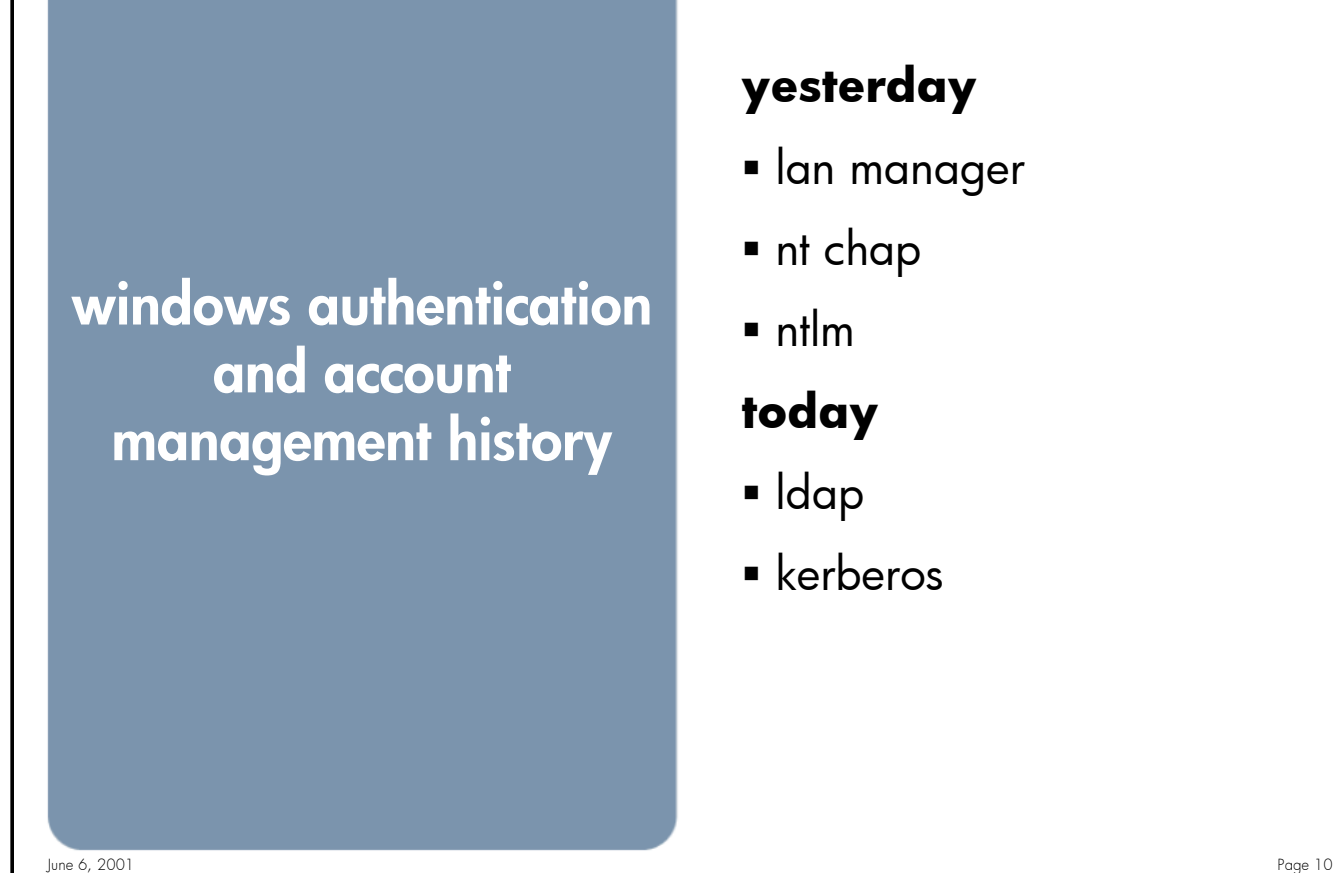

# **yesterday**

- **I** lan manager
- ß nt chap
- $n$  ntlm

# **today**

- ß ldap
- ß kerberos

**Notes:** Yesterday

Proprietary authentication

Today

Standard based protocols (plus MS "enhancements")

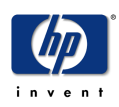

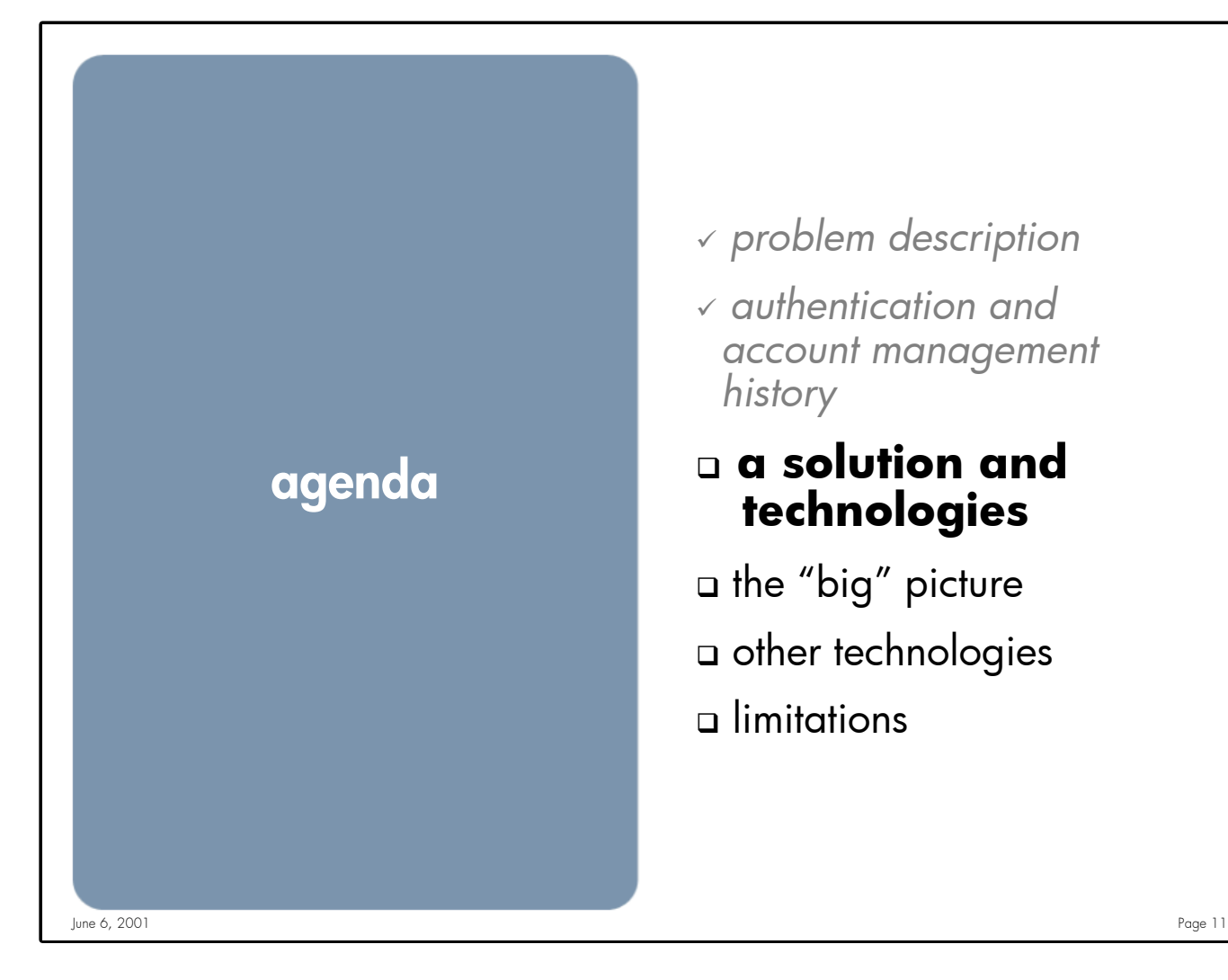

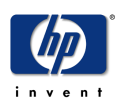

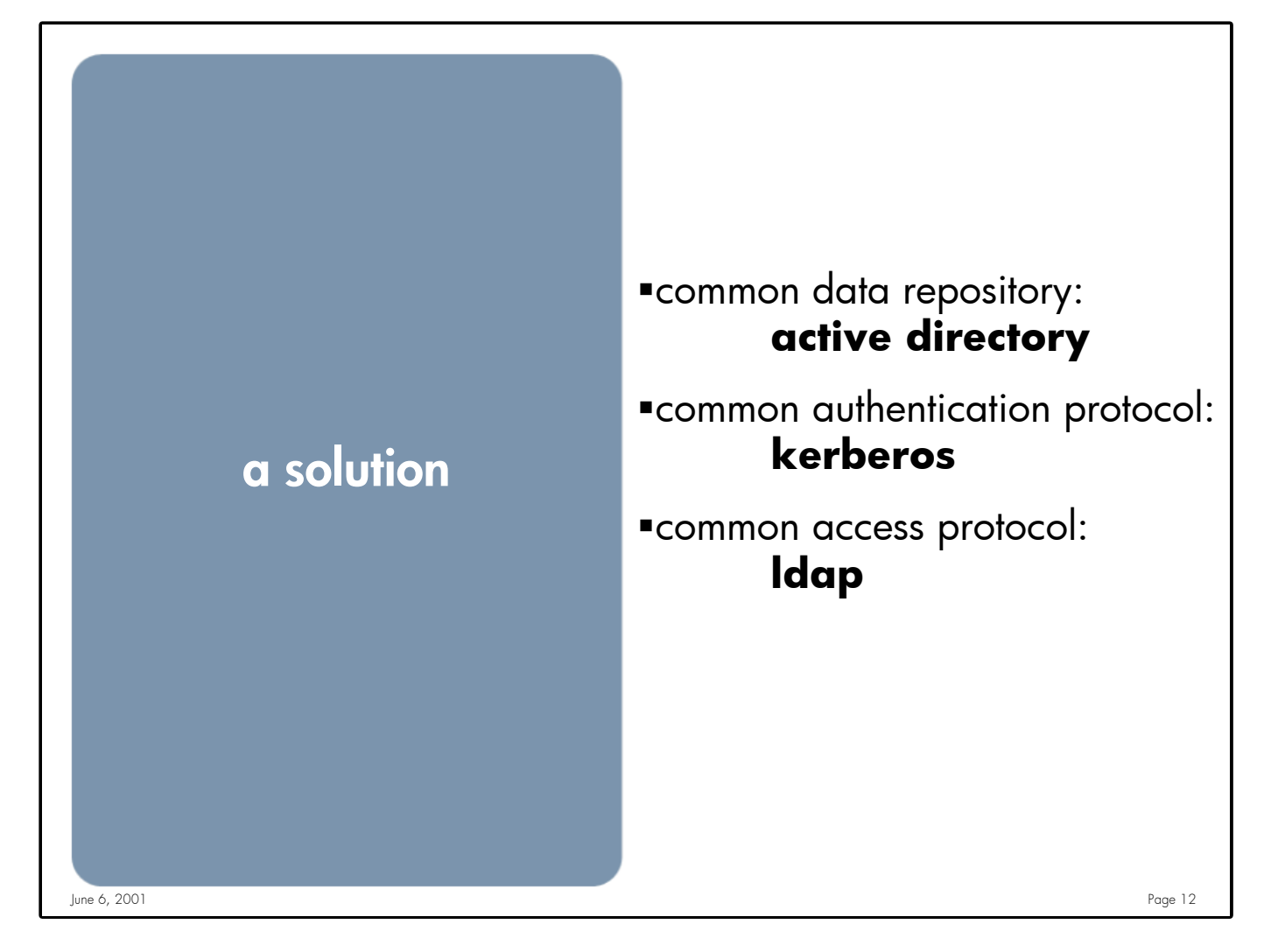

**Notes:** This is a single solution. There are other solutions out there:

- •Meta-directories An "umbrella" directory that integrates data from existing repositories into a single directory with central administration
- •Synchronizing Active Directory data with other Directories There are no current ldap replication standard (there are drafts in the IETF) but it is possible to create custom scripts/applications to loosely synchronize data between different directories

By using a single repository for users we eliminate the need for multiple "accounts" for the same user.

There is no need to synchronize user/group data

A single password policy can be instituted across platforms

Account management is done in one place.

## **This does not mean you no longer need Unix Administrators**

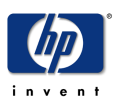

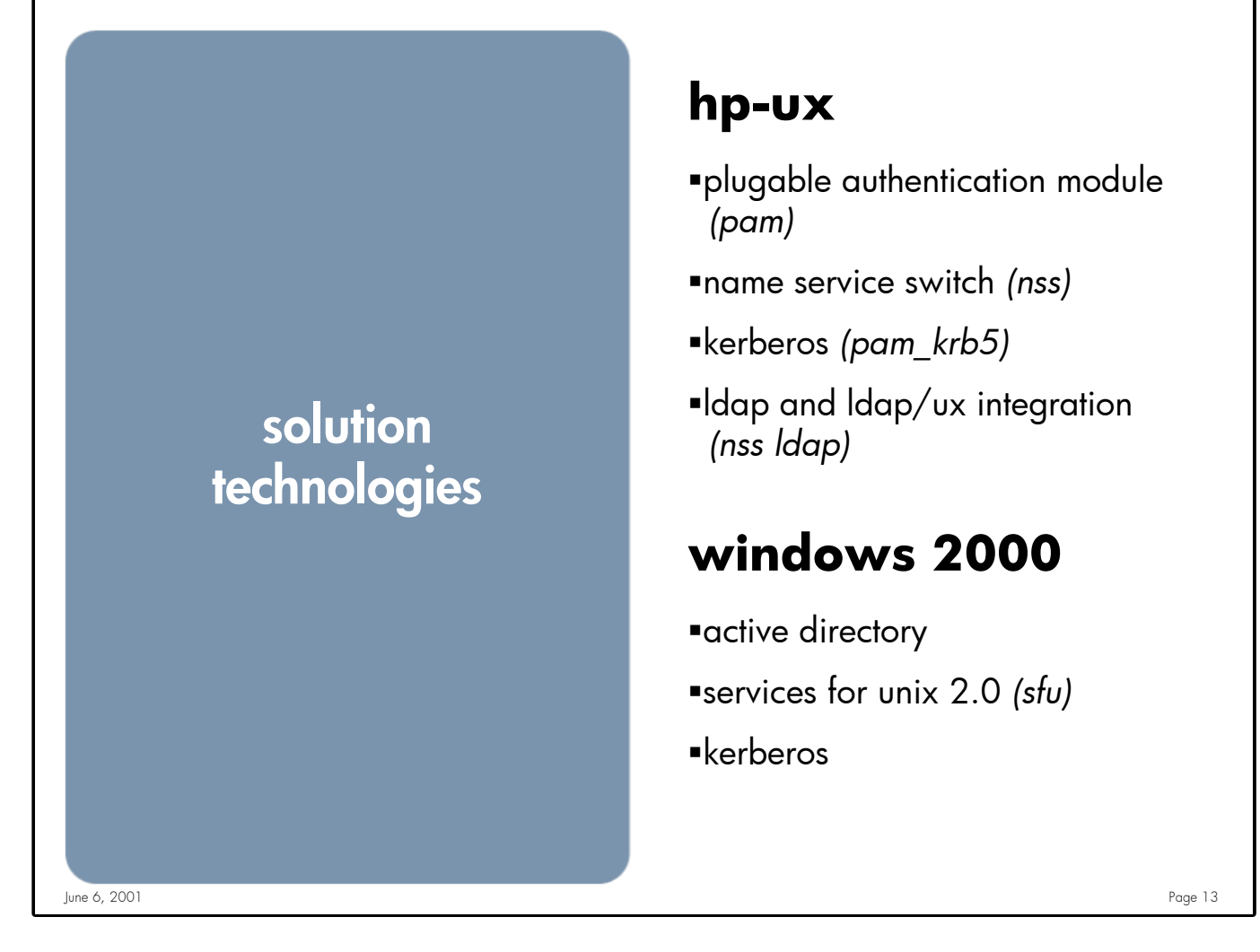

**Notes:** Since Authentication and Account lookups are decoupled it's possible to use different technologies for each. In this solution LDAP is used to lookup account information (Name Service Switch) and Kerberos is used for authentication (PAM).

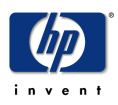

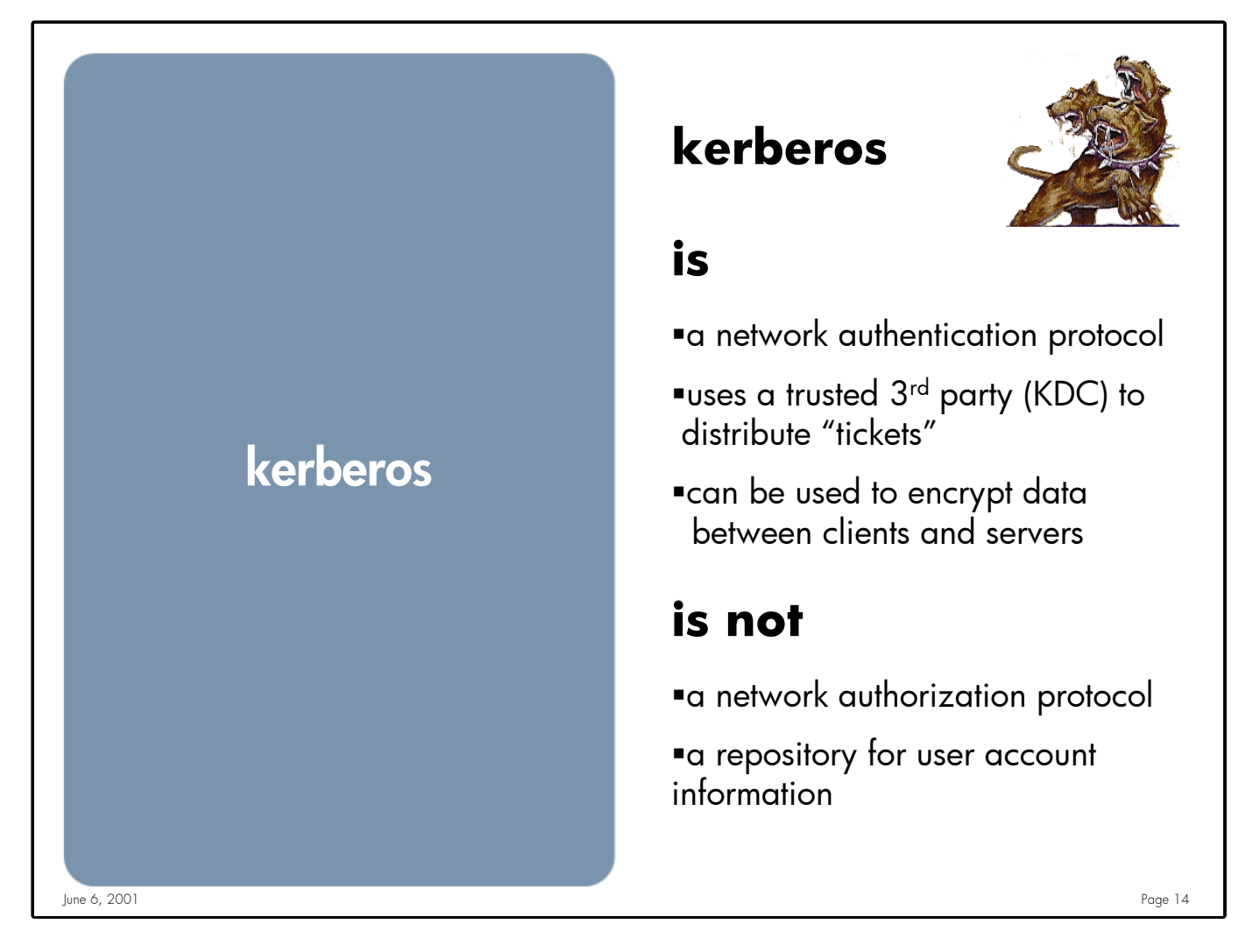

**Notes:** The name Kerberos comes from Greek mythology; it is the three-headed dog that guarded the entrance to Hades.

Kerberos is used to authenticate both clients and servers, it does **not** provide authorization to services or resources. Kerberos does, however, provide the framework for services to pass authorization data.

Kerberos assumes that the  $3^{rd}$  party is secure and trustworthy. If the  $3^{rd}$  party is compromised then all of your users are too.

While Kerberos does not itself provide encryption for application data it can be used to exchange encryption keys securely, leaving it up to the application to encrypt data.

Kerberos does NOT provide a means to store user account information like:

- •uid number
- •Home directory
- •etc

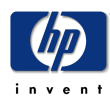

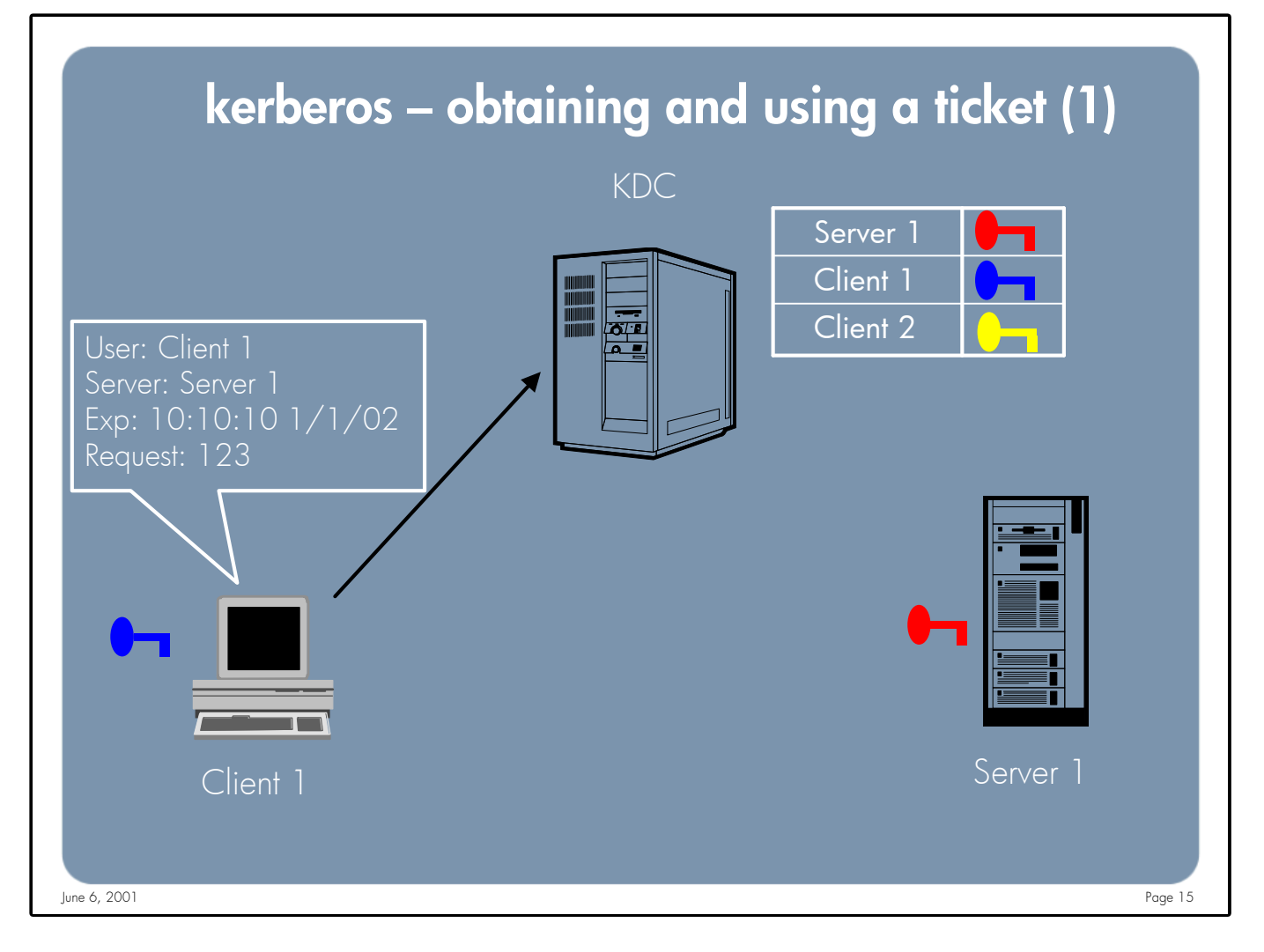

**Notes:** A user/client that wishes to communicate with a server/service must 1st request a "ticket" and session key for that service from the trusted 3rd party (Authentication Server). To obtain a ticket for the server the following actions take place:

The client sends a message to the Authentication Server requesting a ticket for Server 1.

In this request the client includes:

users name servers name expiration time for the session ticket (requested) random "request" number

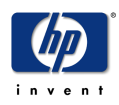

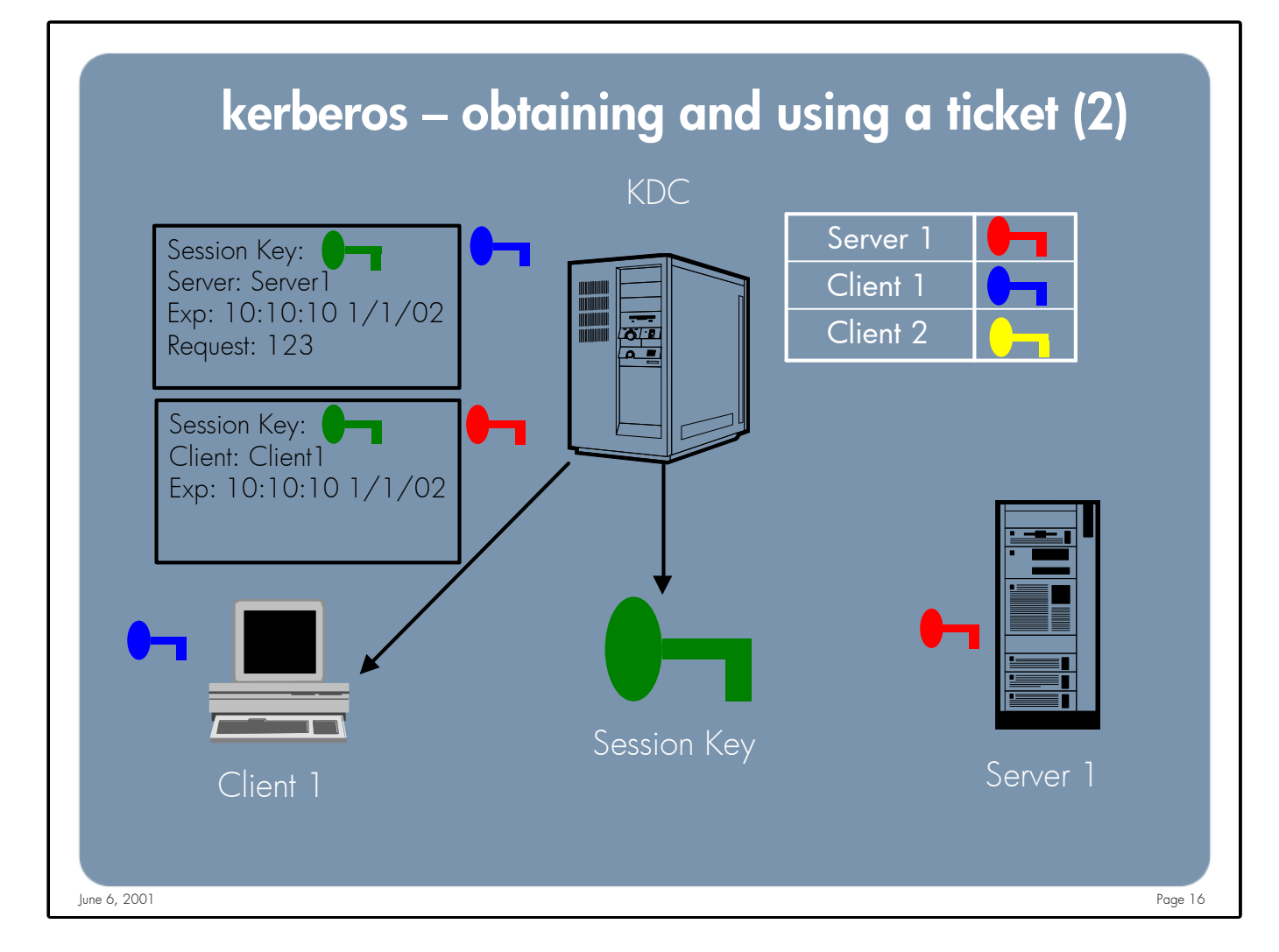

**Notes:** The Authentication Server generates a session key then replies with 2 "packages": 1. Encrypted with the users key

- Session Key for the Server
	- Expiration time for the session key
	- Random Request number(sent by the client)
- Server name
- 2. Encrypted with the Servers Key (not readable by the client)
	- Session Key
	- Client name
	- Expiration time for the session key

NOTE: The users key is not their password. A Key is a much longer string derived from the users password.

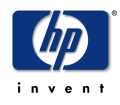

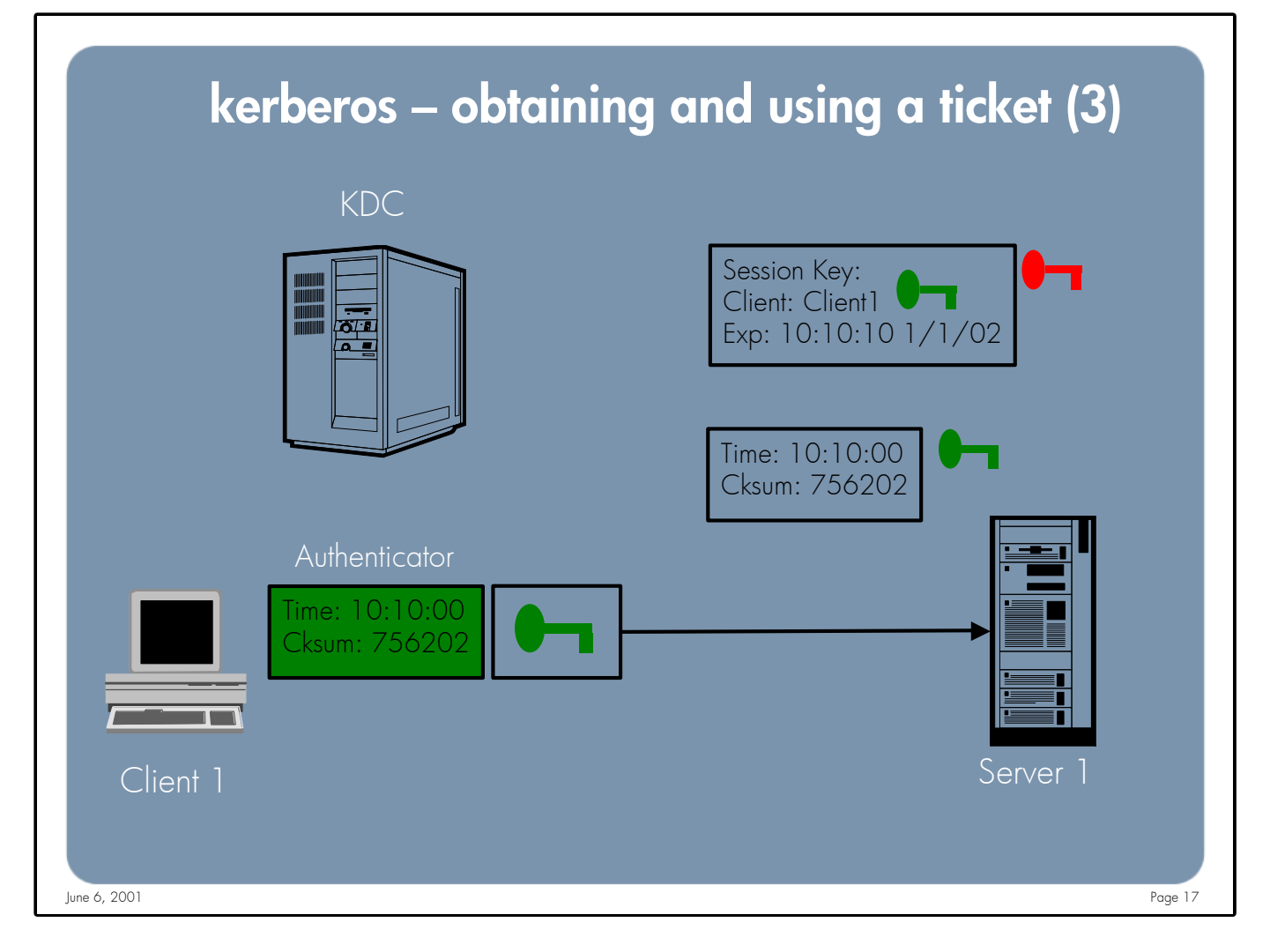

**Notes:** The client sends an "application request" to the server. This application requests contains:

•The ticket encrypted in the servers key

•An authenticator that is encrypted with the session key. The authenticator contains:

- •The current time
- •Checksum

The server then uses it's key to decrypt the ticket. The session key is extracted and used to decrypt the authenticator. It then compares the checksum computed with the checksum the client provided in the authenticator, if they are the same then user named in the ticket (who the session key was generated for) created the authenticator. This does NOT completely authenticate the user (the authenticator could be replayed in the future if captured on the wire). To complete the authentication the Server compares the current time with the timestamp in the ticket, if they are with the allowed time period AND there were no other requests within the allowed time period with the same timestamp then the server excepts the client's "application request".

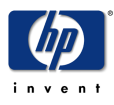

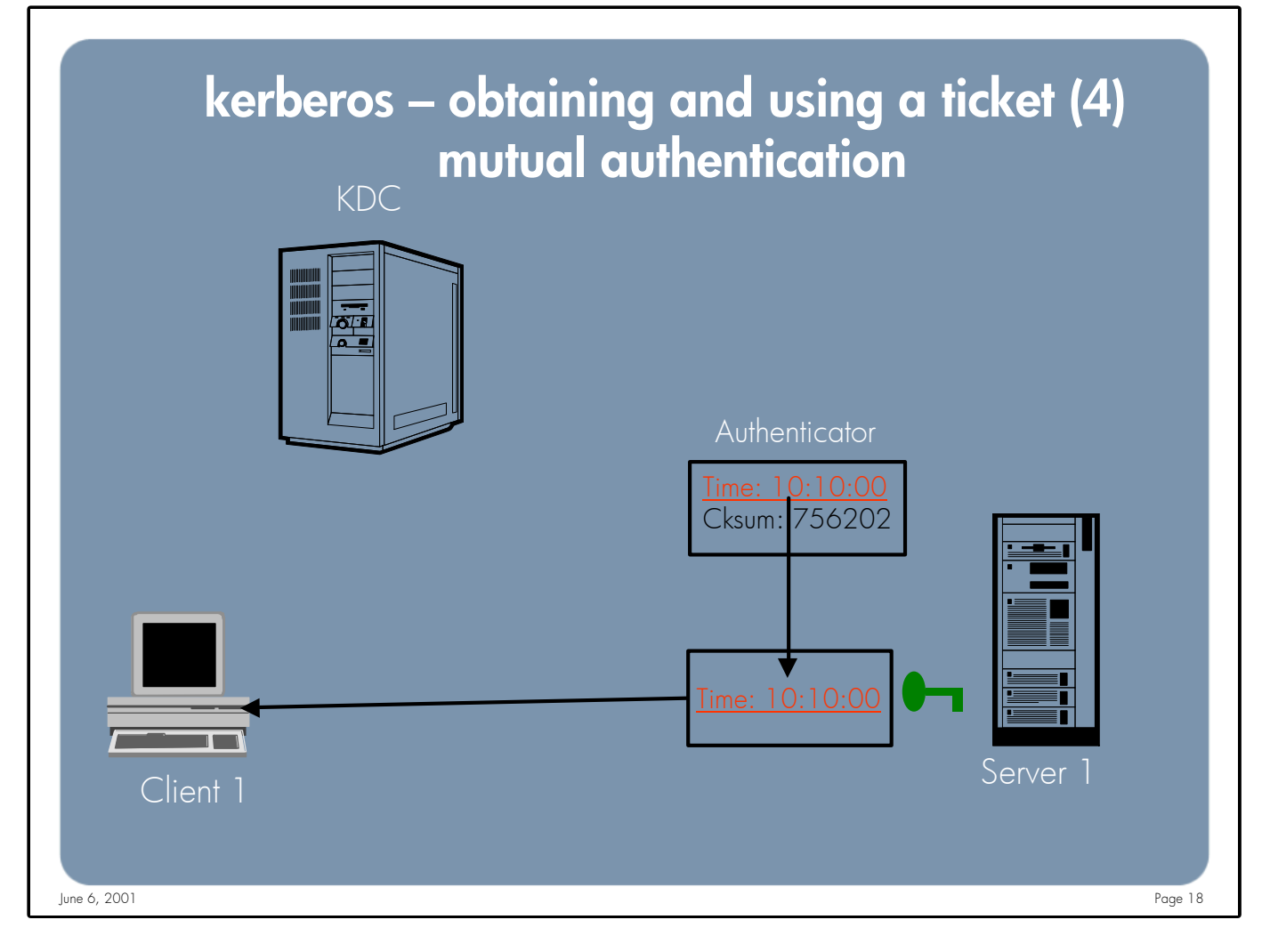

**Notes:** Optionally the client can request that the server authenticate itself (mutual authentication). To authenticate itself to the client the server takes the timestamp that the client included in it's authenticator and encrypts it, along with other information, using the session key. If the client decrypts the timestamp and it matches what it sent in it's authenticator then the server was able to extract the session key and therefore must know the key that was used by the Authentication Server to encrypt the ticket.

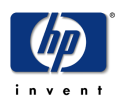

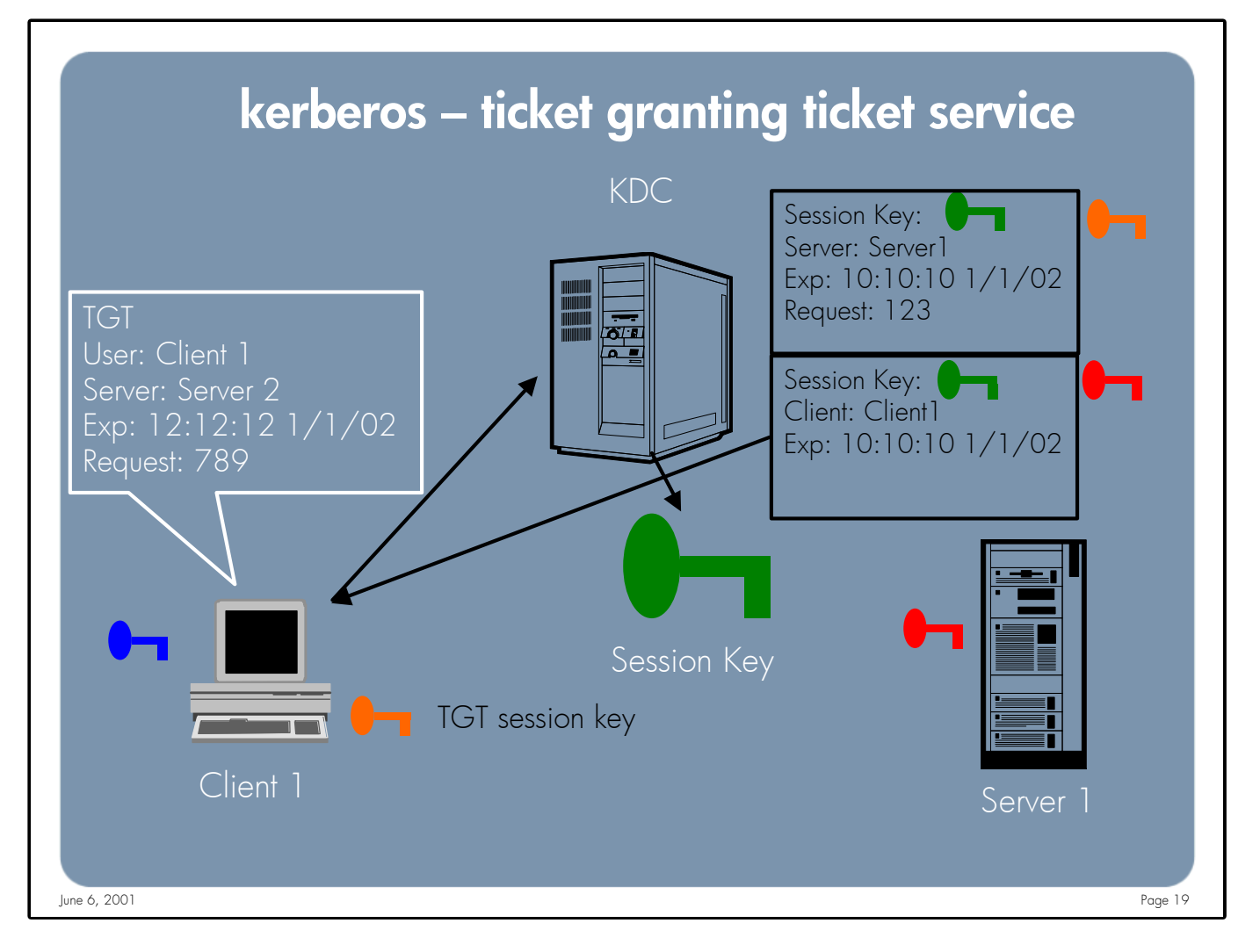

**Notes:** As you can see from the previous slides the user will need to supply it's password every time it wants to get a ticket for a new service/server. To solve this problem the user can obtain a ticket (TGT) for the "Ticket Granting Server" (TGS). This is a special ticket used to obtain tickets for other server/services without requiring the user to enter their password each time. This ticket is obtained using the same procedure described in the previous slides.

Here's how it works:

- •The client obtains a ticket for the Ticket Granting Server (as described in the previous slide)
- •The client decrypts the ticket and caches(in a file on HP-UX) the ticket and the session key
- •The client needs a ticket for a server/service so it sends an "authentication request" to the TGS, just as it would any other server except it contains information (the TGT it previously obtained) to authenticate itself to the TGS
- •The TGS then uses the session key generated in the clients TGT request, not users key, to encrypt the response to the client.
- •The client uses the session key from the TGT to decrypt the response and proceeds as normal.

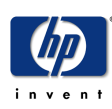

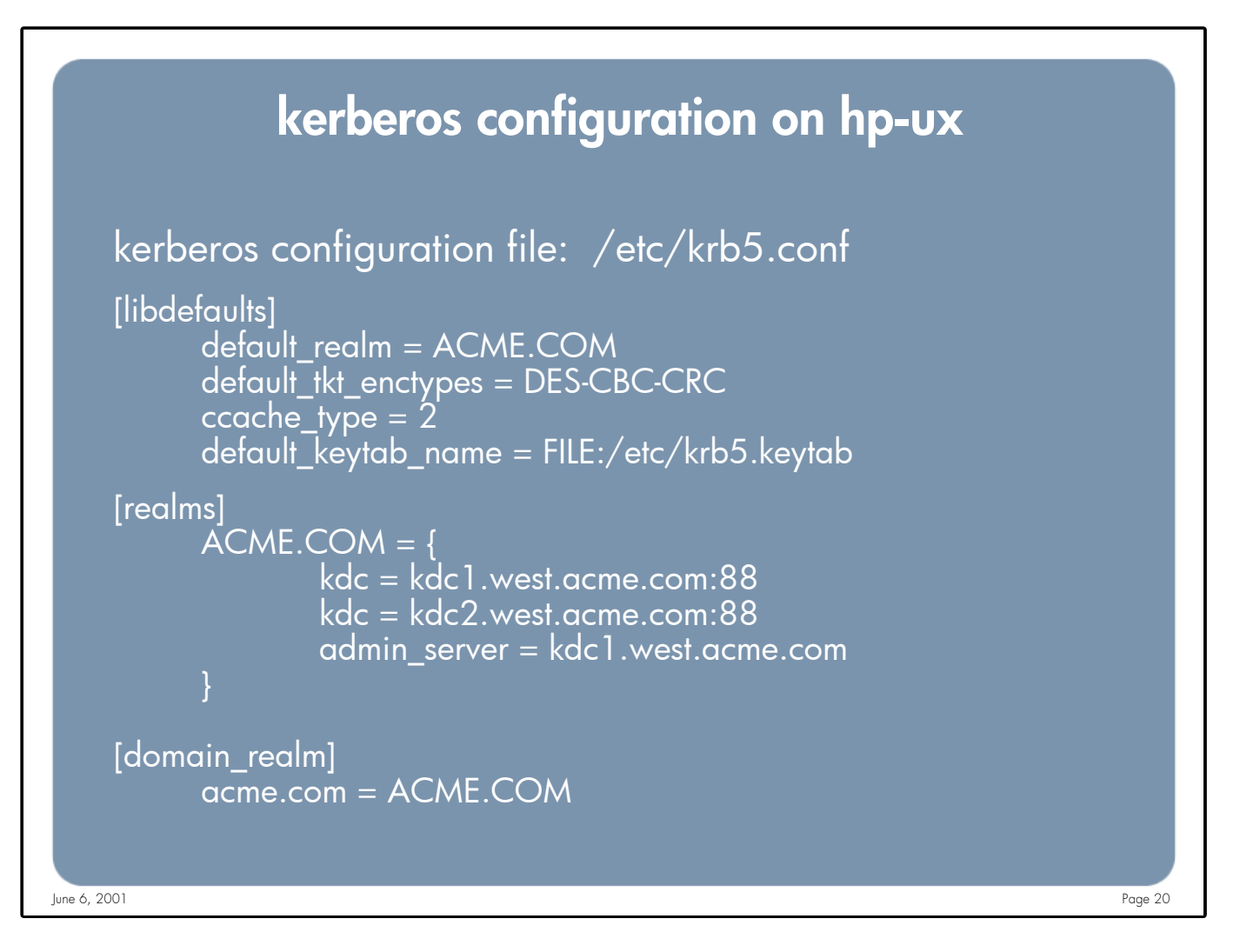

Notes: **default\_realm:** Used to determine what Kerberos Realm a client is to use if it's not specified. Using the kinit program I could specify the realm I want to login to (jcool@REALM1.ACME.COM) or just specify my user (jcool) and kinit will attempt to log me into the default realm

**default\_tkt\_enctypes:** The supported list of session key encryption types that should be requested by the client

**ccache type:** Credential cache format (must be set to 2 in order to use the DCE klist program with PAM Kerberos)

**default\_keytab\_name:** The default keytab name to be used by application severs such a telnetd and rlogind (not needed for PAM Kerberos, but required for Secure Internet Services, SIS)

**[realms]:** Section to define all Kerberos Realms that can be used by this system.

**kdc:** Specifies the Key Distribution Center (KDC) for the realm (multi-valued)

**admin server:** Specifies where the administration server is running. Typically this is the Master Kerberos server.

**domain\_realms:** Maps a domains (and subdomains) to a Kerberos Realm There are several other parameters, see the krb5.conf man page for more details.

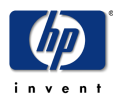

using windows 2000 for hp-ux authentication and account management page 20

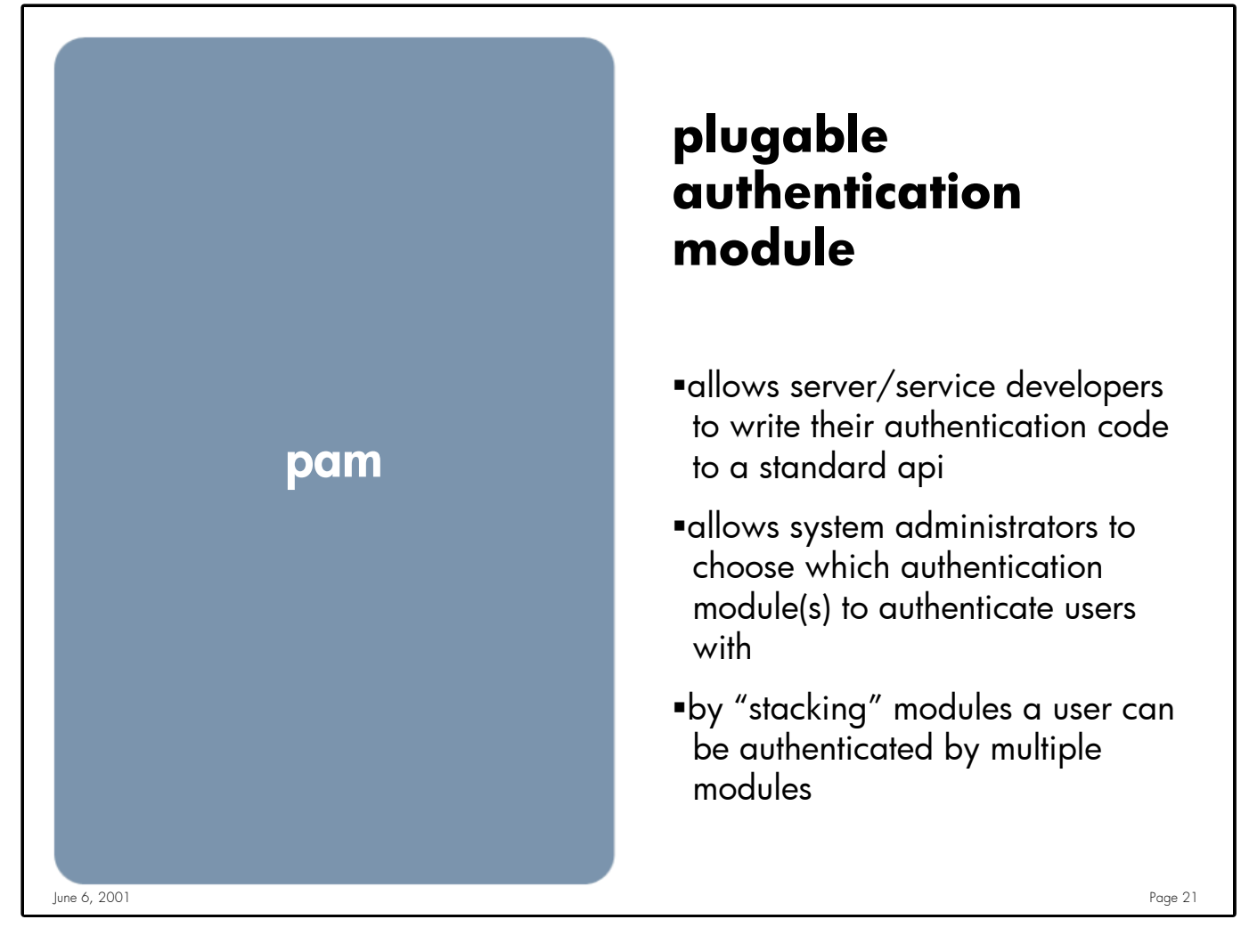

**Notes:** By writing to an abstract API the application need not concern itself with the authentication technology used to authenticate the user. The application will call the pam\_XXX() API which will in turn call the PAM module the system administrator has configured.

Administrators have the flexibility to choose the authentication modules that best fit their environment. Or they can develop their own PAM module. Example: Secure: PAM\_Kerberos Less Secure: PAM\_Unix

It's possible to configure PAM so that a user can be authenticated by multiple modules. There are options that tell PAM how to handle multiple "stacked" modules. For example I may want all of my modules to authenticate the user before he is authenticated on the system. Or it may be sufficient to authenticate the user to the system if any of the stacked modules successfully authenticate the user.

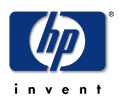

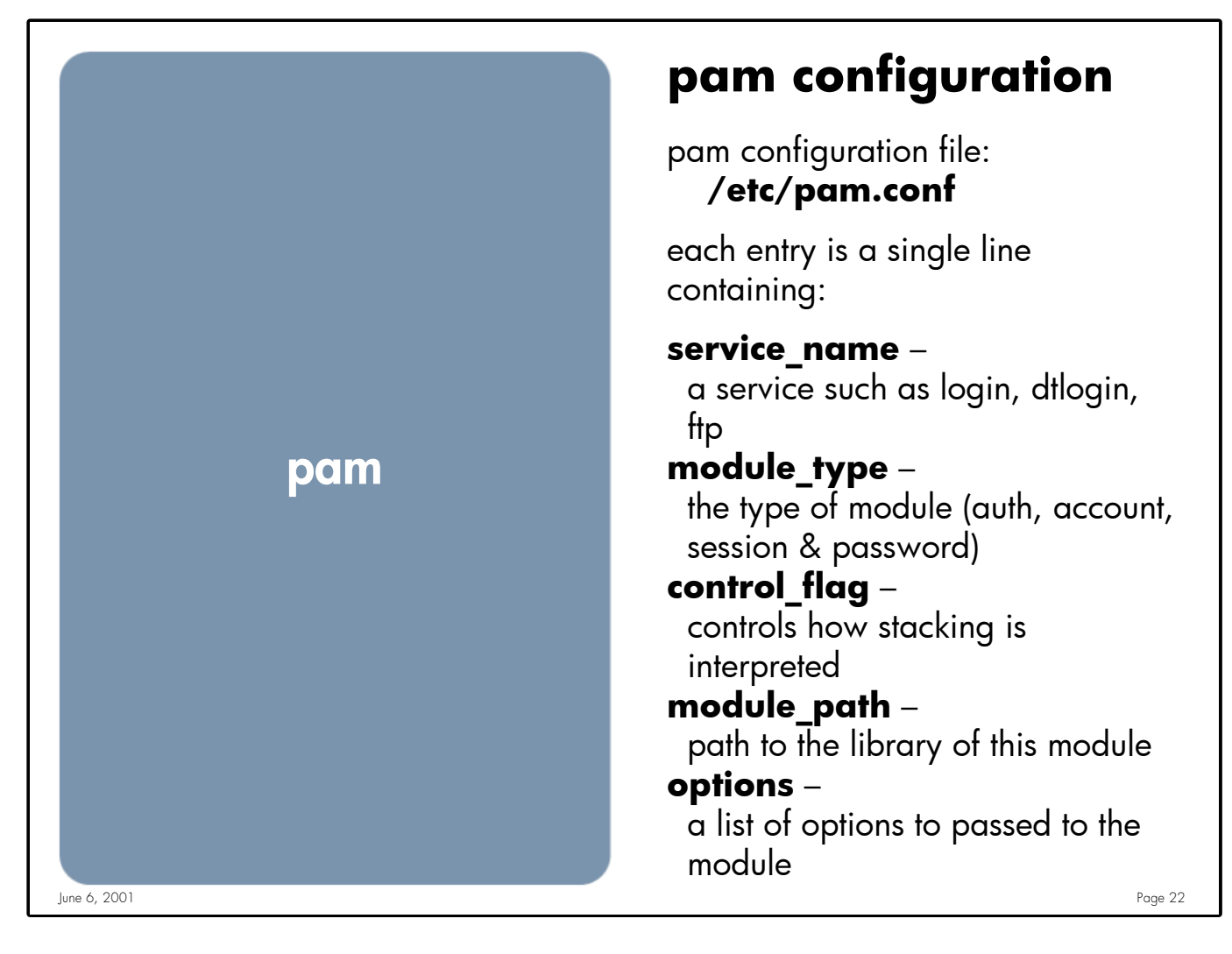

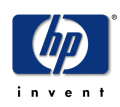

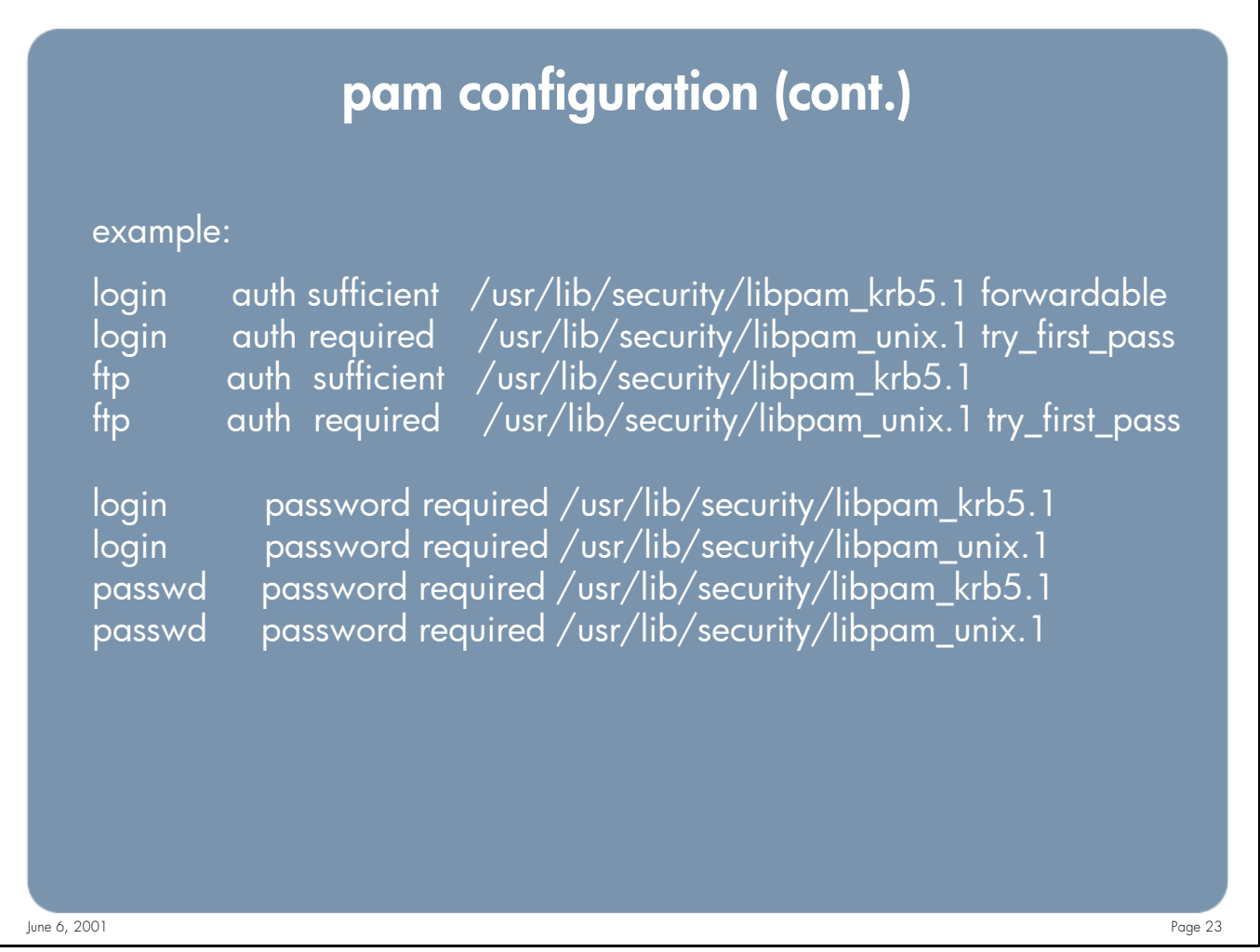

**Notes:** The top section of this example shows how stacking is used for the auth{entication} module. For the login service it is "sufficient" if the user is authenticated by the PAM\_KRB5 (kerberos) module. If that fails, or the user does not exists in the kerberos "world" the user can still be authenticated by the PAM\_UNIX module. There are also options at the end of each module. The "forwardable" option tells the PAM\_KRB5 module to obtain Forwardable Credentials, this is a specific option that only the PAM\_KRB5 module understands. The "try\_first\_pass" option on the PAM UNIX module tells PAM to "try" the password that the user typed in for the 1<sup>st</sup> module. If that fails then the user will be prompted for a password.

The bottom half of the slide shows an example of the password module. Again we are stacking the modules so that if a user exists in both "worlds" (pam\_krb5 and pam\_unix) then they can change their password in both. There are 2 services listed, login & passwd, in this example. The 1<sup>st</sup> service (login) would be used in the event that your password has expired and the "login" process is requiring you to change your password. The 2<sup>nd</sup> service (passwd) is used when a user types the passwd command to change their password. There are other services (dtlogin, dtaction, ..) that can be configured for the password module, but you won't find ftp. The reason for this is that the ftp protocol does not provide a mechanism to change passwords.

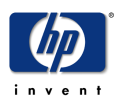

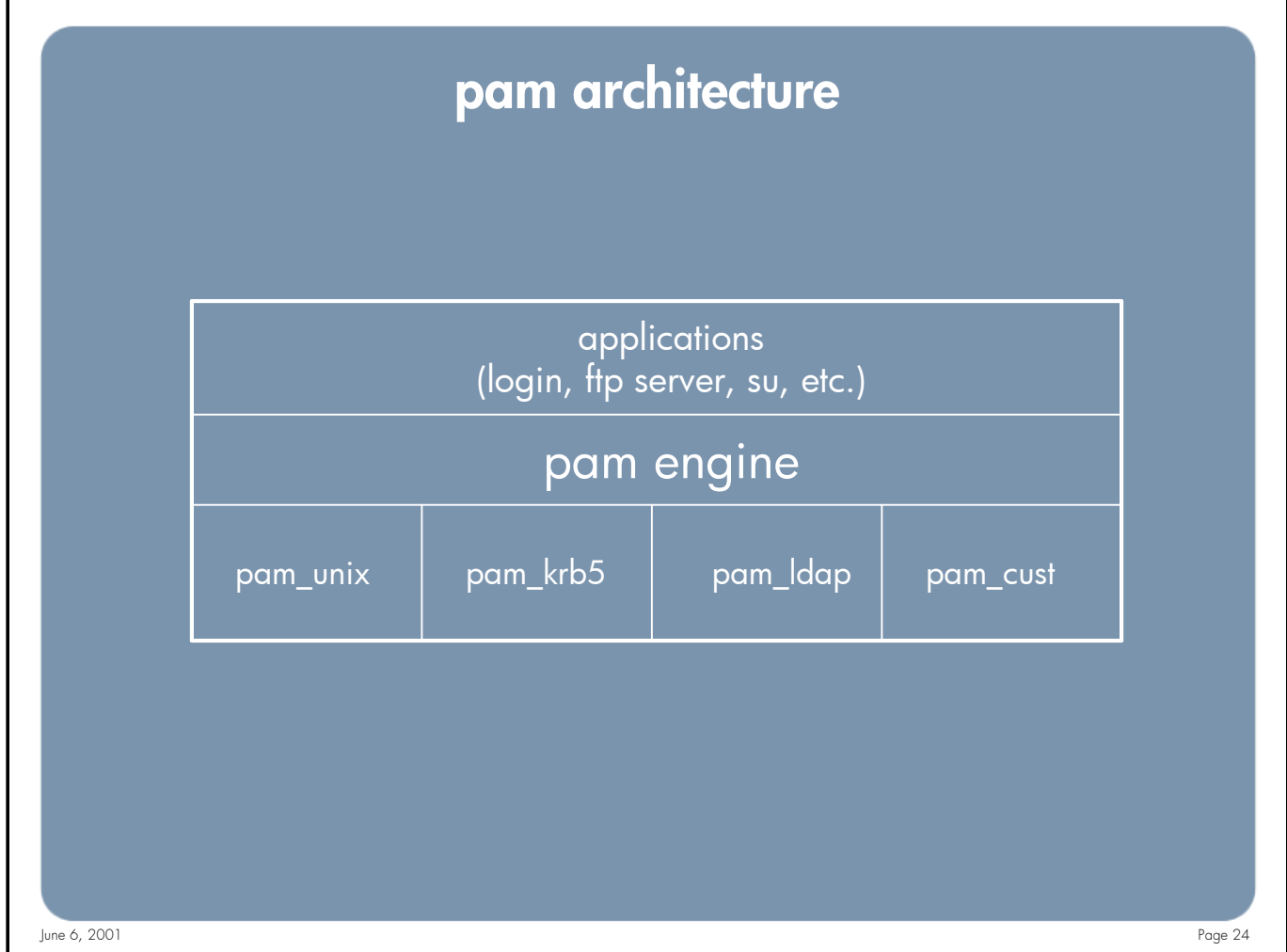

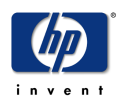

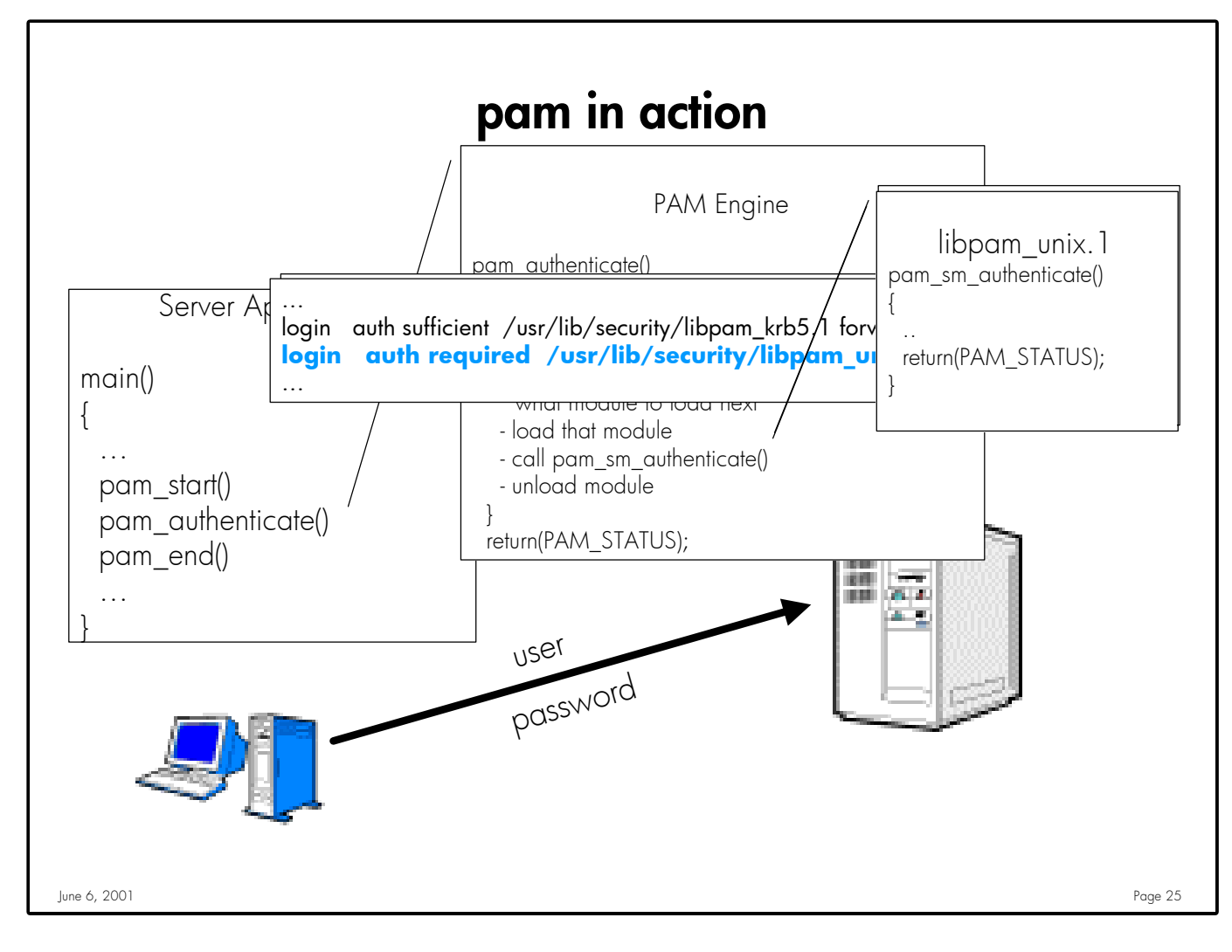

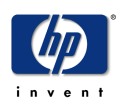

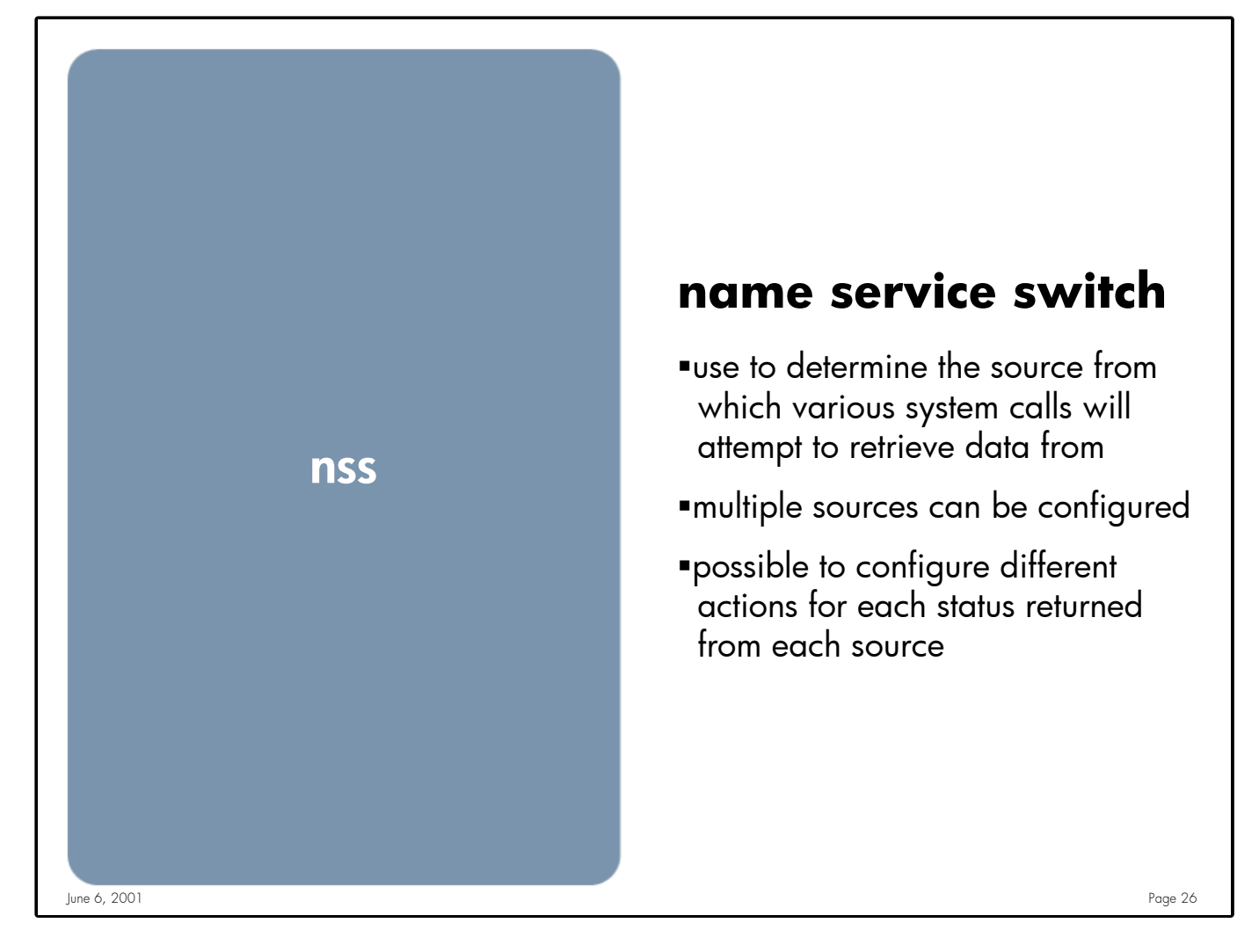

**Notes:** The operating system uses a number of "databases" of information about hosts, users (passwd), groups and so forth. Data for these can come from a variety of sources:

Similar to PAM's stacking ability it's possible to list multiple sources to be queried for each "database":

hosts: file dns ldap nis

It's possible to configure a different action based on the return status from each source. Each source must return one of the following:

SUCCESS Requested database entry was found UNAVAIL Source is not responding or corrupted NOTFOUND Source responded "no such entry" TRYAGAIN Source is busy, might respond to retries

For each status code, two actions are possible:

RETURN Return now

CONTINUE Try the next source in the list

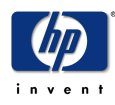

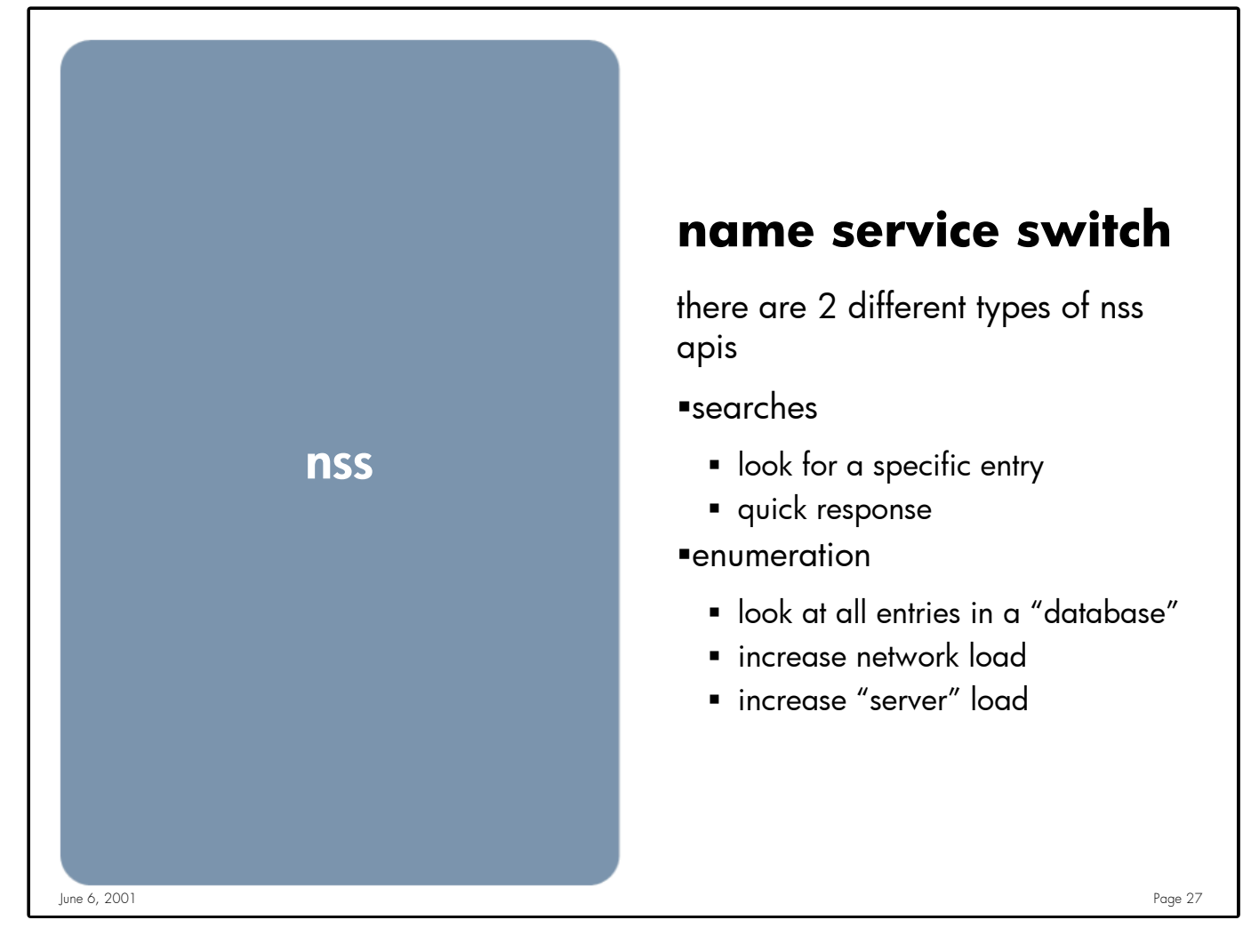

**Notes:** When an application makes a call like getpwent () or getgrent() it's attempting to look at every entry in the "map", one at a time. This means that the NSS back end will need to retrieve all entries from the server that's supports this "map". If your using an LDAP Directory Server that can store over a million entries you will impact the performance of your network and server.

It's also worth noting that most Directory Servers limit (or can) the number of entries it will return to a query like this. MS Active Directory, by default, will only return 1000 entries. Its possible for an application to perform incorrectly if the number of entries in the search exceed the number of entries a server is willing to return.

For a more in-depth discussion on this topic please see the "Preparing your LDAP Directory for HP-UX Integration" white paper found at: http://docs.hp.com/hpux/internet/#LDAP-UX%20Integration

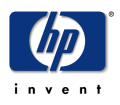

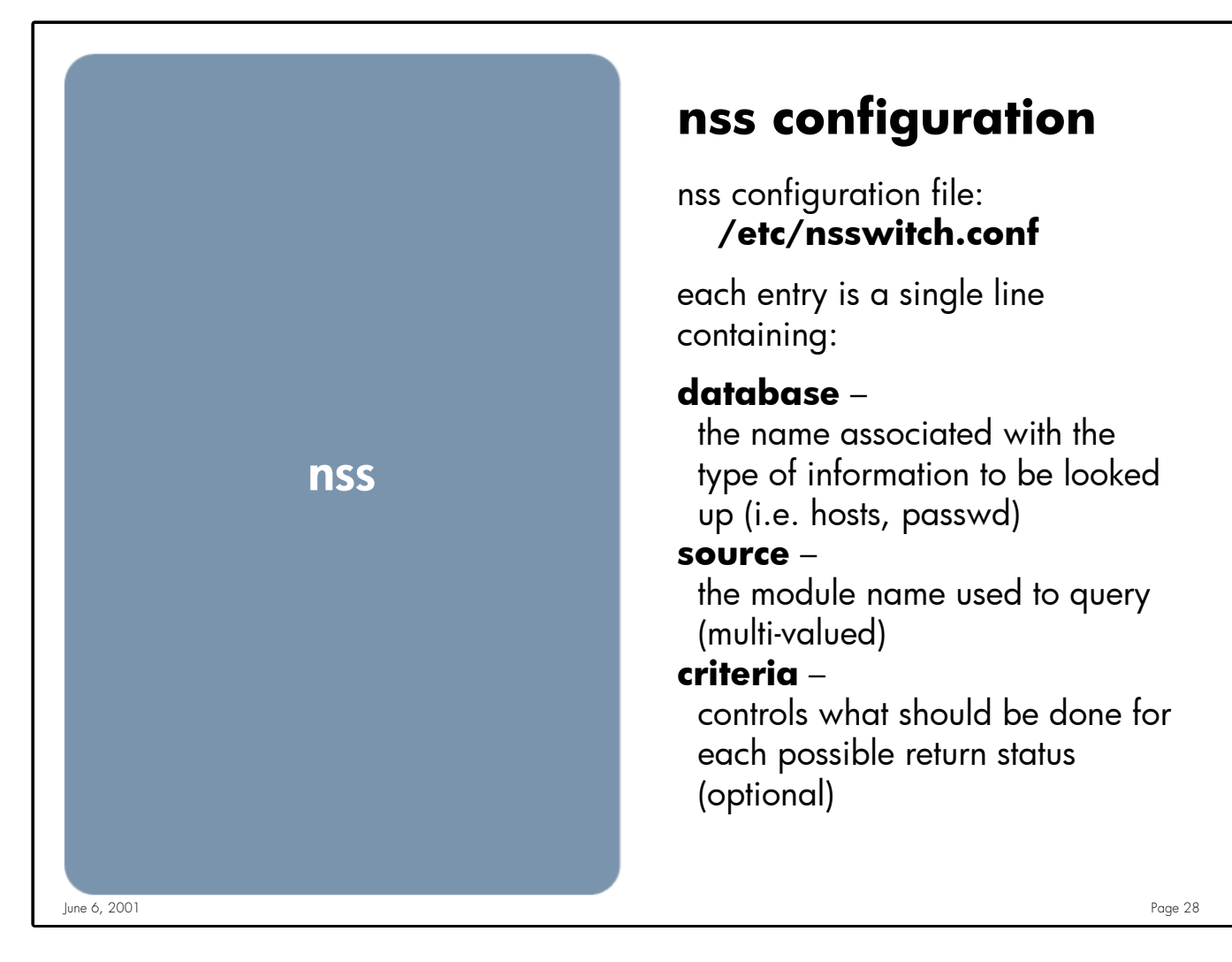

**Notes:** The library functions contain compiled-in default entries that are used if the appropriate entry in nsswitch.conf is absent or syntactically incorrect.

The default criteria are to continue on anything except SUCCESS; in other words:

[SUCCESS=return NOTFOUND=continue UNAVAIL=continue TRYAGAIN=continue]

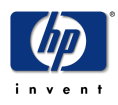

# nss configuration (cont.)

## Example:

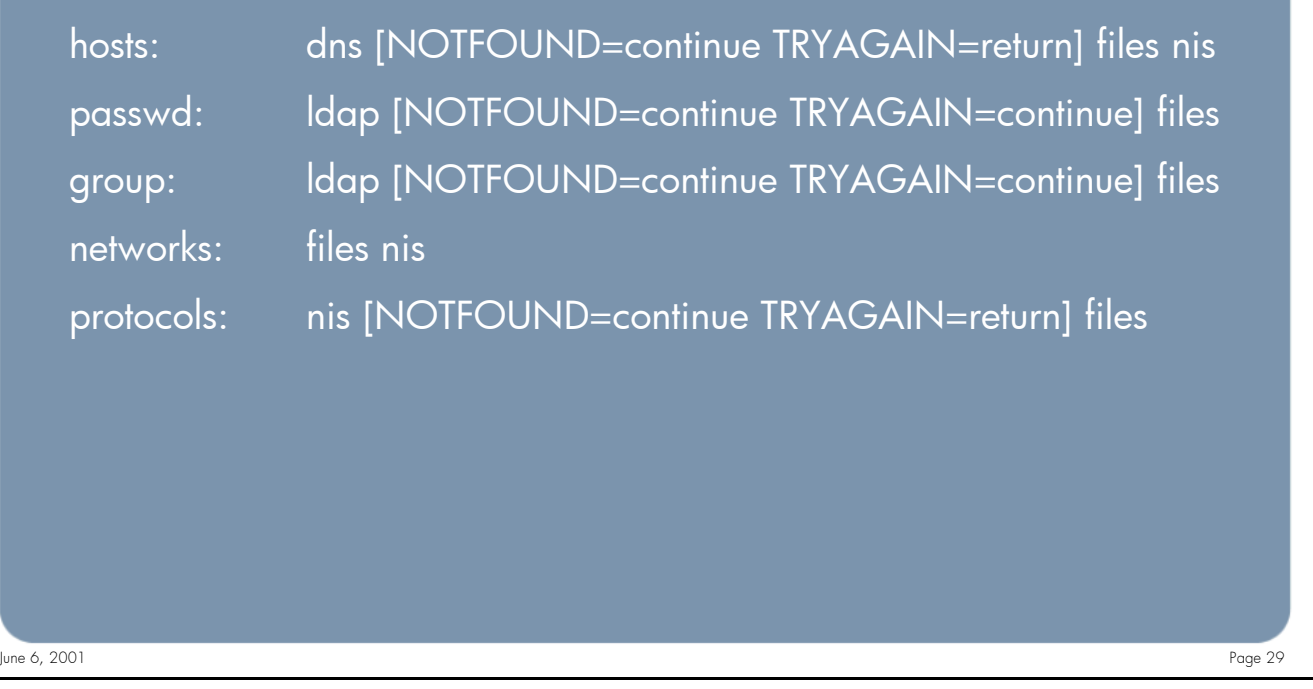

**Notes:** For hosts DNS is tried 1st, if the server is "busy" (TRYAGAIN) stop and return back to the calling process without an answer. If the request is not found using DNS try files (/etc/hosts). If the answer is not found in files we will continue on to NIS (since nothing was specified as an action use the default which is CONTINUE). At this point what ever NIS returns will be passed up to the caller.

For user password entry (passwd) lookup's LDAP is 1st attempted. If the user is not found in the LDAP directory or the Directory server is too busy files (/etc/passwd) will be queried for the information.

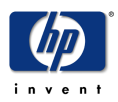

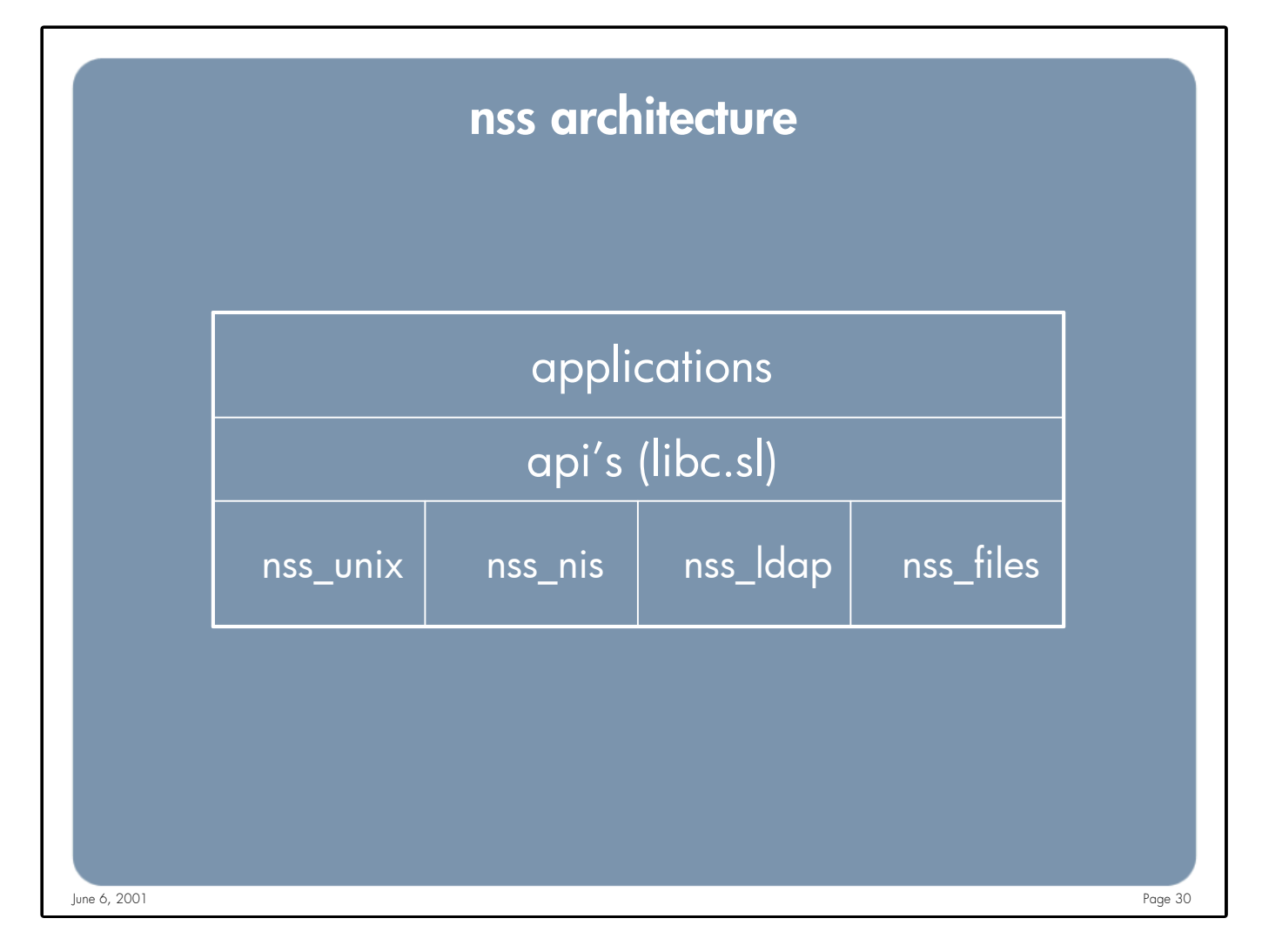

Notes: The nsswitch.conf file is only read once by an application, the 1st time it's needed. Any subsequent calls that require NSS will use the configuration that was 1st read. This can be a problem for long running programs. Since the configuration is only read once these application will not be aware of any subsequent changes made to the NSS configuration.

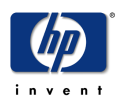

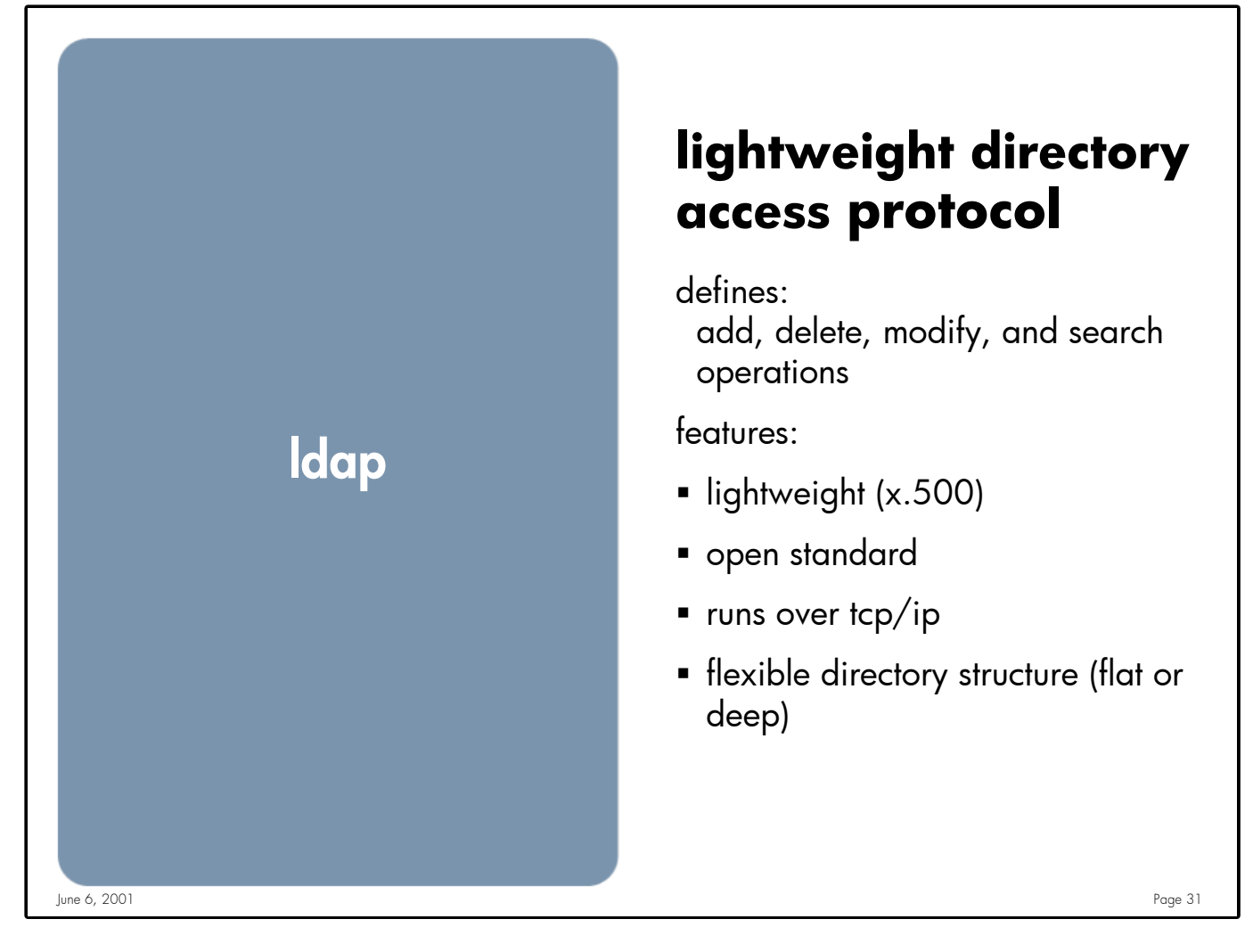

**Notes:** LDAP is a PROTOCOL, it defines how you access the Directory, not how a Directory is implemented

The LDAP protocol is defined in several RFC's listed at the end of this presentation

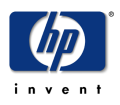

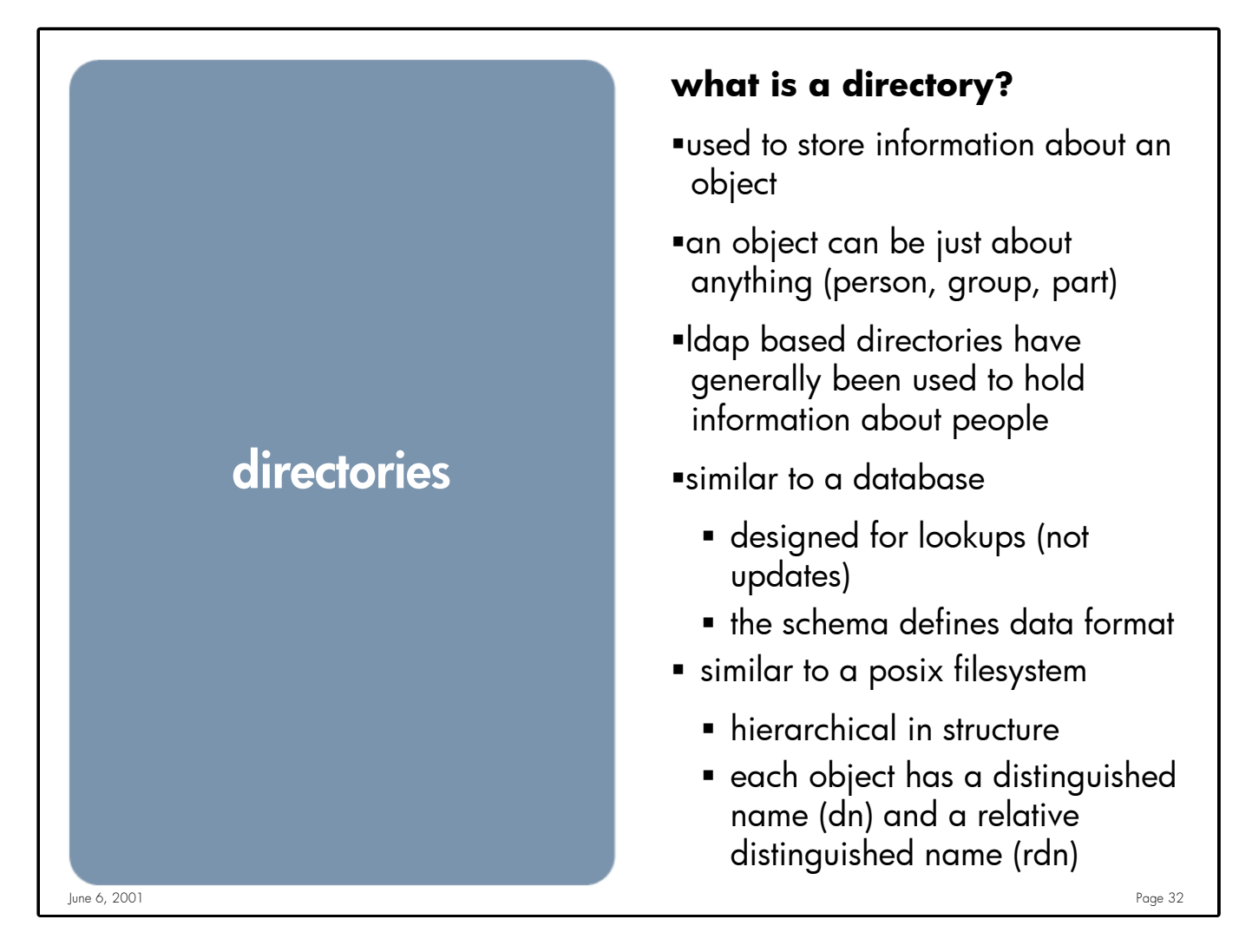

**Notes:** Historically directories have been used to store information about users (internet portals). Because of it's extensibility directories are now being used to hold many different types of information (configuration, parts catalog, etc)

A distinguished name (DN) is synonymous to the full path of a file in a posix file system, for example:

/etc/hosts is the DN for a file name hosts in the /etc directory.

A relative distinguished name (RDN) is equivalent to the "short" file name, hosts in our example. Looking a a second file, /tmp/hosts, it has the same RDN as as /etc/hosts, but a different DN. Since an RDN is "relative" to the branch it resides in it's OK to have a duplicate RDN.

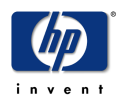

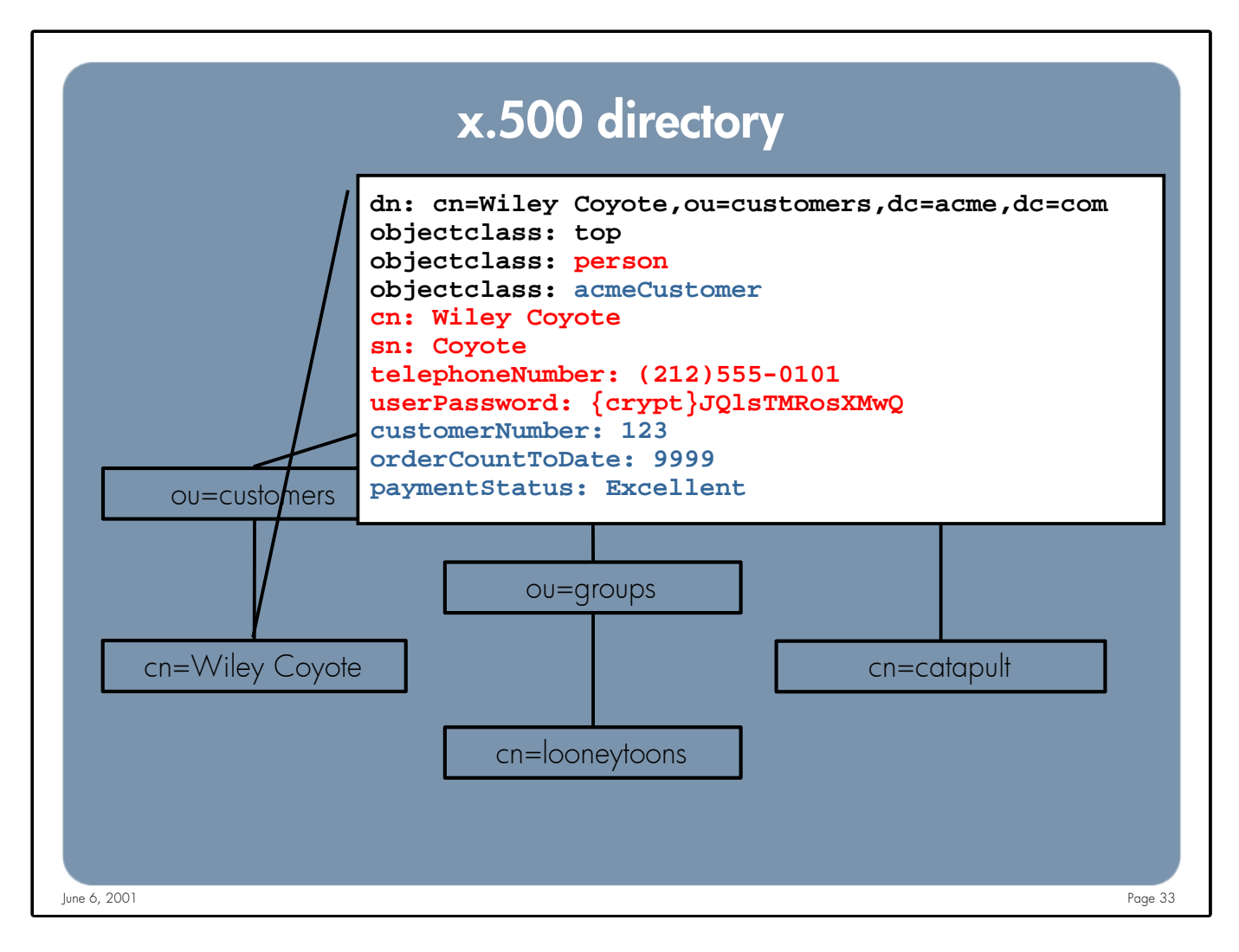

**Notes:** The "DIT" (Directory Information Tree) defines the structure of your Directory Tree

DITs are hierarchical and can be very flat or deep

The base name of an entry is called an RDN (Relative Distinguished Name.). For example: cn=Wiley Coyote

The DN (Distinguished Name) is built by appending all the parent RDNs. For example:

cn=Wiley Coyote,ou=customers,dc=acme,dc=com

A DN is expected to be unique.

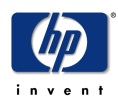

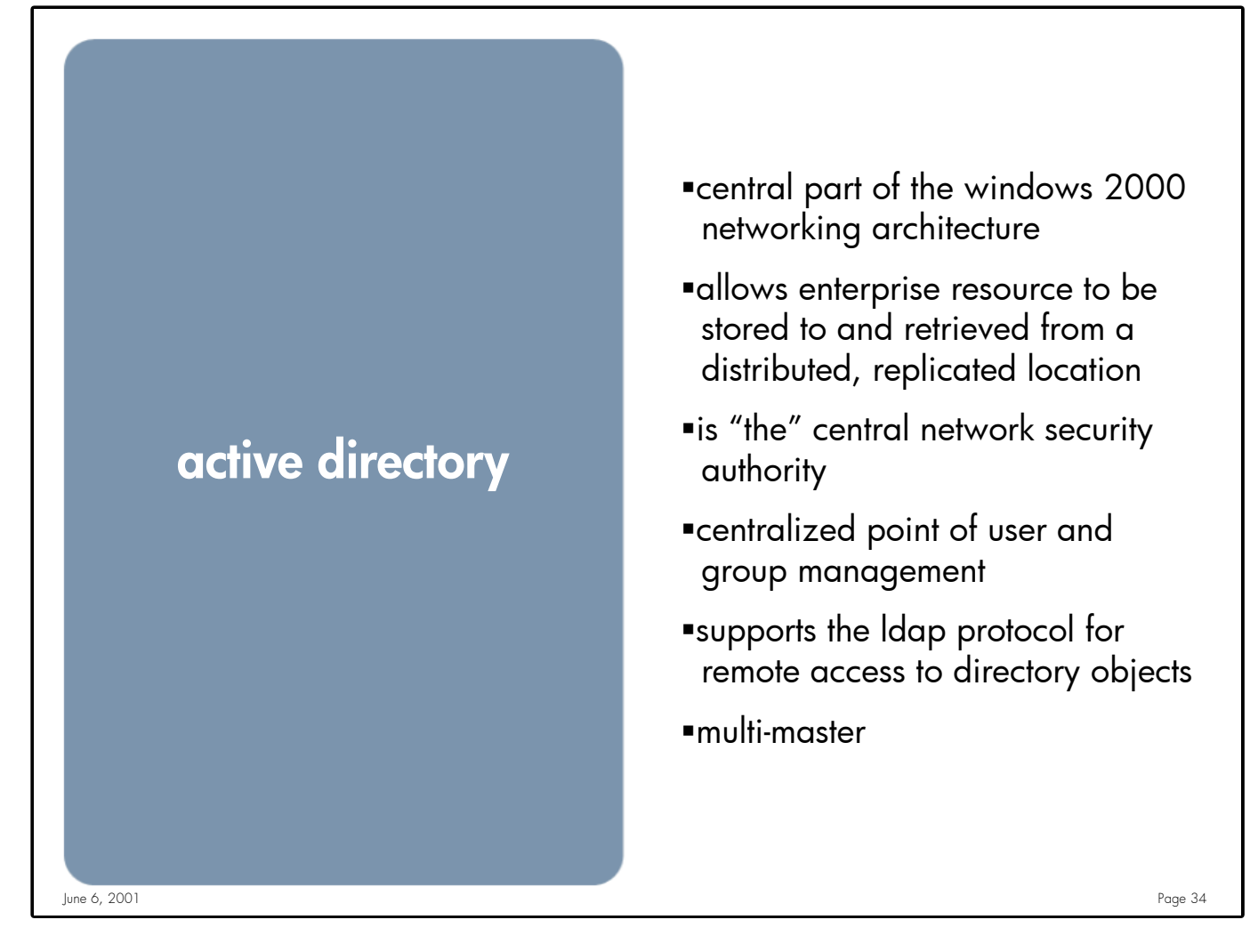

**Notes:** Active Directory is the "brains" behind the Windows 2000 networking environment. All users, groups and network resources are stored in AD. Because all resources are stored in the same Directory administrators have a single point of administration.

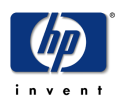

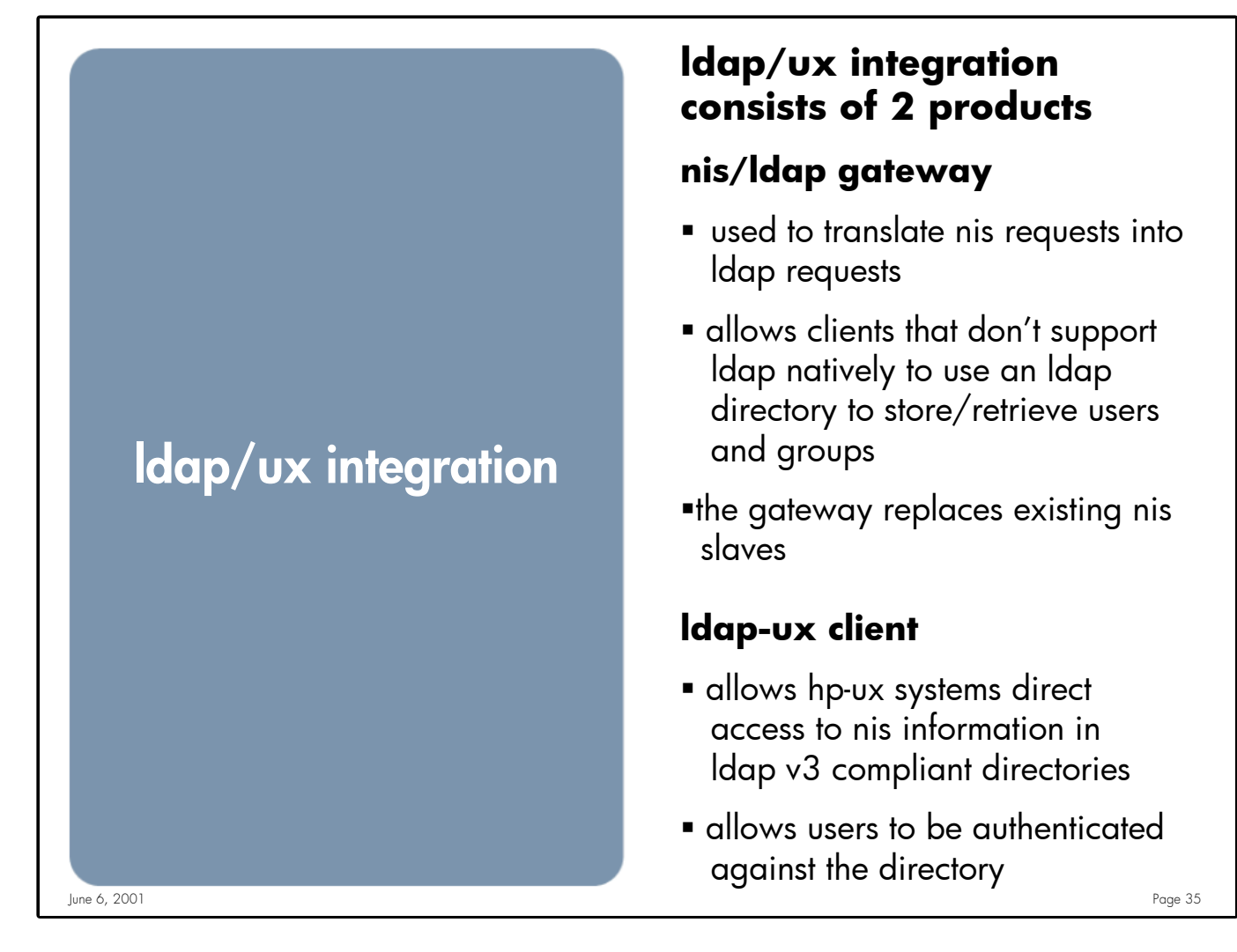

**Notes:** LDAP/UX Integration is a free product available on the HP-UX Application CD and http://software.hp.com

NIS/LDAP Gateway is not being used in this solution

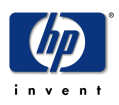

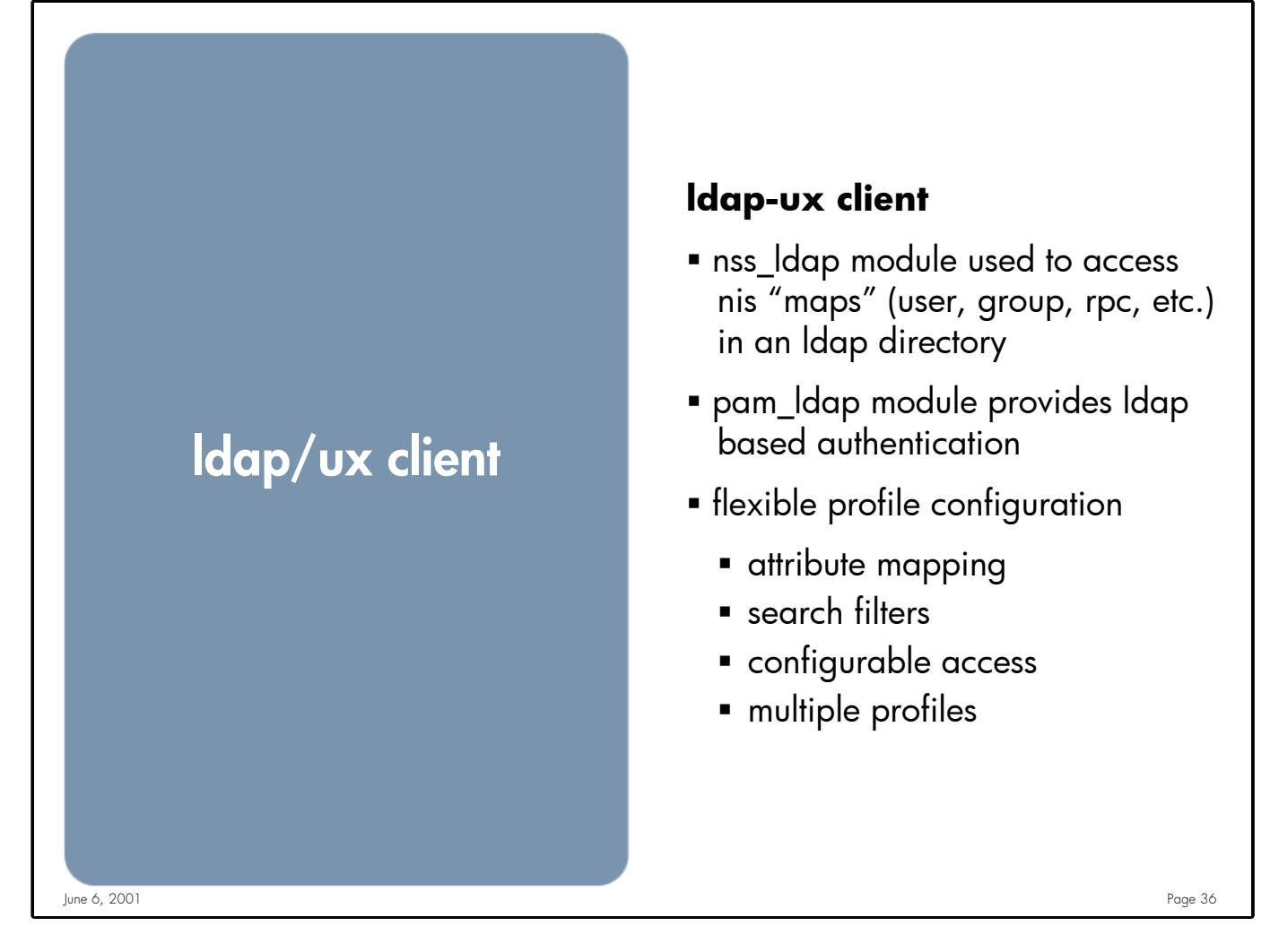

**Notes:** The profile currently being used by LDAP/UX is proprietary. There is a draft being proposed by HP, Sun & Open Source representatives to define a standard configuration profile. The current version of this draft can be found at:

http://www.ietf.org/internet-drafts/draft-joslin-configschema-01.txt

The version of the draft is likely to change when revisions are made (..02.txt, 03.txt, etc.)

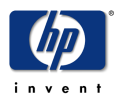

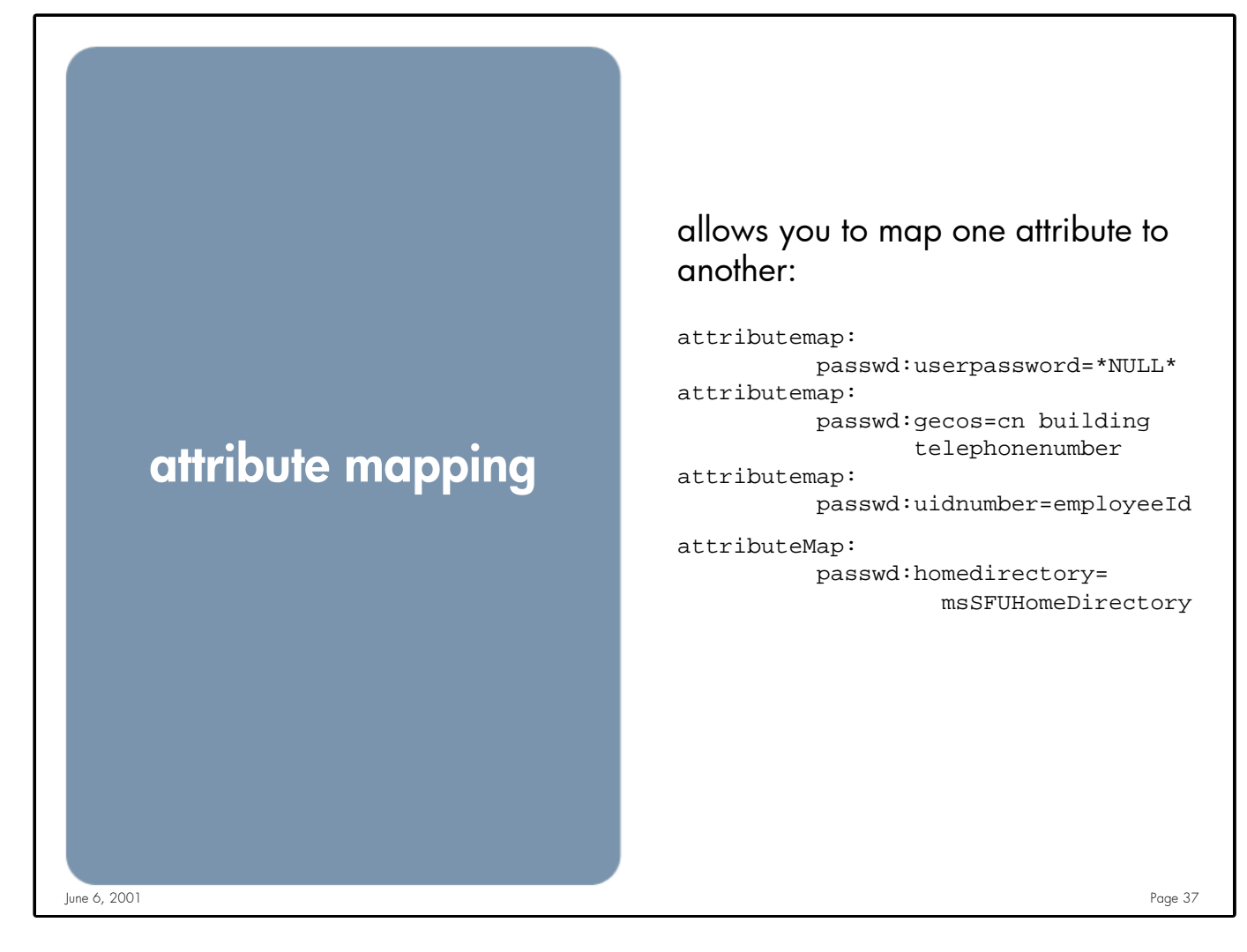

**Notes:** Map userpasswd to NULL so it's not viewable Map gecos field to cn building telephonenumber Map uidnumber to employeeId

> Mapping that is used by LDAP/UX with Active Directory: attributeMap: passwd:userpassword=msSFUPassword attributeMap: pam:userpassword=\*NULL\* attributeMap: pam:uid=msSFUName attributeMap: group:userpassword=\*NULL\* attributeMap: shadow:userpassword=\*NULL\* attributeMap: shadow:uid=msSFUName attributeMap: passwd:homedirectory=msSFUHomeDirectory attributeMap: passwd:uid=msSFUName

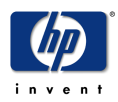

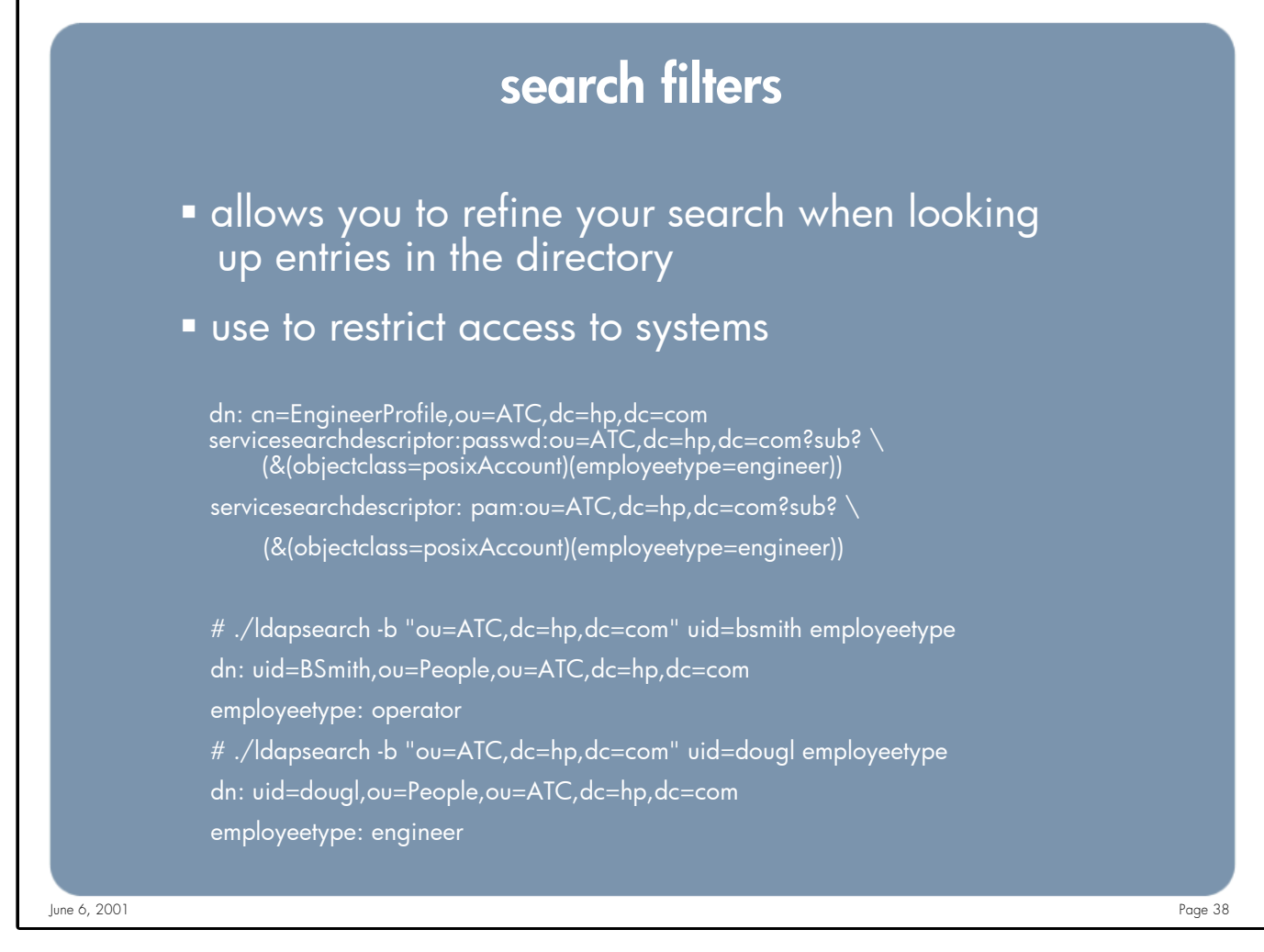

Notes: In this example there is an additional search element placed on the search descriptor for passwd entry searches. In order for a user to be returned from the directory they must also have the employeetype attribute set to "engineer". This would prevent users that are not

"engineers" from being able to login to the HP-UX system that uses this search filter in their profile.

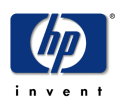

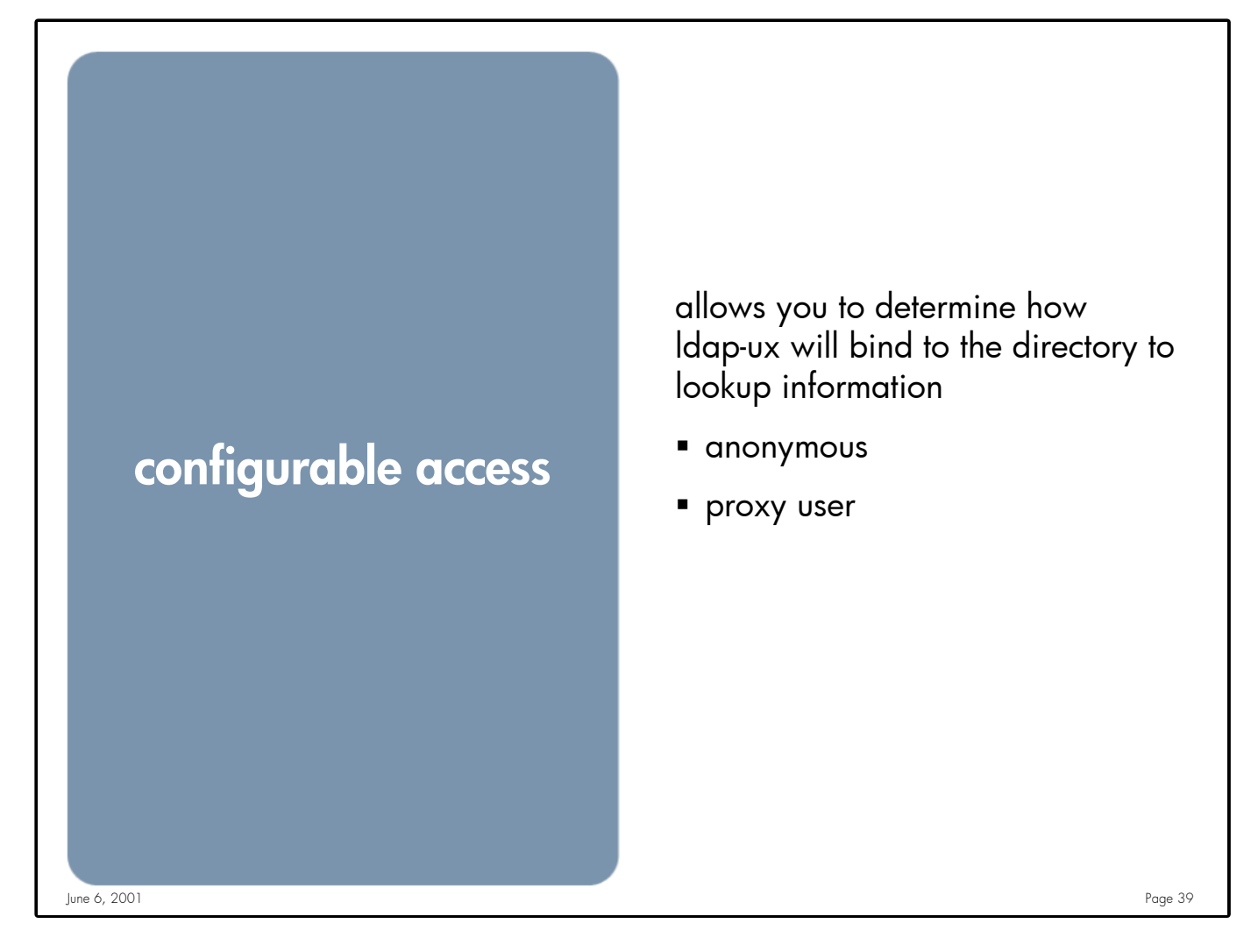

**Notes:** Using a Proxy user allows you to set ACL's on user attributes. The Proxy users credentials are stored in kernel memory and on disk encrypted. By default you MUST use a proxy server to access information in the Active Directory

Caution: If the proxy users password/account expires then you will not be able to retrieve information for the Directory.

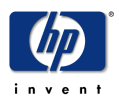

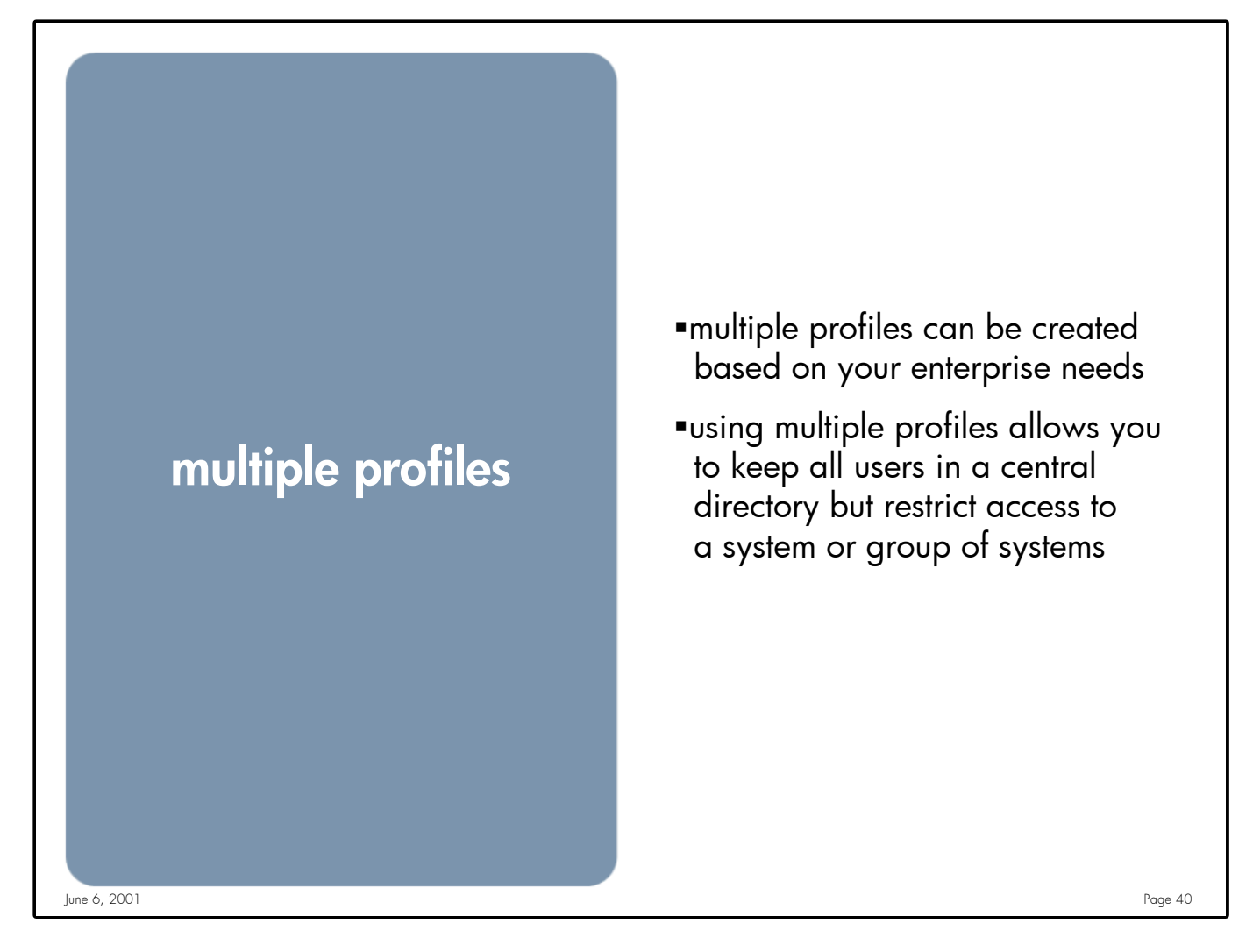

**Notes:** Using multiple profiles is one way to restrict which users can login to a set of systems, but can add to the administration overhead.

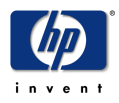

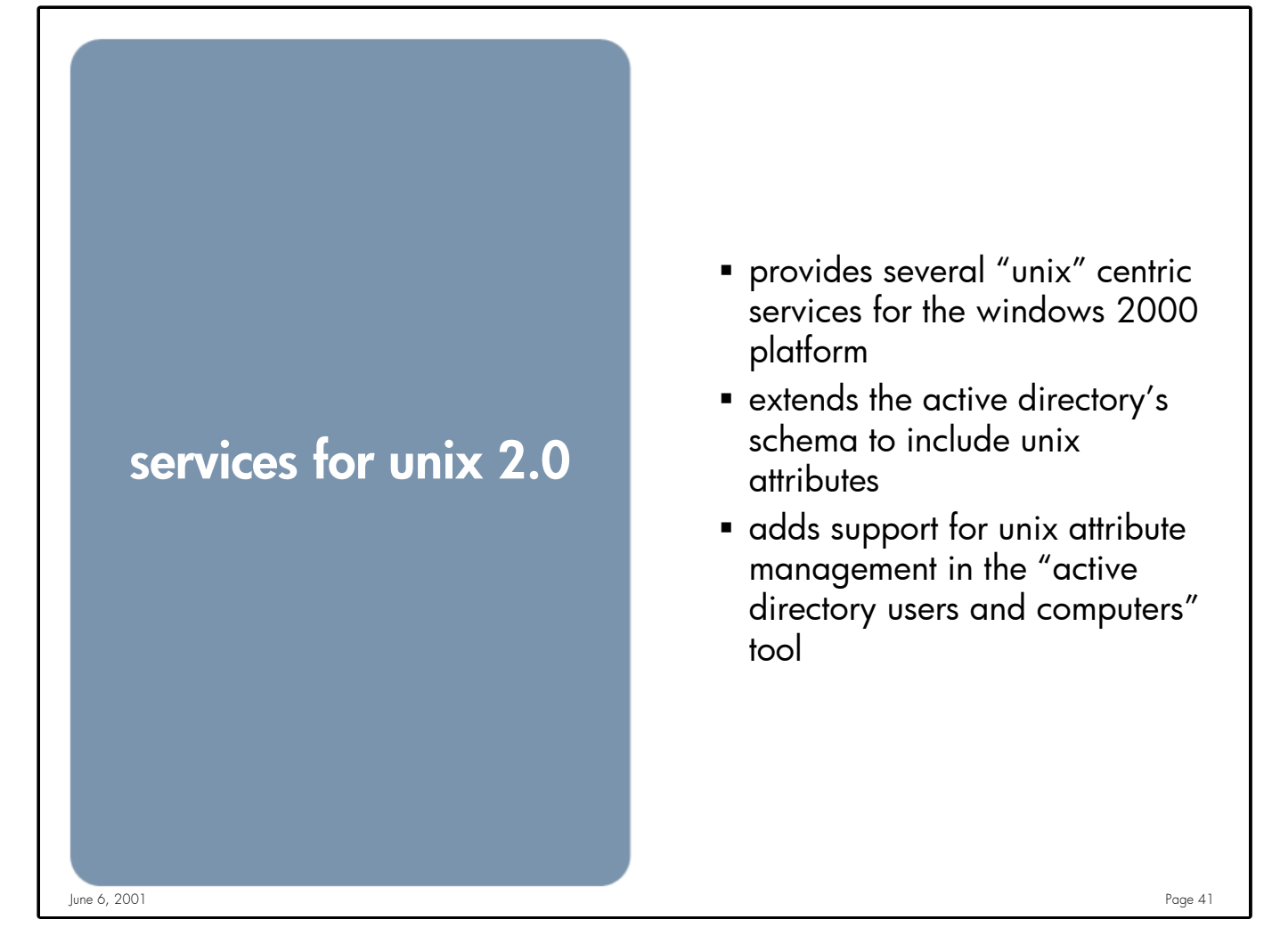

Notes: Although SFU 2.0 provides many "Unix" services (NFS client/Server, **Server for NIS**, Posix shell, etc.) we only need SFU to extend Active Directory's schema to include the Unix like (posixaccount) attributes. By installing SFU 2.0 an additional "Tab" is added to the "Active Directory Users and Computers" administration tool to manage these Unix attributes. SFU 2.0 does NOT use RFC 2307

**Caution:** Server for NIS is the only service that must be installed from SFU 2.0, however is not selected for installation by default, it MUST be manually selected during SFU 2.0 installation.

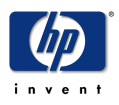

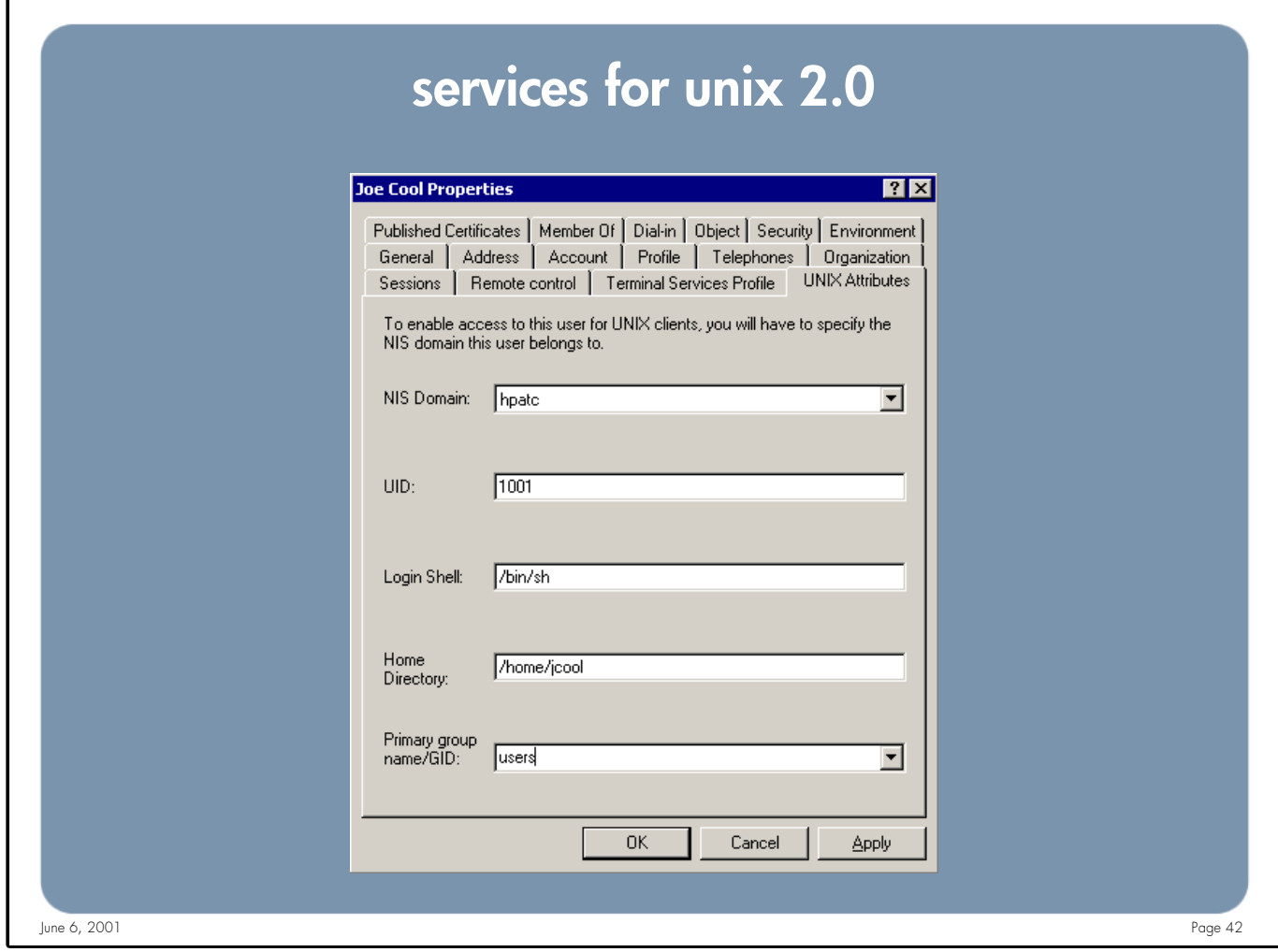

**Notes:** After installing SFU 2.0 on your Domain Controller you will have an additional tab "Unix Attributes" on both User and Group objects in the Active Directory Users and Computers utility. This slide shows the new tab of a User object. Here is where "Unix" attributes (such as uid number, login shell, home directory primary group) are set for a user

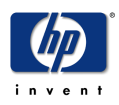

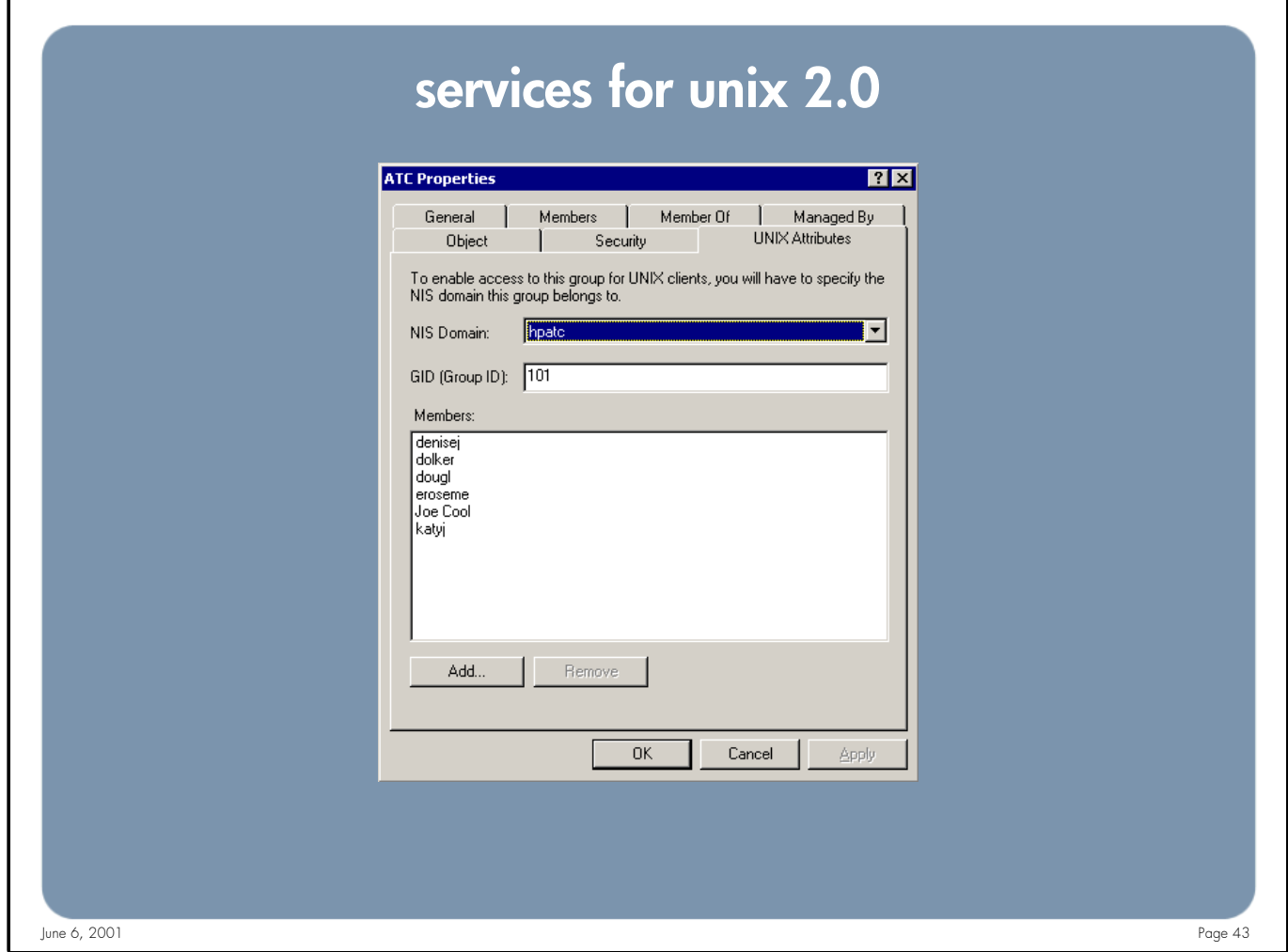

**Notes:** This slide shows the "Unix Attributes" Tab of a Group Object.

**CAUTION:** Because of the way SFU 2.0 stores members in a group object this tab can not be used to manage "Unix" group membership. See the slide "RFC 2307 vs. SFU 2.0 posixgroup" for more details

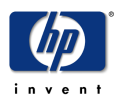

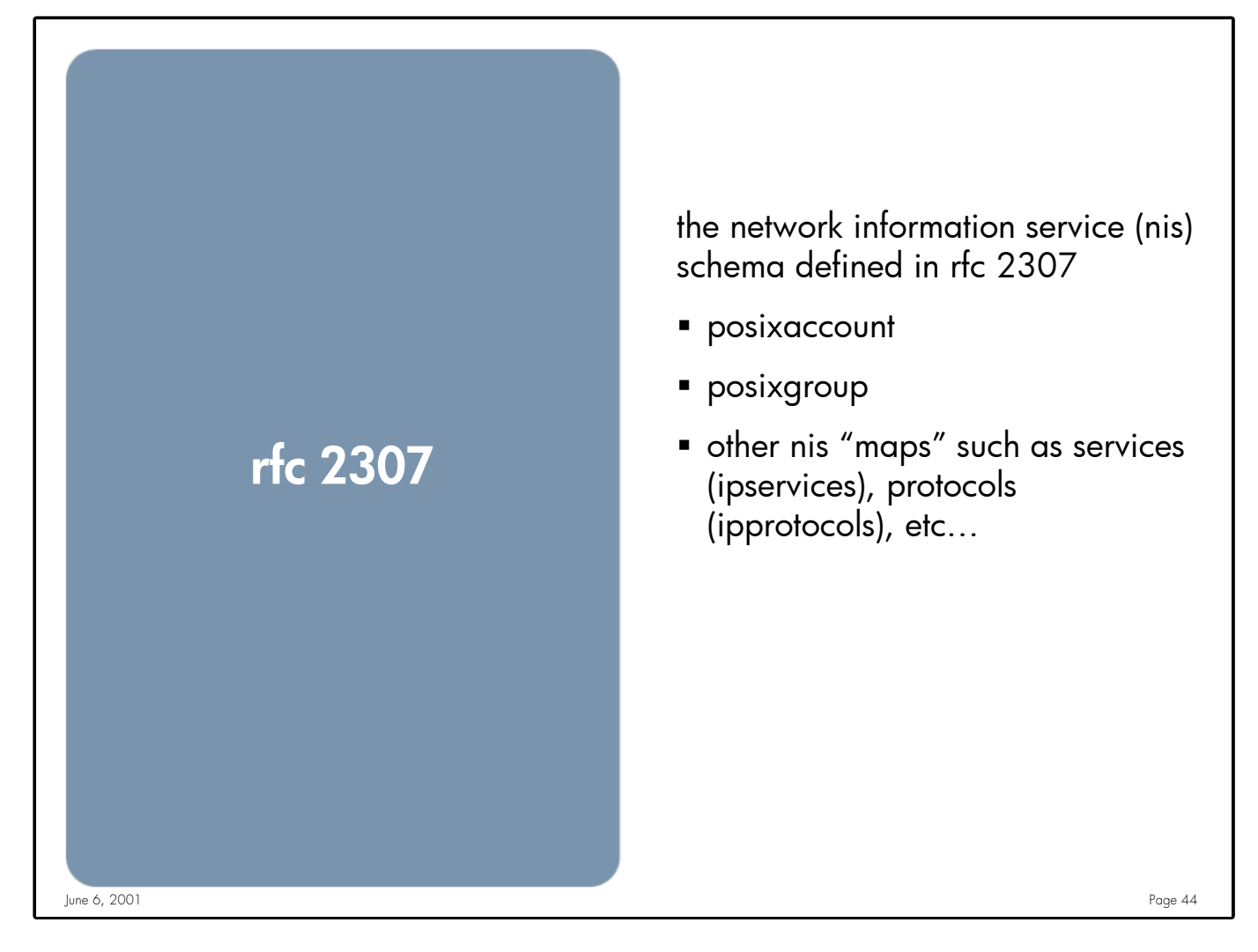

**Notes:** RFC 2307 defines the schema (objects and attributes) to map NIS entities into LDAP/X.500 objects. Currently the LDAP/UX integration product only supports Users (posixAccount) and Groups(posixGroup) in a Windows 2000 Active Directory.

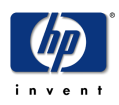

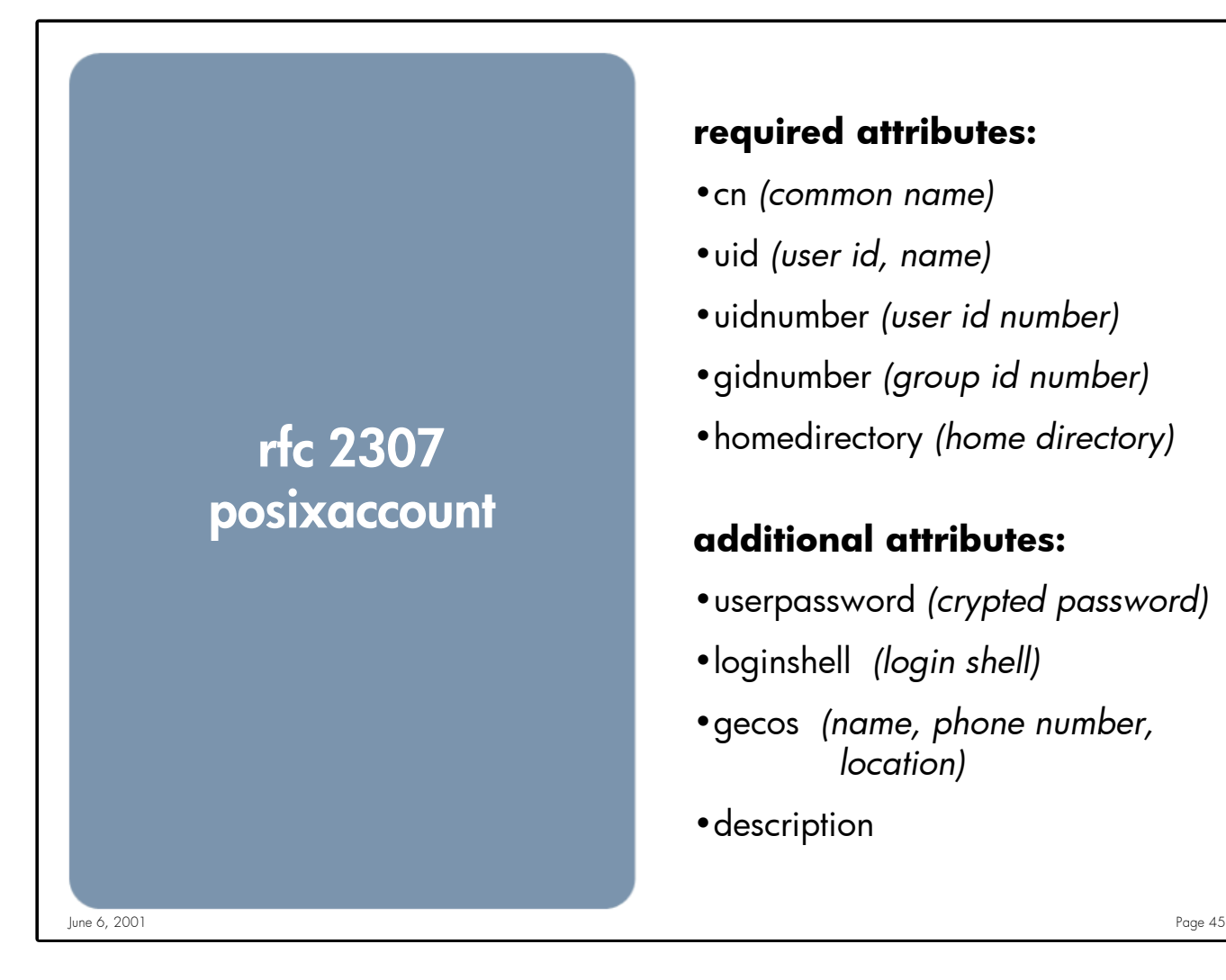

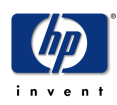

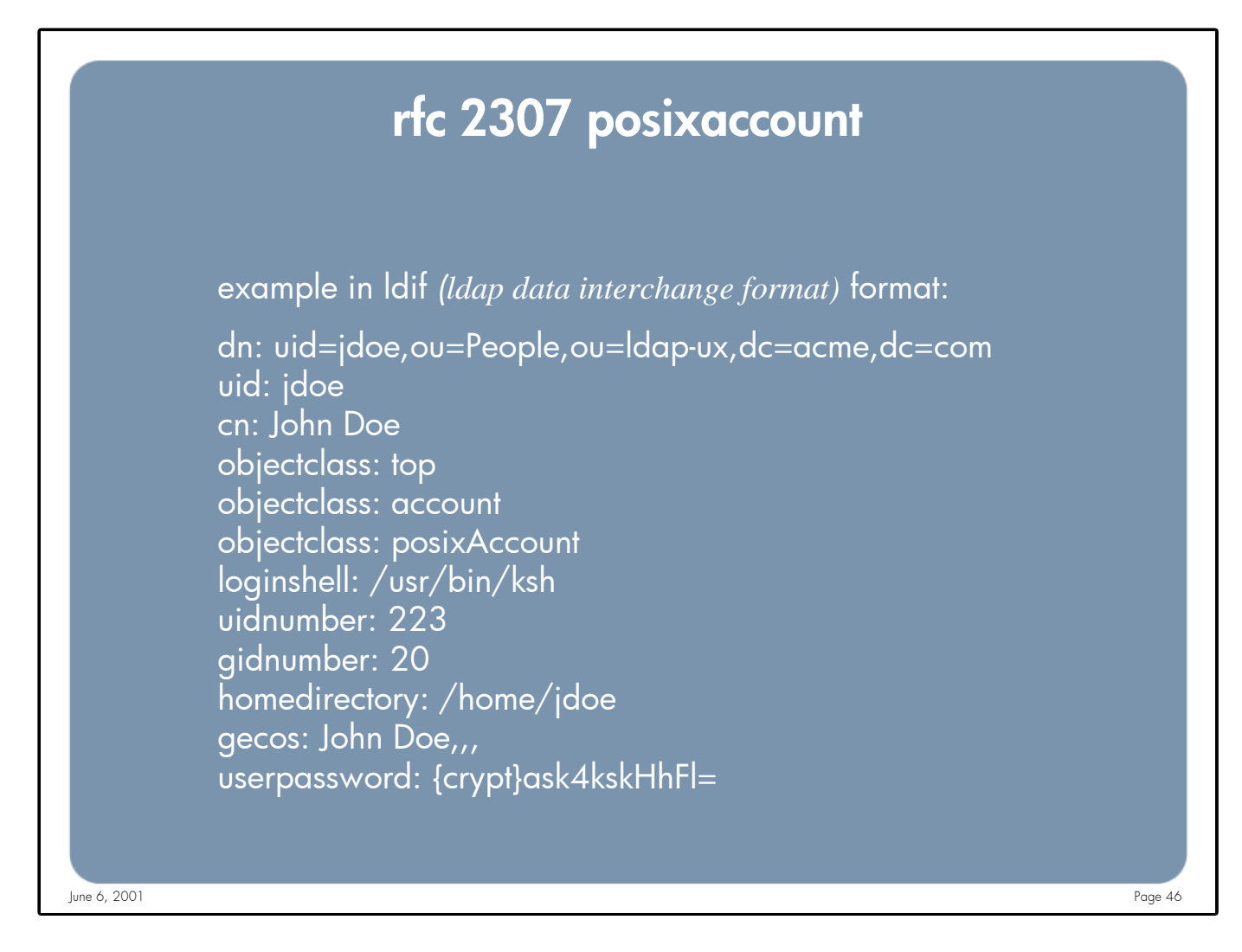

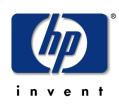

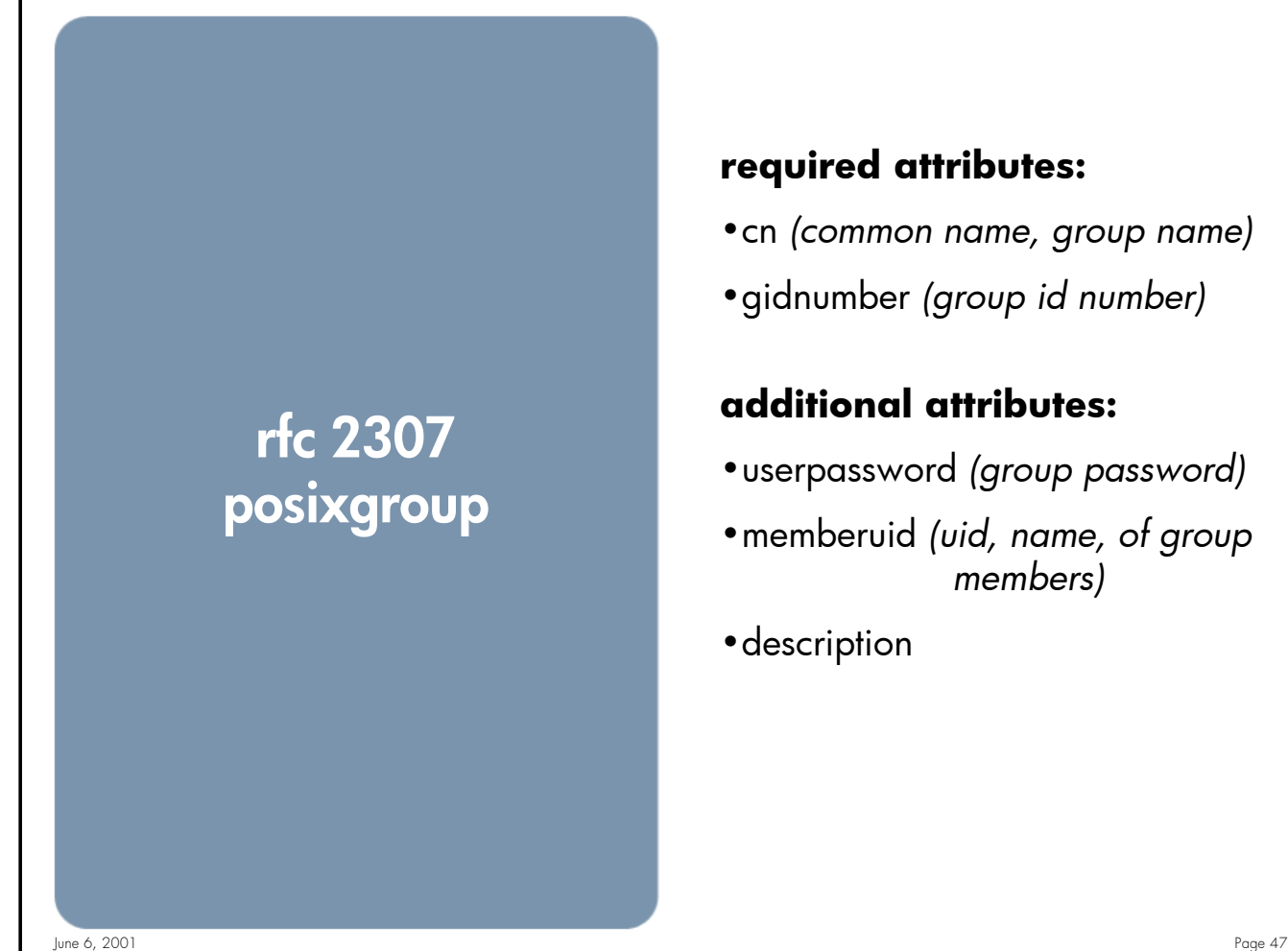

# **required attributes:**

- •cn *(common name, group name)*
- •gidnumber *(group id number)*

# **additional attributes:**

- •userpassword *(group password)*
- •memberuid *(uid, name, of group members)*
- •description

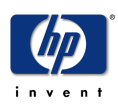

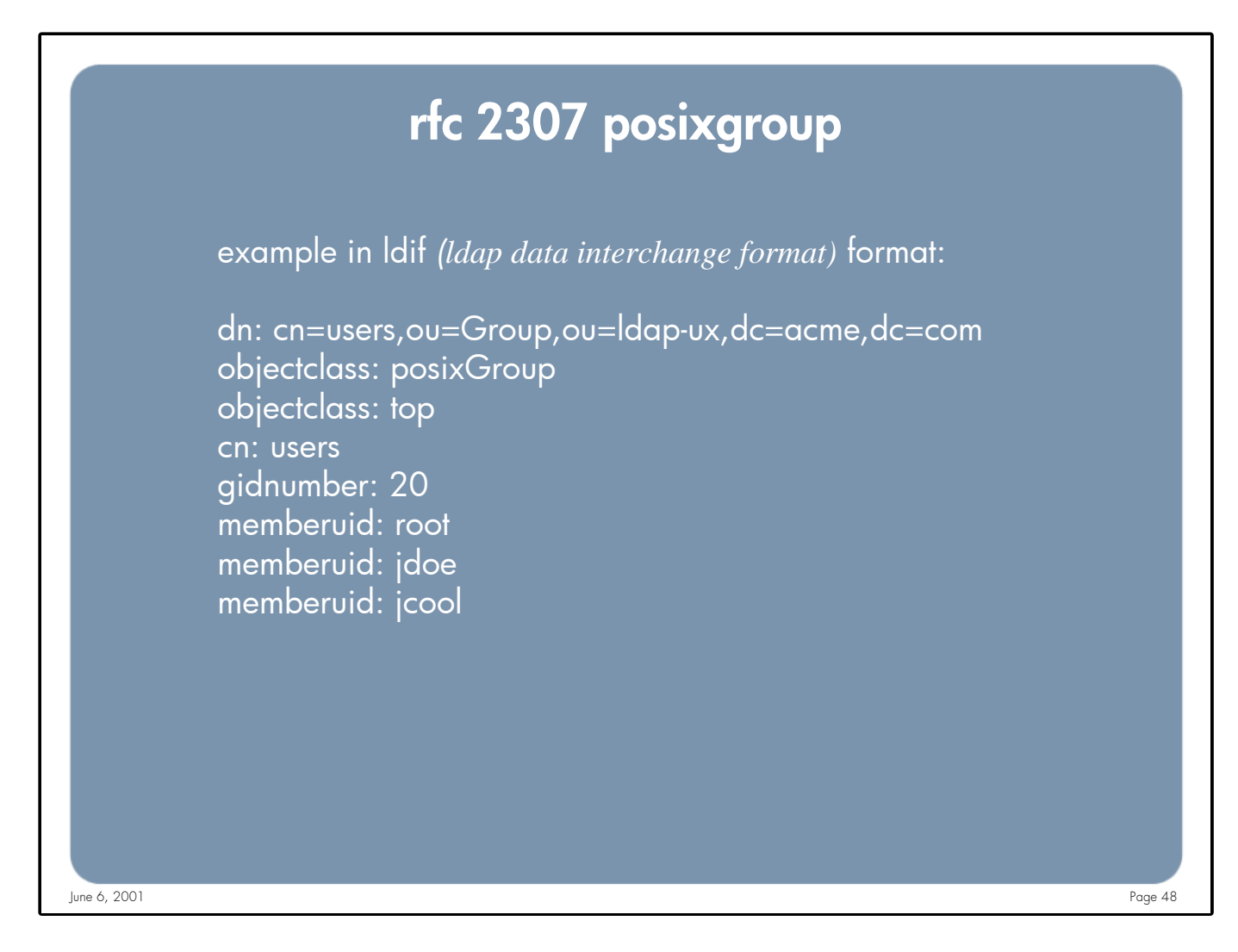

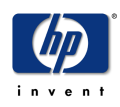

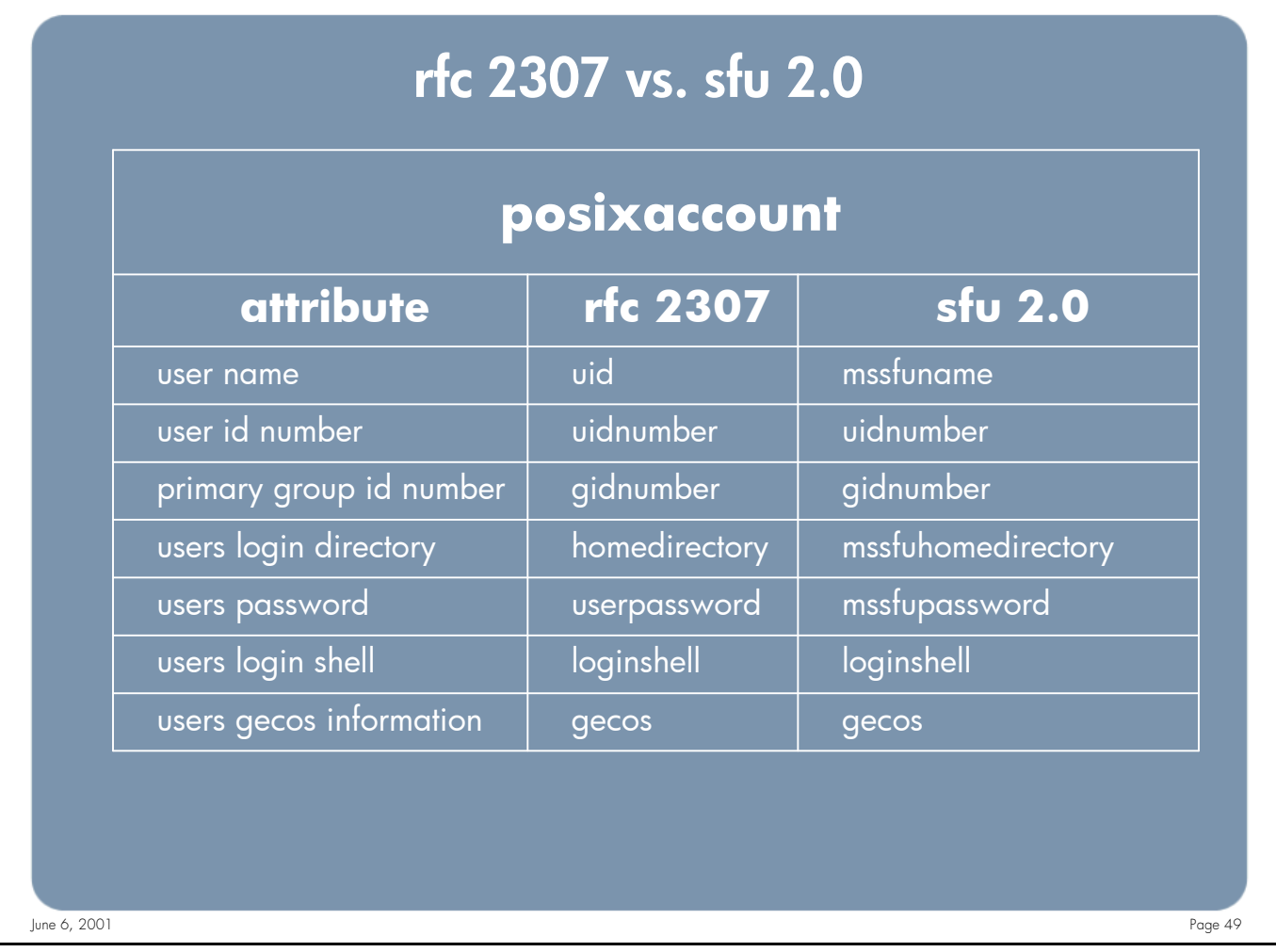

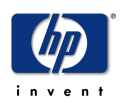

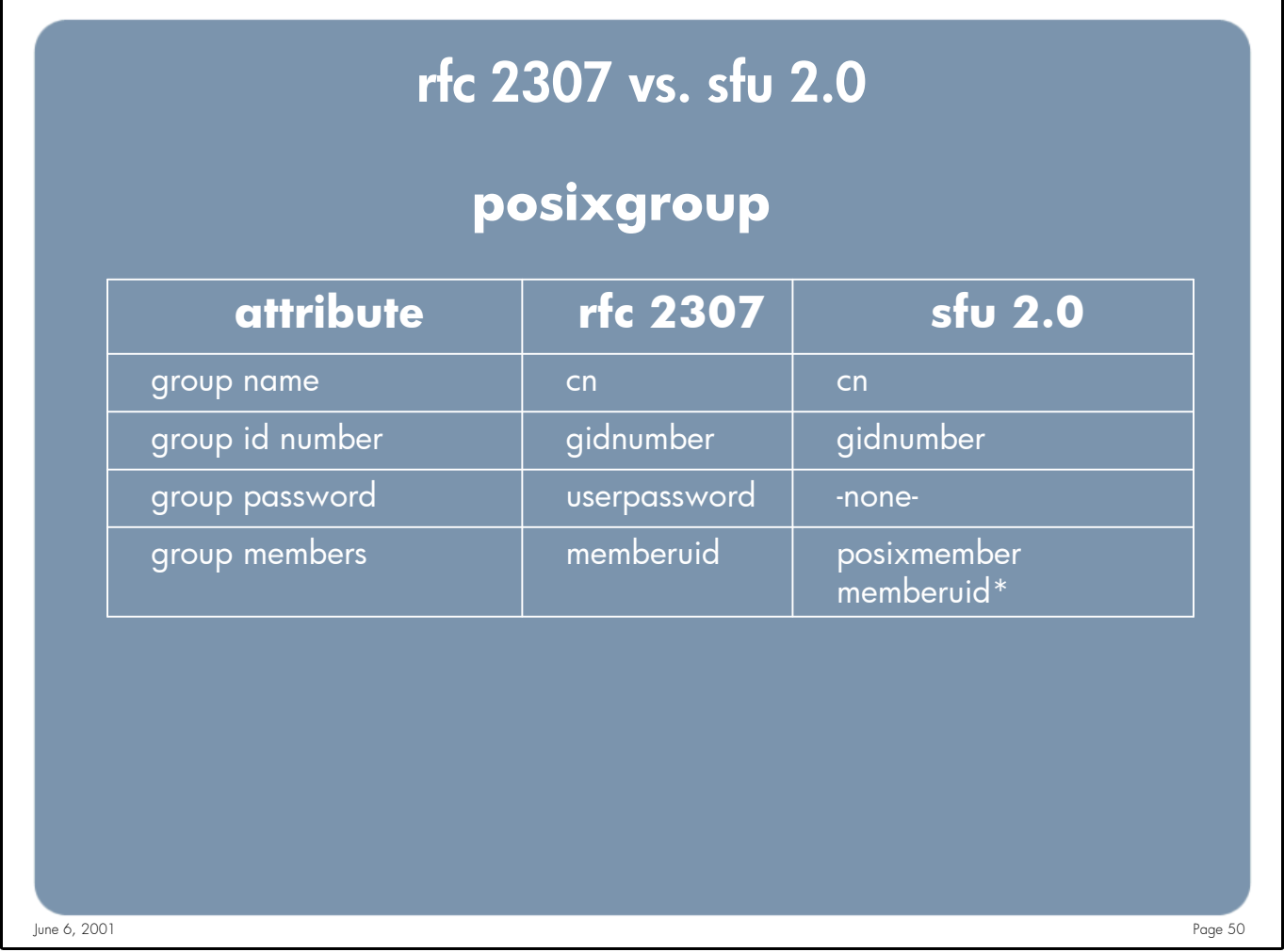

**Notes:** SFU 2.0 uses the posixmember attribute to signify group members. In this attribute sfu 2.0 uses the distinguished name of the user and not the uid (msSFUName) of the user. Since Unix commands and applications expect the members of a group to be listed by their uid ldap/ux (NSS\_LDAP) had 2 choices:

#### **Option 1: Take the DN listed as a member of the group and perform an additional ldapsearch to determine the uid (mssfuname) for each member**

This option allows administrators to use the "Users and Computers" administration tool to manage Unix group membership. The major drawback to this option is that an additional ldapsearch will be preformed for every member of the group. This is not a problem if you have a small number of group members, but a major performance issue for larger groups.

#### **Option 2: Use a different attribute (memberuid) to signify a member of the group**

This option does not have the performance issue option 1 does since all of the attribute, including group members, can be retrieved in a single ldapsearch. The drawback to option 2 is that administrators can not use the "Users and Computers" administration tool to manage Unix group membership. To manage Unix group membership administrators must use the ADSI Edit utility on a Windows 2000 system, or the ldapmodify command on your HP-UX system.

Option 2 was selected because of the sever performance issues with option 1. When users and groups are migrated from /etc/passwd or NIS into AD the migration scripts use the memberuid attribute of the group object to show group membership. Both options may be supported in the future.

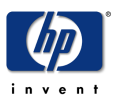

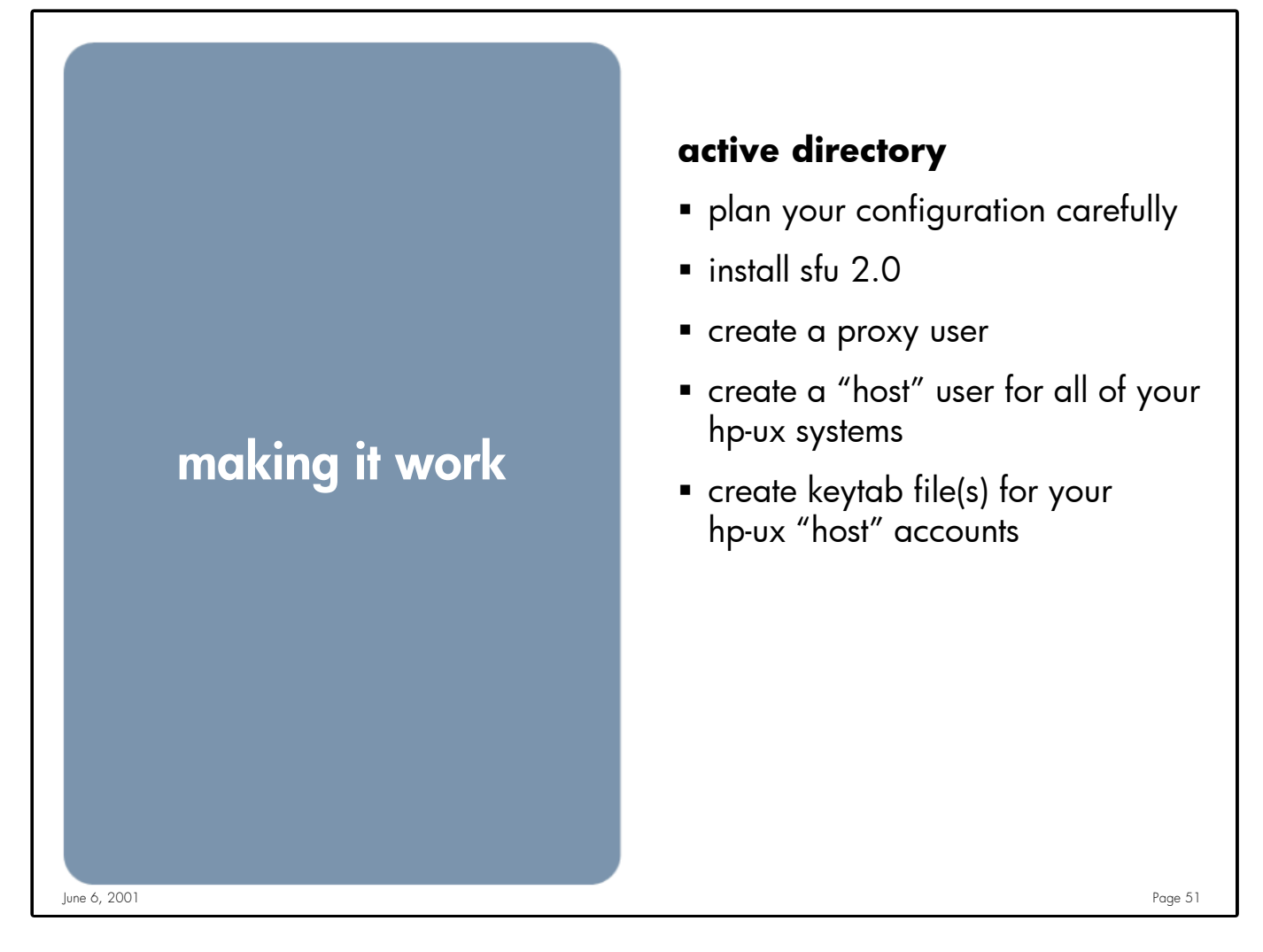

- **Notes: •**The most important step of deploying Active Directory is PLANING, PLANING, PLANING!
	- •SFU 2.0 is not a free product, it sells for around \$150.00 US (per install?), check with your MS rep.
	- •Installing SFU enables several services by default. None of these services are needed, including Server for NIS, disable them except for the NIS Server. There is a bug that will cause the DC to abort when a user that has Unix attributes set changes their password, Hot fix from Microsoft will be available
	- •Active Directory does not allow unauthenticated users access to the attributes your HP-UX systems will need. A proxy user will be used by your HP-UX system to read information from Active Directory.
	- •A "host" account needs to be created for each HP-UX system.
	- •A keytab file is used for "servers" to read their key from in order to authenticate

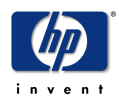

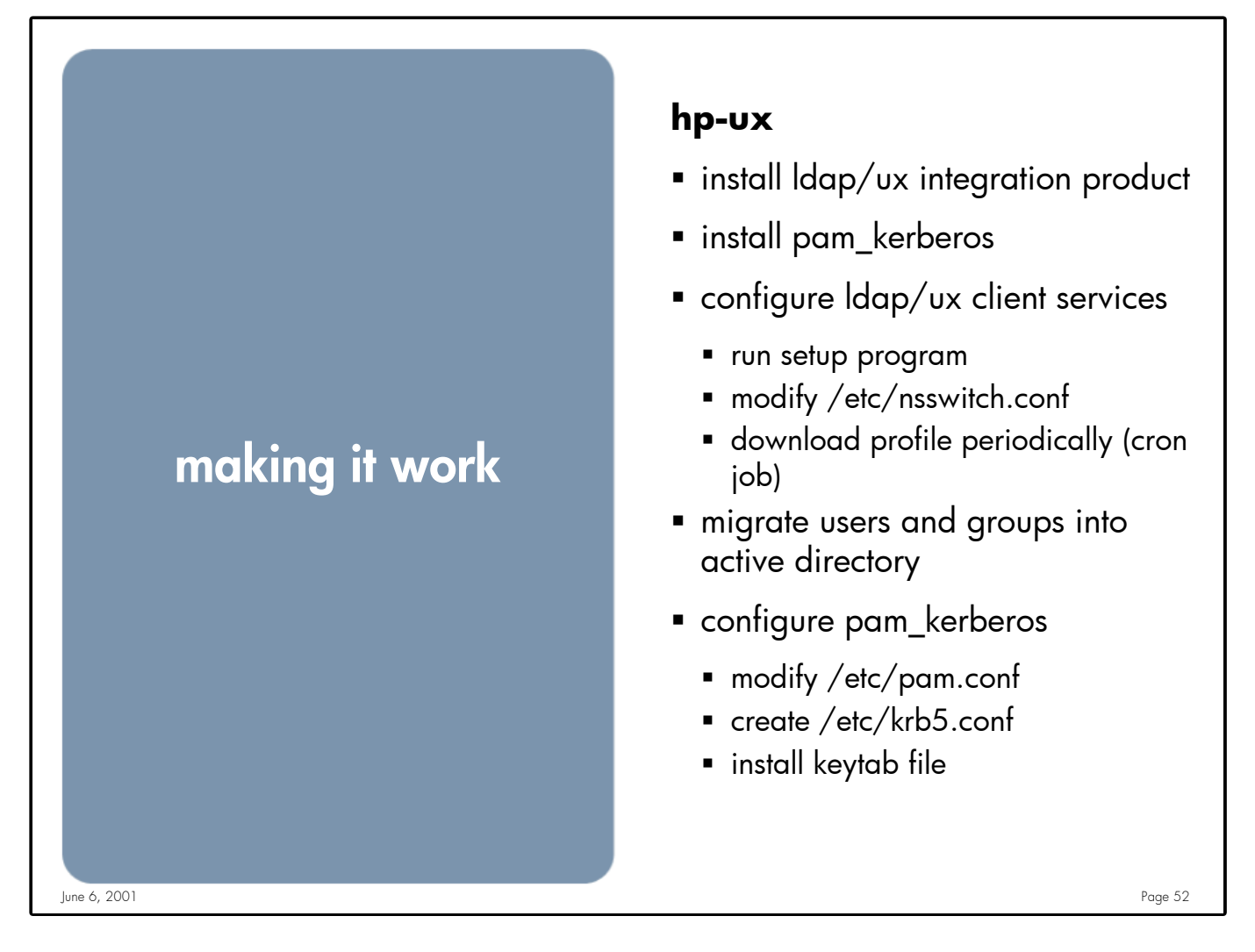

**Notes:** Available on the latest application CD's or from http://software.hp.com (free of charge) •LDAP/UX (J4269AA) version B.01.20 and later •PAM Kerberos (J5849AA) version B.11.00.11 (1.0) and later

There are step by step guides for installation and configuration for both integrating LDAP/UX with Active Directory and PAM Kerberos. Read BOTH before attempting the installation/configuration. All manuals and release notes can be found at http://docs.hp.com. You will also find very good white papers that talk about LDAP and Active Directory at: http://docs.hp.com/hpux/internet

The migration scripts will create an ldif file to be used by the ldapmodify program to add users and groups into AD. There will be several users, like root, that you don't want in AD. There are 2 options to exclude these accounts from being added to AD. :

•Modify the LDIF file after the migration script is run and BEFORE you execute the ldapmodify command

•Make a copy of the group and password files remove the users/groups you don't want to migrate and run the migration scripts against those files

I would recommend #2, an LDIF file can group large fast, making it more likely for errors to occur

Don't forget to remove the users and groups that have been migrated to AD from the local passwd/group file

**CAUTION:** When users are added to AD their passwords are not set, and their accounts are not valid yet. An admin will need to set their accounts as valid, and set the passwords for each user.

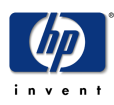

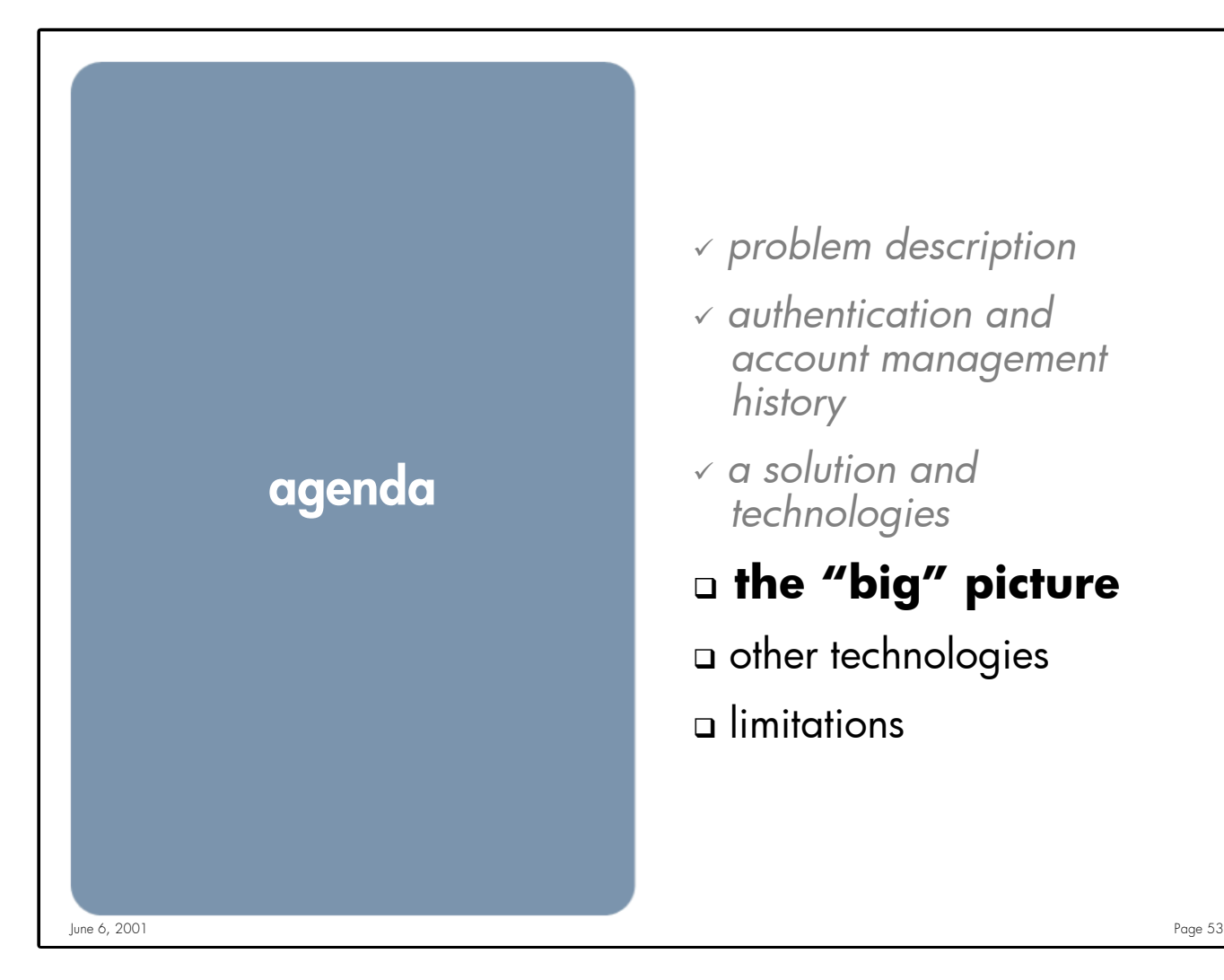

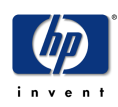

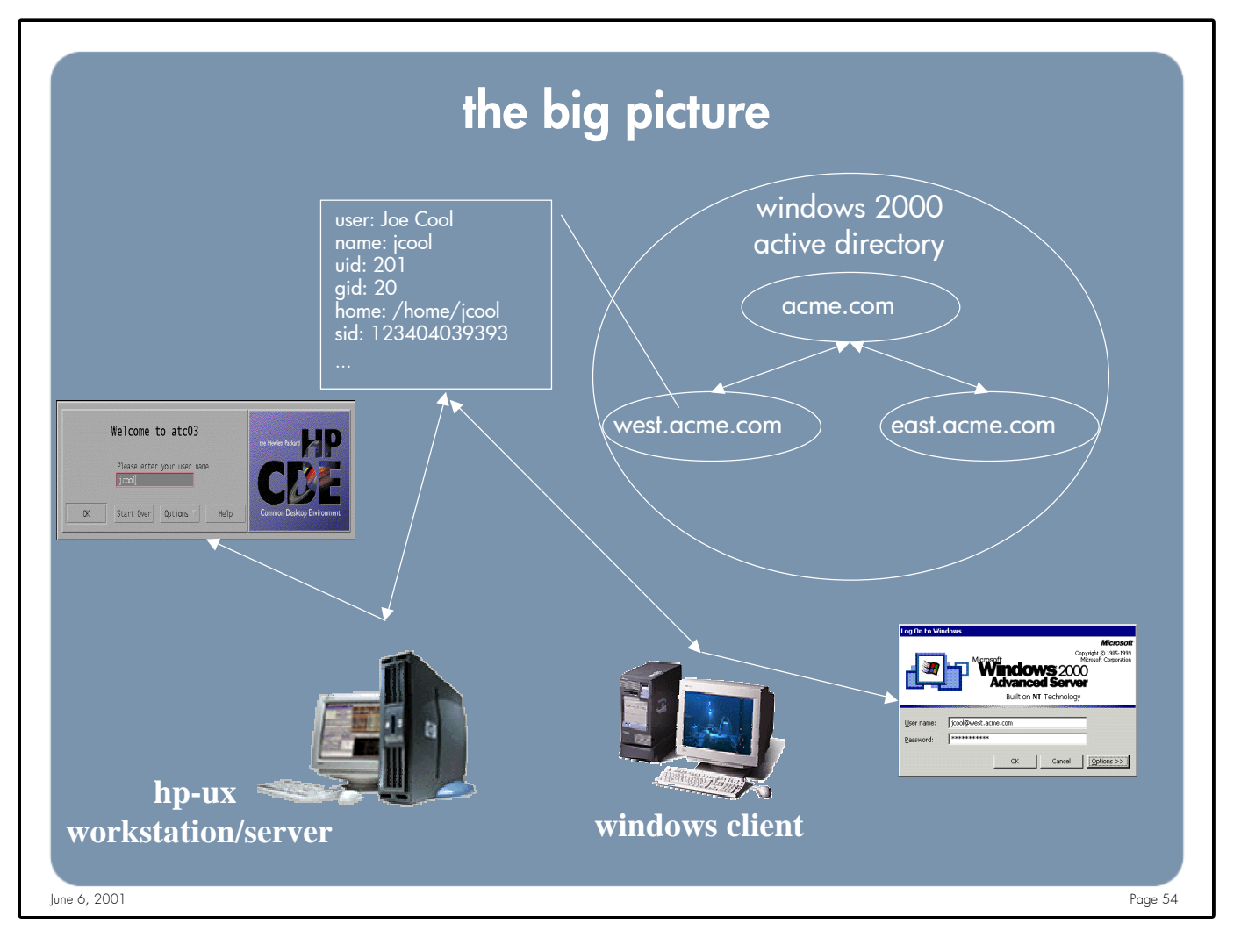

**Notes:** This picture shows that the same user "Joe Cool" logging into his HP-UX workstation/server and Windows 2000 workstation using the same account, jcool, and password.

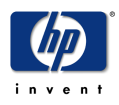

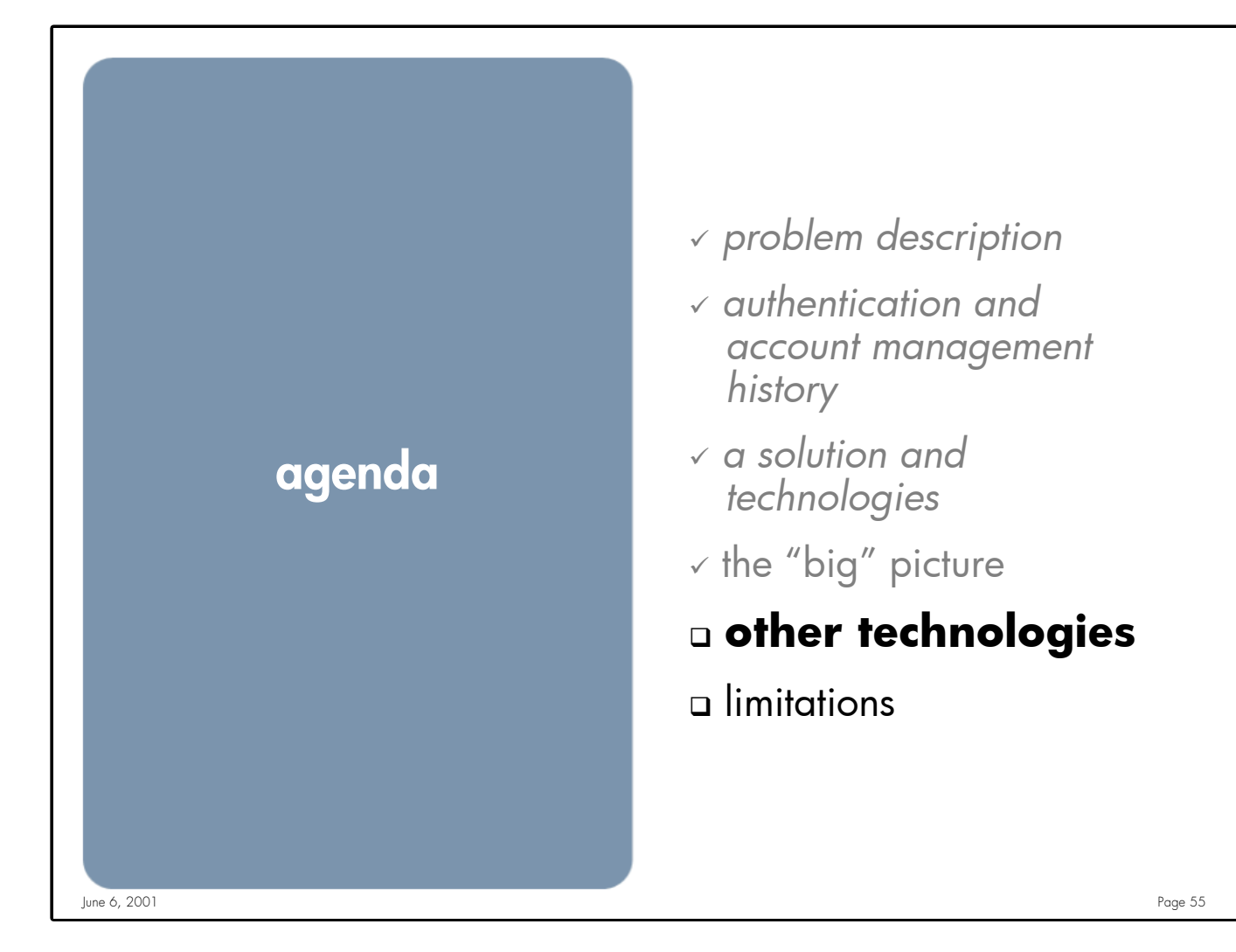

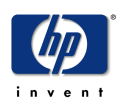

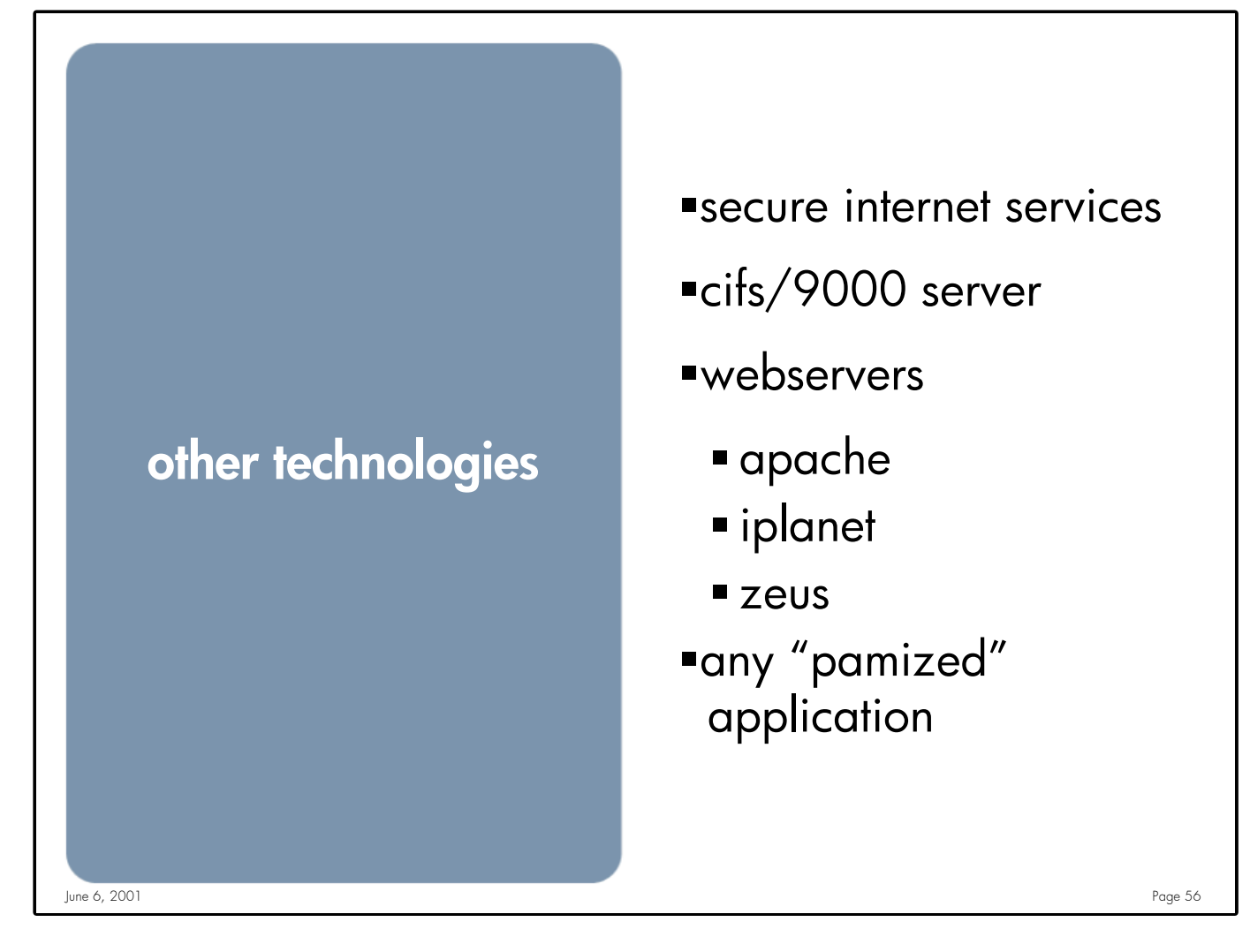

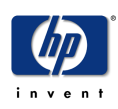

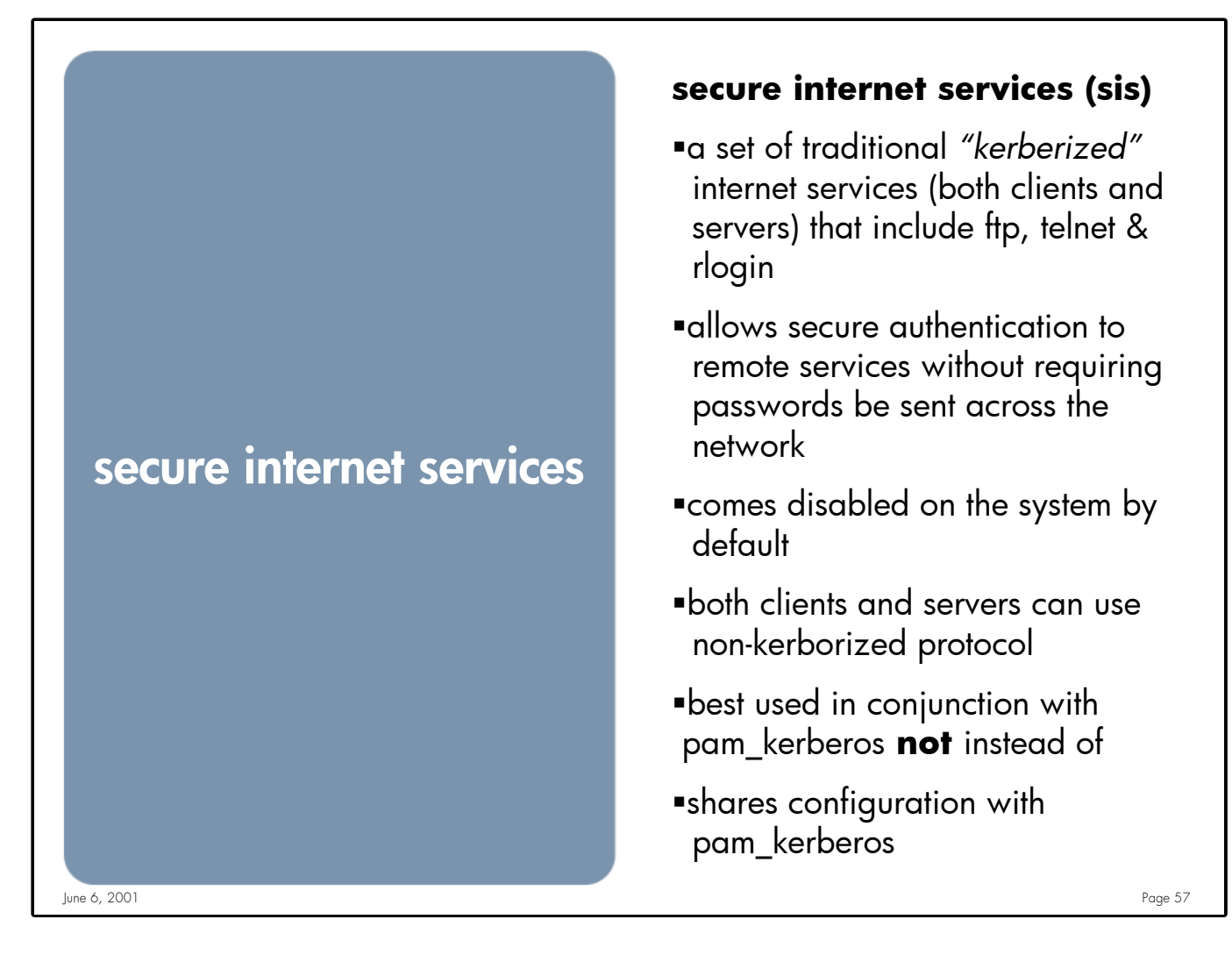

**Notes:** SIS can be enabled on 11.0 and later system by executing: /usr/sbin/inetsvcs\_sec enable Use /usr/sbin/inetsvcs\_sec status To determine the current status

> SIS requires that the /etc/krb5.conf file has been configured properly. For SIS Servers (rlogind, telnetd) to function properly there must be a "host" principal (host/<hostname>) configured in the KDC and a keytab file created on the local system. SIS clients can connect to "non-kerberized" servers by using the –P option of the client. By using both PAM\_Kerberos and SIS users will only need to supply a password at the initial login to their HP-UX workstation to obtain a TGT, all authentication after that will be done securely. SIS and PAM Kerberos share the same configuration file, /etc/krb5.conf.

SIS clients and servers interoperate with MIT and Sun Kerberized clients and servers. (NOTE: patches are needed for both Sun and HP for complete interoperability. Patch Ids are not available at this time)

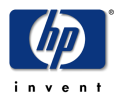

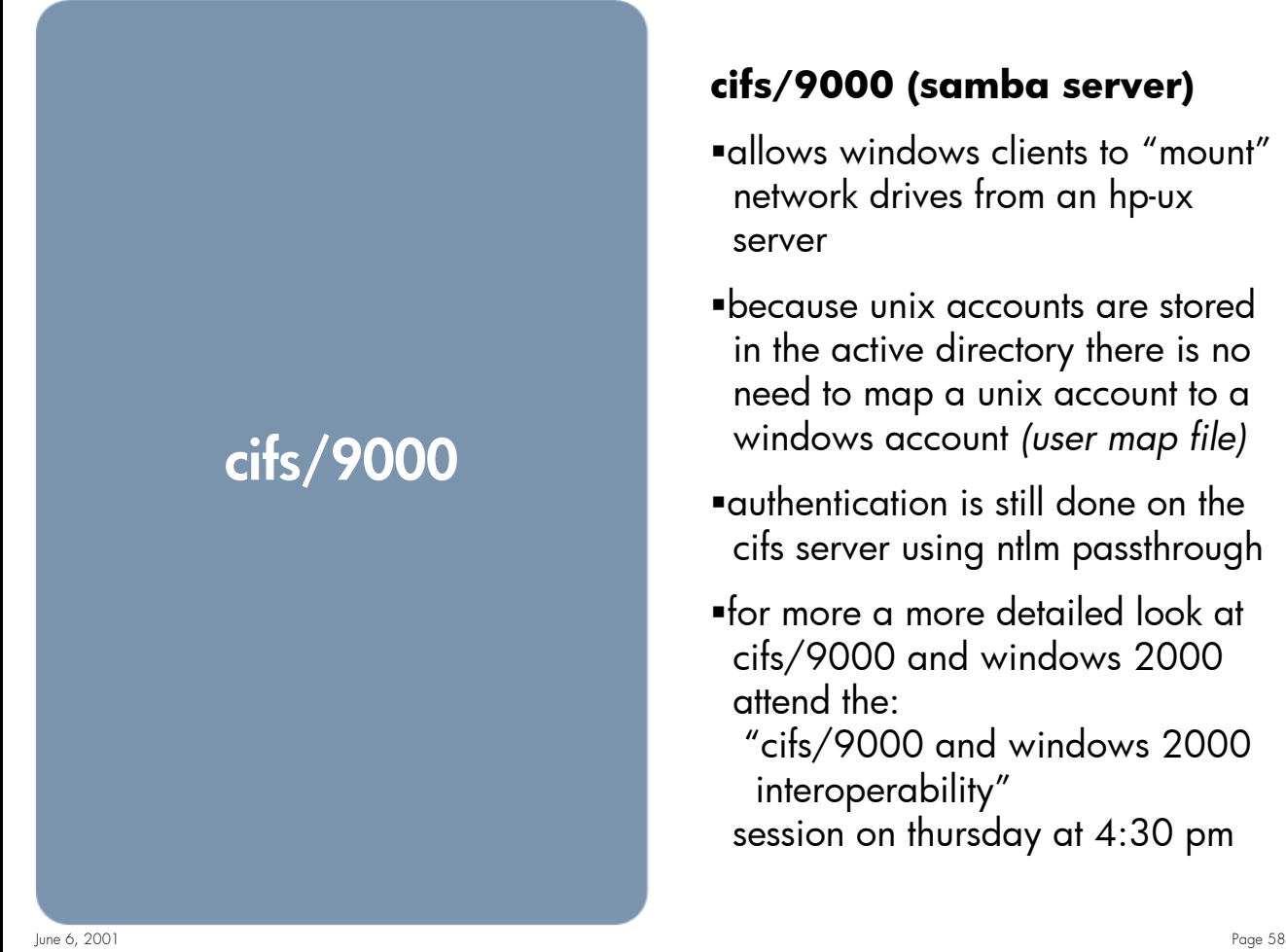

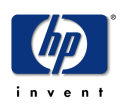

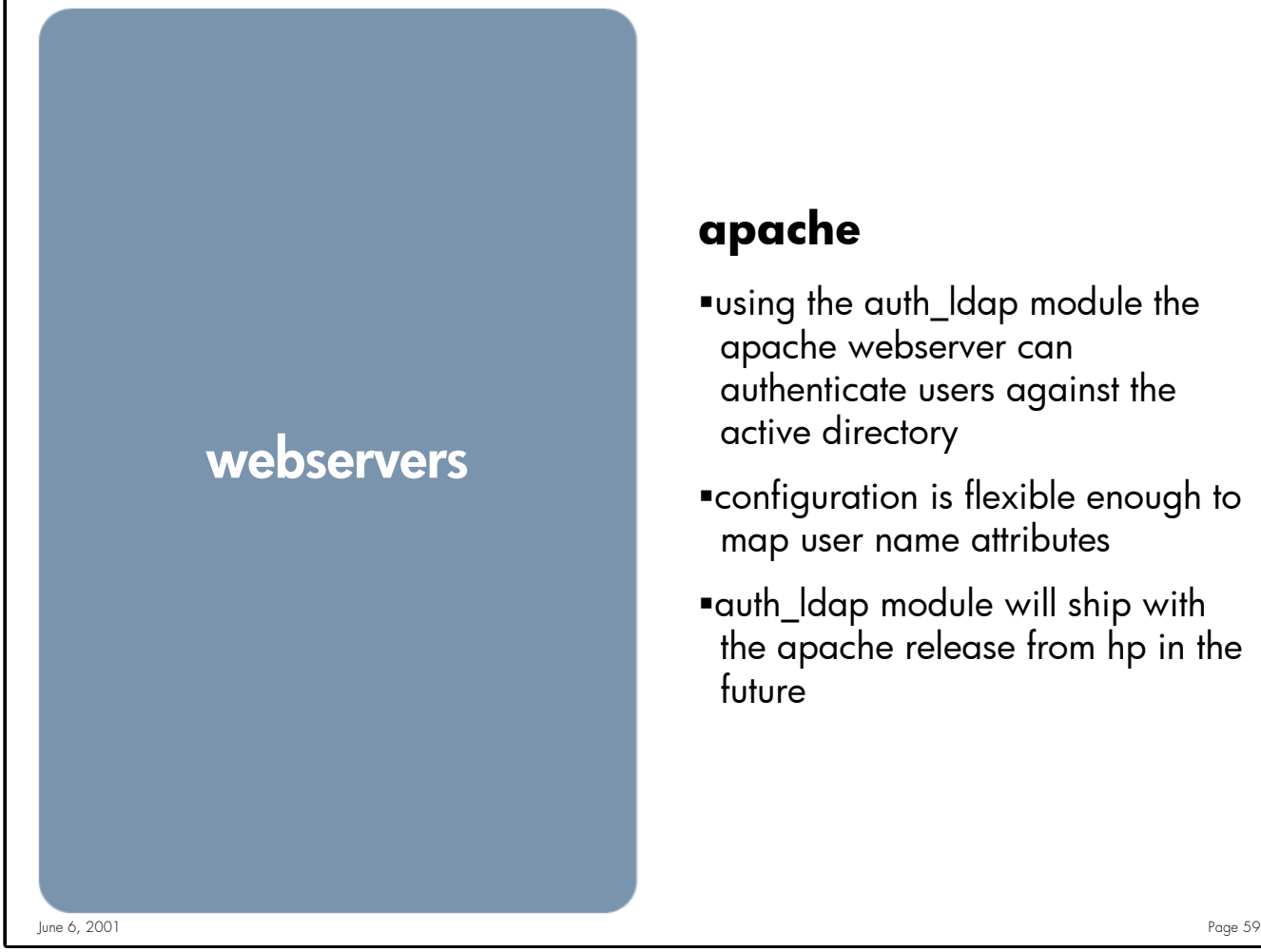

# **apache**

- ßusing the auth\_ldap module the apache webserver can authenticate users against the active directory
- ßconfiguration is flexible enough to map user name attributes
- ßauth\_ldap module will ship with the apache release from hp in the future

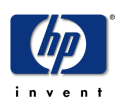

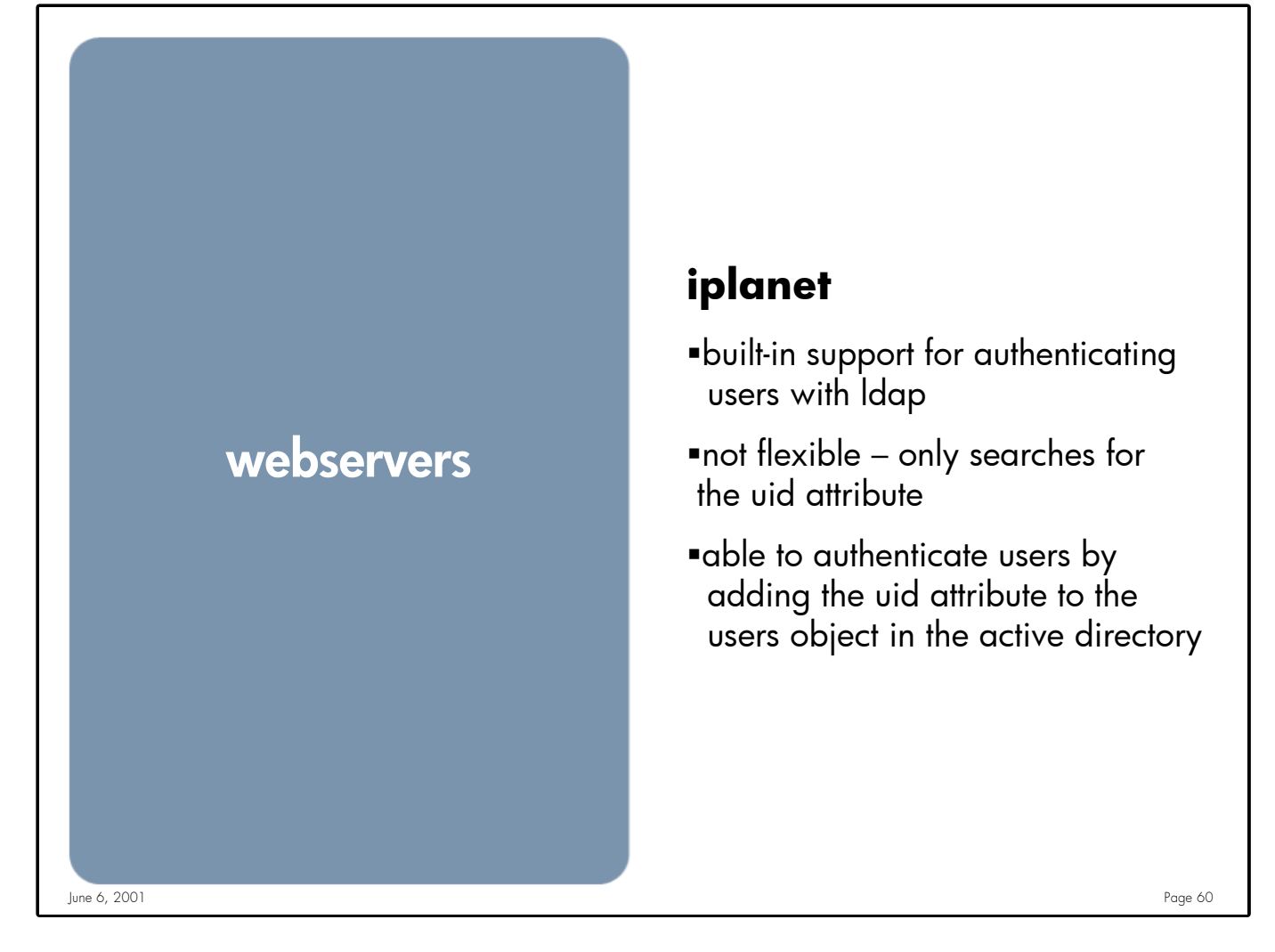

**Notes:** The iPlanet Webserver uses the uid attribute to look up a user. This works fine when using an iPlanet Directory Server, or RFC 2307 compliant Directory Server, but presents a problem for ADS.

There is no way to change/map the attribute that the webserver uses to lookup/authenticate a user.

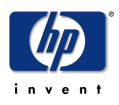

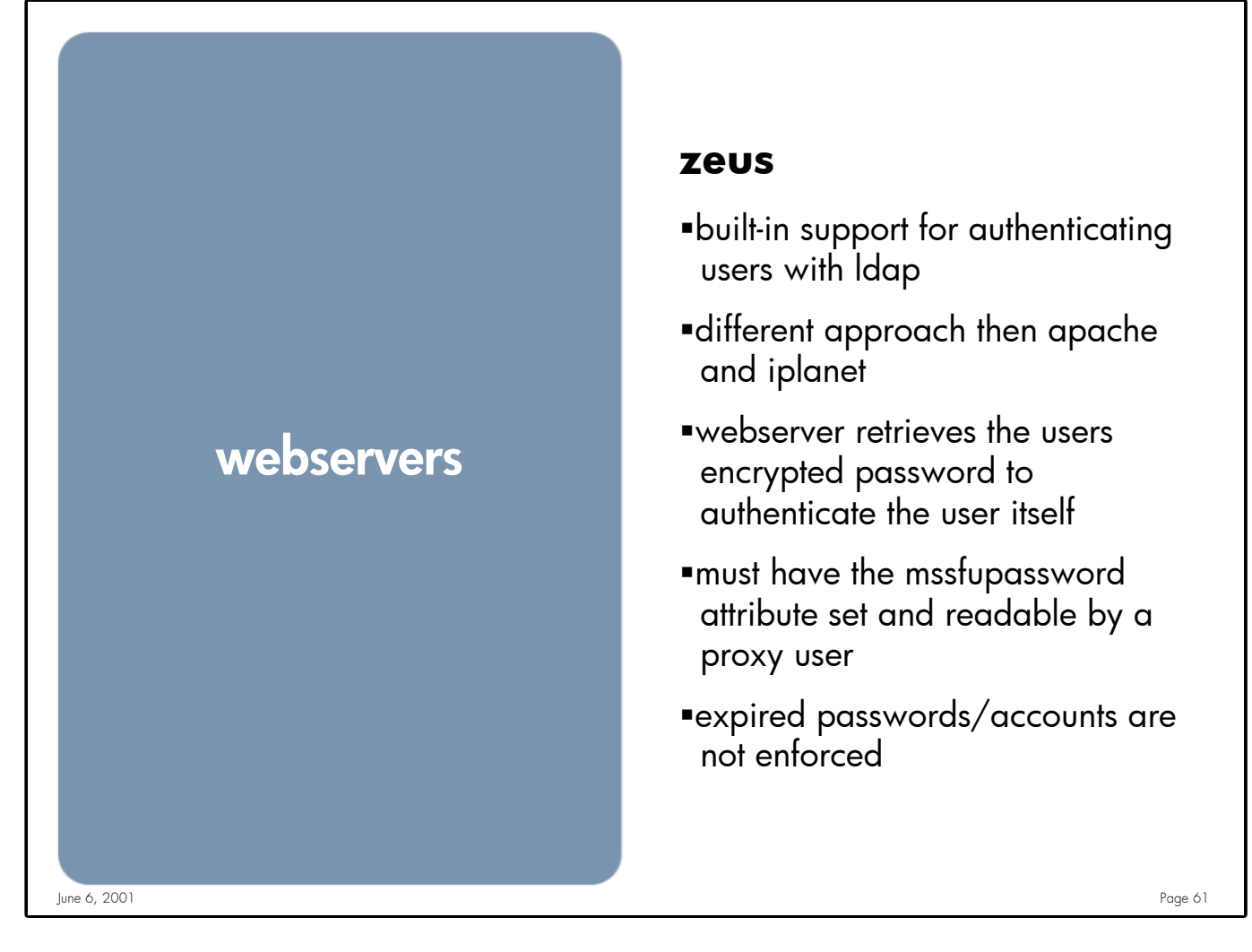

**Notes:** Zeus takes a little different approach then iPlanet and Apache do. In the Zeus configuration you need to supply 2 LDAP URL's, one to retrieve the users password, and the other to retrieve a list of groups the user is a member of. Zeus uses the crypted password from the directory to authenticate the user. Since the Webserver is doing the actual authentication it will not recognize an expired password or locked accounts.

It is possible to configure the Zeus Webserver to authenticate users using Active Directory, however the msSFUPassword attribute must be set.

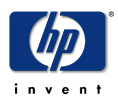

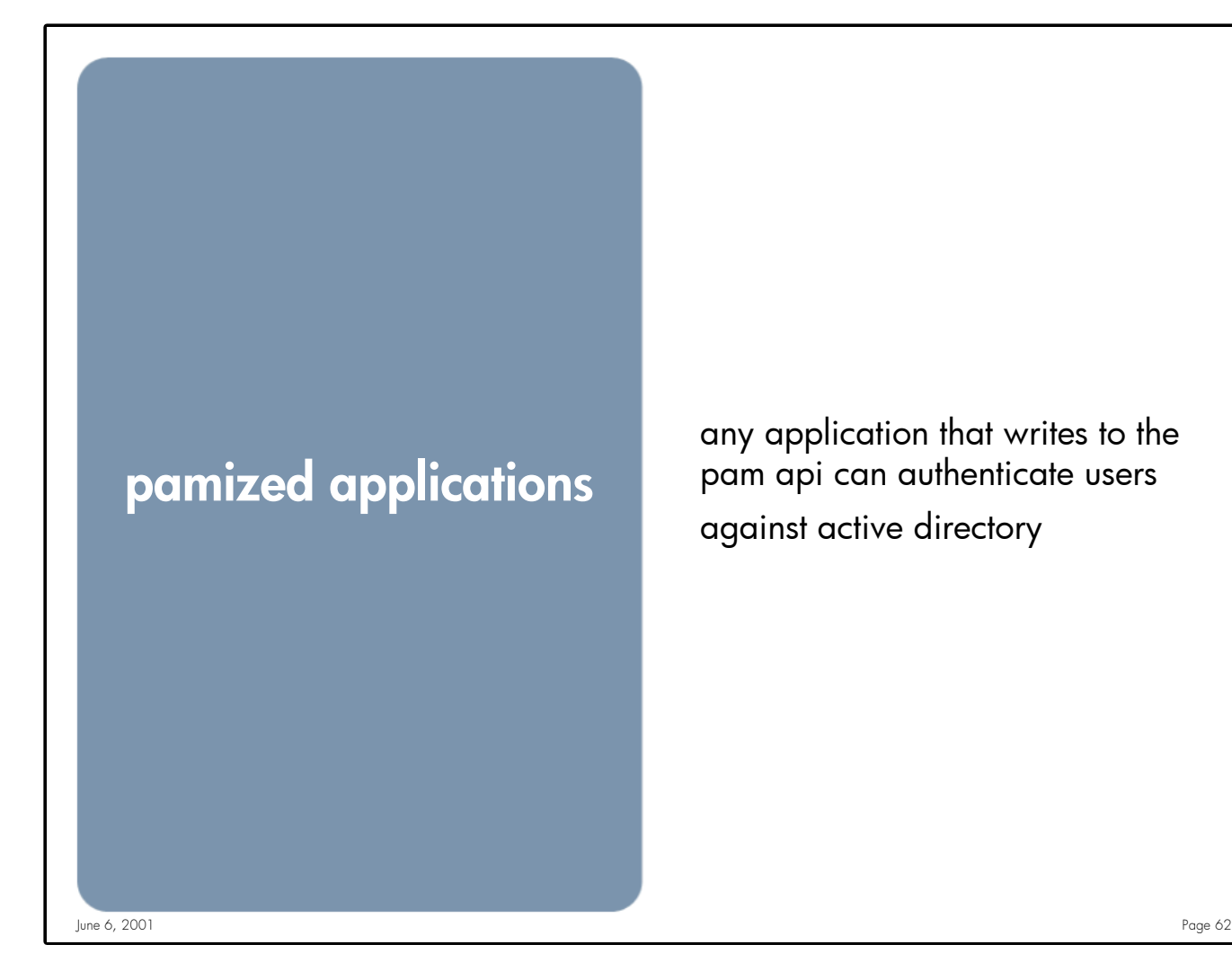

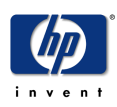

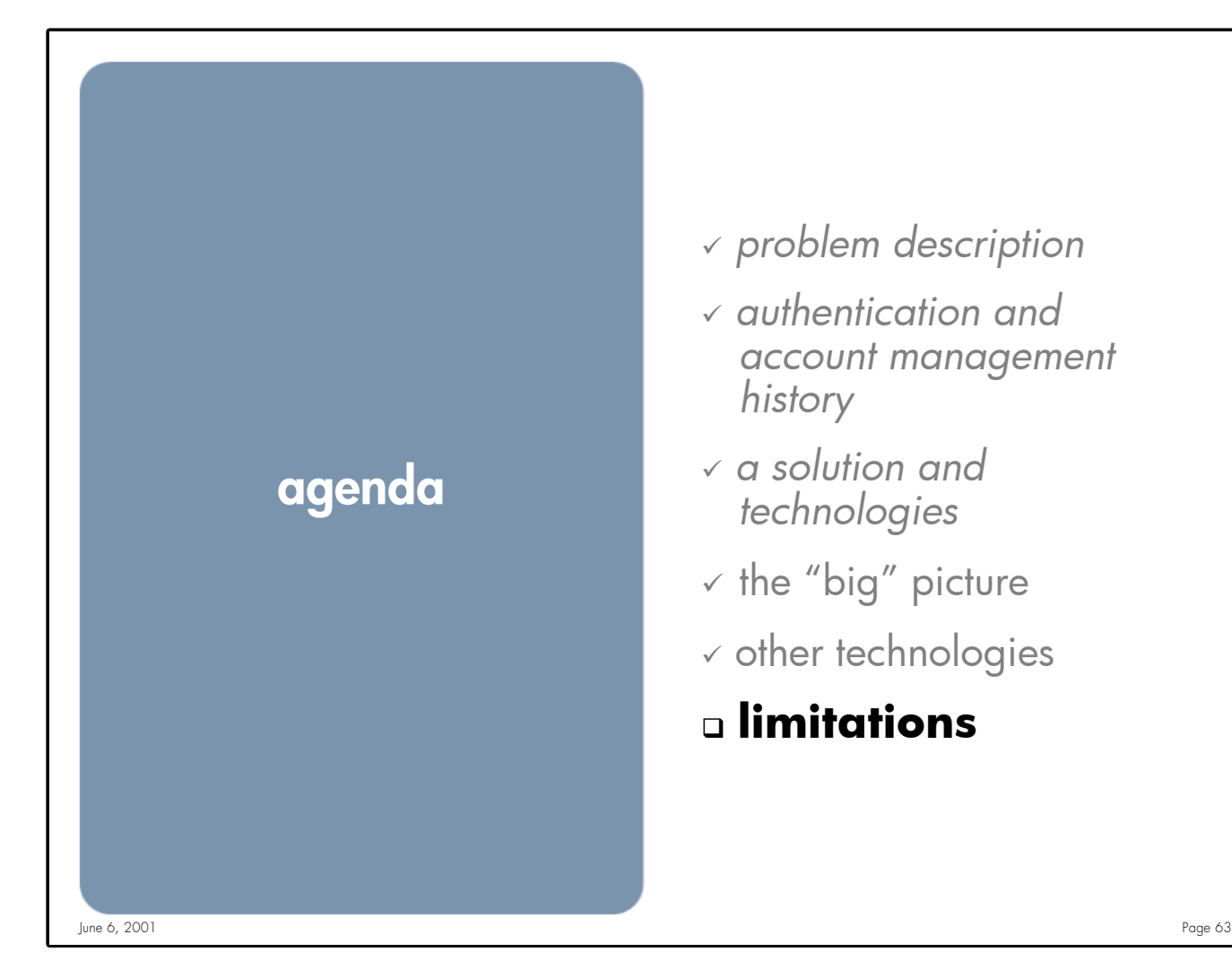

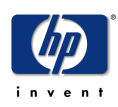

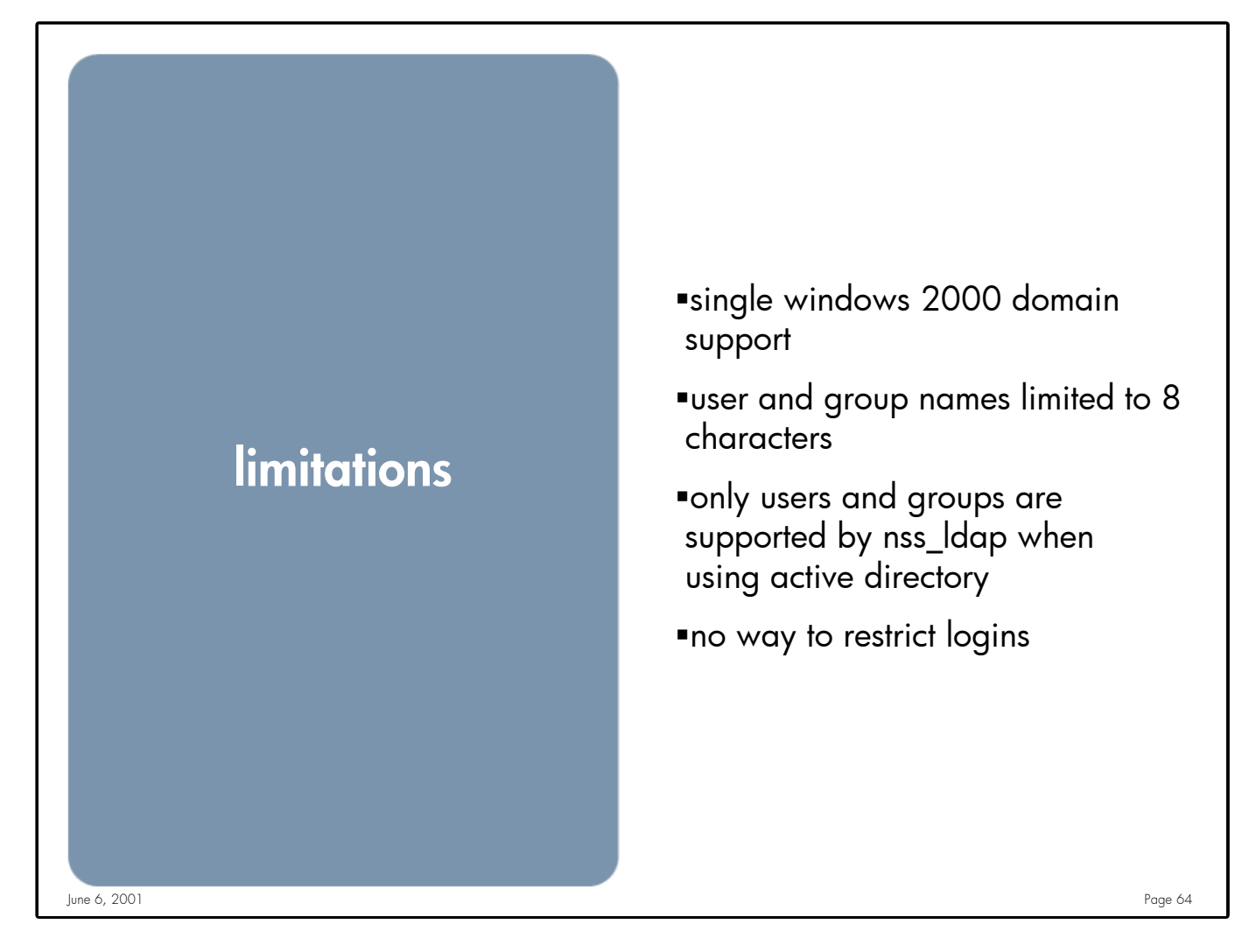

**Notes:** Currently the LDAP/UX product only supports a single Windows 2000 domain. In Windows 2000 it is possible to have 2 users with the same user name in 2 domains (jcool@east.acme.com & jcool@west.acme.com) but HP-UX does not know how to differentiate the 2. Under investigation for future support.

HP-UX only supports user and group names up to 8 characters. When HP-UX supports greater the 8 character user and group names LDAP/UX will to.

Currently only the user and group "NIS" maps are supported by LDAP/UX (NSS\_LDAP). Under investigation for more NIS Maps. (all standard NIS maps are supported using the iPlanet Directory Server v4 and later)

There is no easy way to restrict which users can login to which HP-UX systems. Because all systems are using the same "pool" of users and groups any user can login to any system with their account. It is possible to use search filters and different profiles to restrict access.

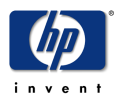

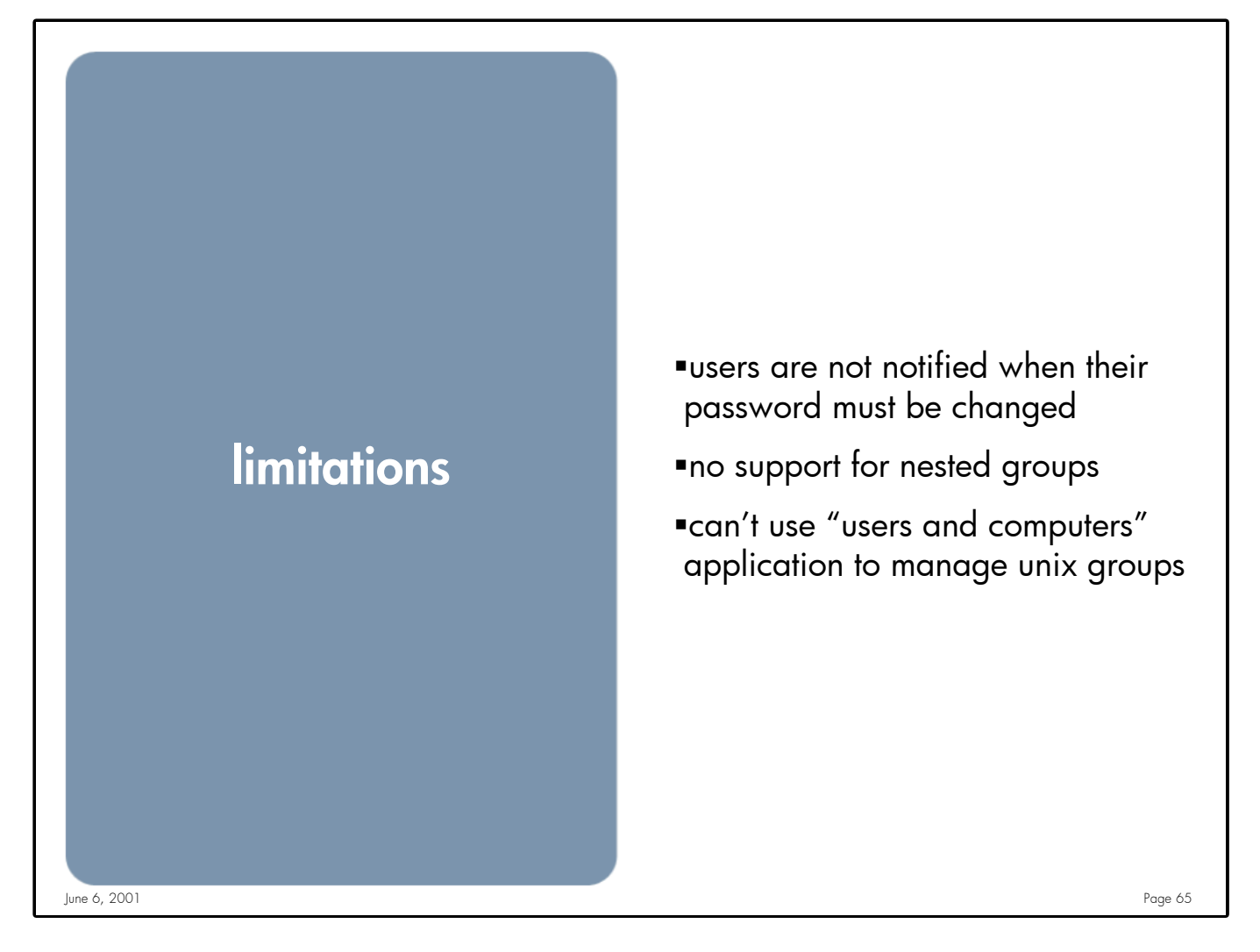

**Notes:** In Windows 2000 groups can be members of groups (nested groups). This is not supported in HP-UX.

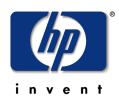

# ldap rfc's

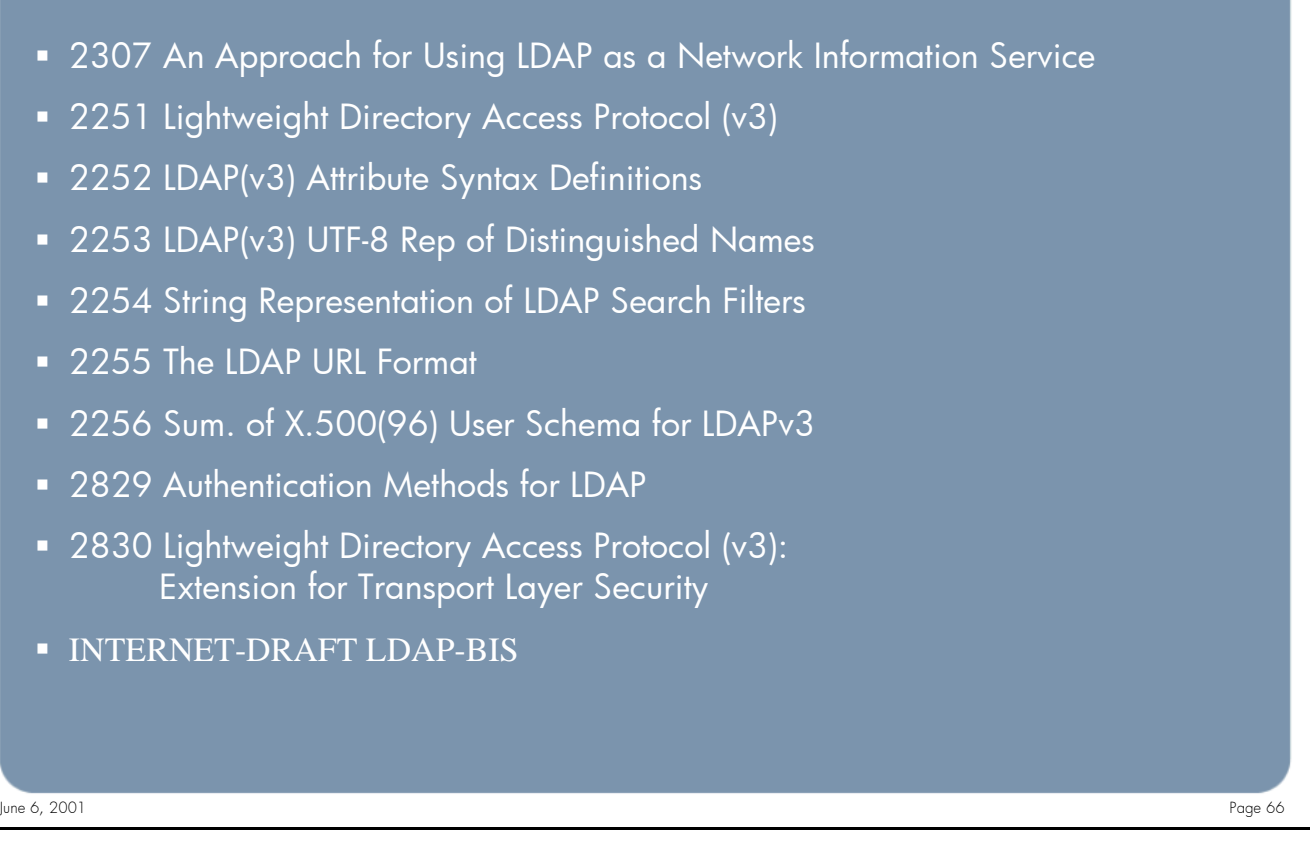

**Notes:** IETF Draft LDAP-BIS (http://www.ietf.org/internet-drafts/draft-ietf-ldapbis-ldapv3-ts-00.txt) defines the set of RFCs comprising LDAPv3. This draft also addresses the "IESG Note" attached to RFCs 2251 through 2256 which discouraging implementation and deployment of LDAPv3 clients or servers implementing update functionality until a Proposed Standard for mandatory authentication in LDAPv3 is published.

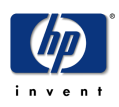

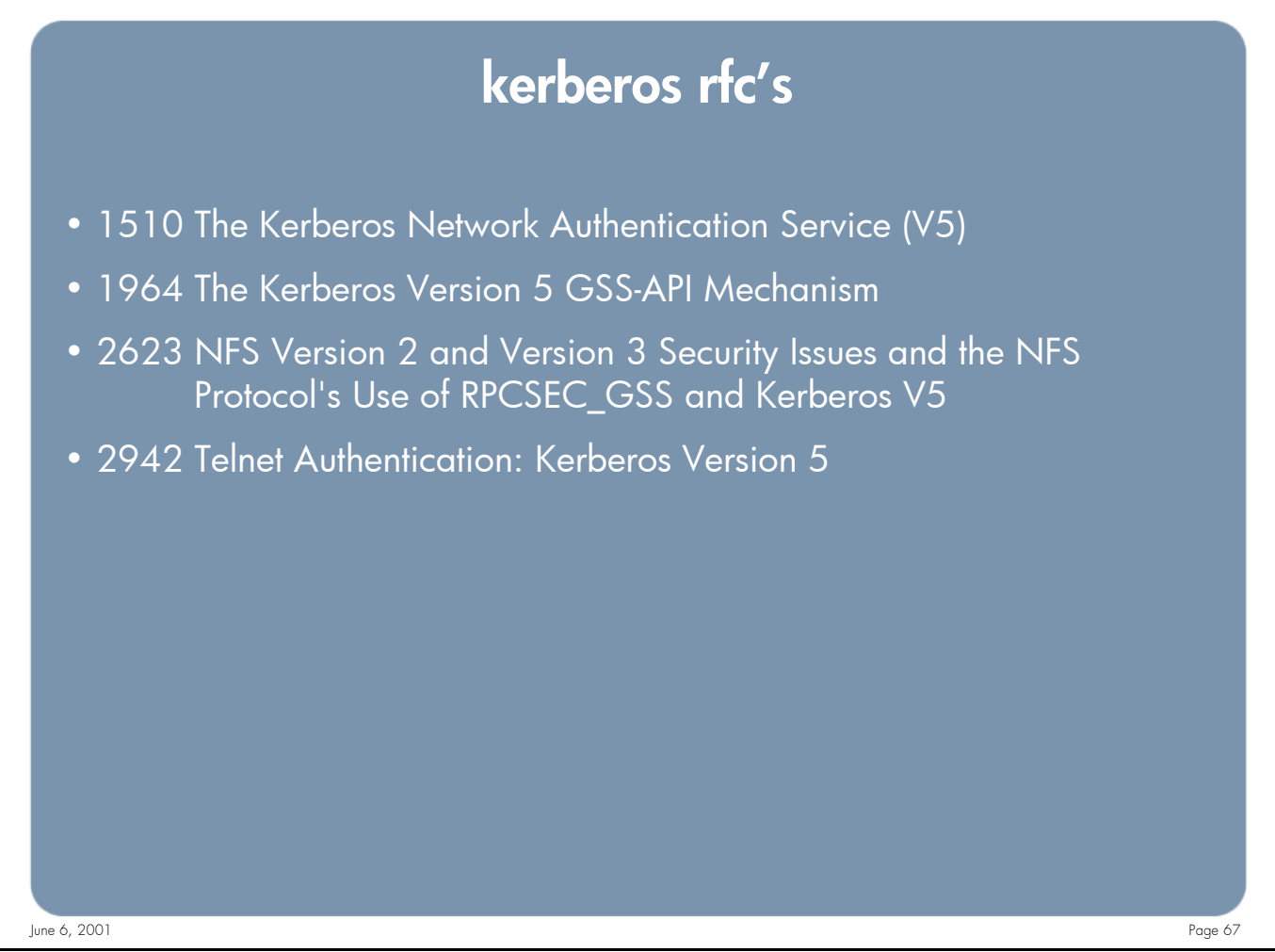

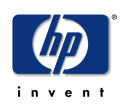